# **Notes de version de Solaris 9 9/05 HW**

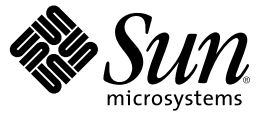

Sun Microsystems, Inc. 4150 Network Circle Santa Clara, CA 95054 U.S.A.

Référence : 819–7961–10 Octobre 2006

Copyright 2006 Sun Microsystems, Inc. 4150 Network Circle, Santa Clara, CA 95054 U.S.A. Tous droits réservés.

Sun Microsystems, Inc. possède les droits de propriété intellecturelle sur la technologie mise en œuvre dans le produit décrit dans le présent document. En particulier et sans limitation, ces droits de propriété intellectuelle peuvent inclure un ou plusieurs brevets américains ou applications dont le brevet est en cours de dépôt aux États-Unis et dans d'autres pays.

Droits du gouvernement des États-Unis – Logiciel à usage commercial. Les utilisateurs gouvernementaux sont soumis au contrat de licence standard Sun Microsystems, Inc. et aux dispositions applicables du FAR et de ses suppléments.

La distribution du logiciel peut s'accompagner de celle de composants mis au point par des tiers.

Certaines parties de ce produit peuvent provenir de systèmes Berkeley BSD, cédés sous licence par l'Université de Californie. UNIX est une marque déposée aux États-Unis et dans d'autres pays, exclusivement concédée en licence par X/Open Company, Ltd.

Sun, Sun Microsystems, le logo Sun, le logo Solaris, le logo Java en forme de tasse de café, docs.sun.com, Java, JDK, Solaris JumpStart, SunOS, OpenWindows, XView, JavaSpaces, SunSolve, iPlanet Directory Server, Sun4U, Sun StorEdge, Solstice AdminSuite, SunInstall, Solaris Web Start, Java Naming and Directory Interface, Enterprise JavaBeans, Sun Enterprise, Sun Fire, Netra, OpenBoot, Java et Solaris sont des marques commerciales ou déposées de Sun Microsystems, Inc. aux États-Unis et dans d'autres pays. Toutes les marques déposées SPARC sont utilisées sous licence et sont des marques commerciales ou déposées de SPARC International, Inc. aux États-Unis et dans d' autres pays. Les produits portant les marques déposées SPARC sont constitués selon une architecture développée par Sun Microsystems, Inc. PostScript est une marque ou une marque déposée d'Adobe Systems, Incorporated, qui peut être déposée dans certaines juridictions. Netscape(TM) est une marque ou une marque déposée de Netscape Communications Corporation. Netscape Navigator(TM) est une marque ou une marque déposée de Netscape Communications Corporation aux États-Unis et dans d'autres pays.

OPEN LOOK et l' interface graphique utilisateur Sun $^{TM}$  sont développés par Sun Microsystems, Inc. pour ses utilisateurs et ses concessionnaires. Sun reconnaît la contribution de Xerox dans la recherche et le développement du concept d'interfaces utilisateur graphiques ou visuelles pour l'industrie informatique. Sun détient une licence non exclusive de Xerox sur l'interface d'utilisateur graphique Xerox, cette licence couvrant également les détenteurs de licence Sun qui mettent en place l'interface utilisateur graphique OPEN LOOK et qui, en outre, se conforment aux licences écrites de Sun.

Les produits concernés par la présente publication, ainsi que les informations que cette dernière contient, font l'objet d'un contrôle de la part deslois américaines sur le contrôle à l'exportation et peuvent être soumis à la législation relative à l'exportation ou à l'importation dans d'autres pays. Les utilisations d'armes nucléaires, balistiques, chimiques ou biologiques, qu'elles soient directes ou indirectes, sont strictement interdites. L'exportation ou la réexportation vers des pays soumis à un embargo américain ou vers des entités répertoriées dans la liste des exclusions répertoriées par les autorités américaines, y compris mais sans limitation, les personnes refoulées à la frontière et les listes de ressortissants de pays ciblés, est strictement interdite.

LA DOCUMENTATION EST FOURNIE « EN L'ÉTAT » ET TOUTES LES AUTRES CONDITIONS, DÉCLARATIONS ET GARANTIES EXPRESSES OU TACITES SONT FORMELLEMENT EXCLUES, DANS LAMESURE AUTORISÉE PAR LA LOI APPLICABLE, Y COMPRIS NOTAMMENT TOUTE GARANTIE IMPLICITE RELATIVE À LA QUALITÉ MARCHANDE, À L'APTITUDE À UNE UTILISATION PARTICULIÈRE OU À L'ABSENCE DE CONTREFAÇON.

Copyright 2006 Sun Microsystems, Inc. 4150 Network Circle, Santa Clara, CA 95054 U.S.A. Tous droits réservés.

Sun Microsystems, Inc. détient les droits de propriété intellectuelle relatifs à la technologie incorporée dans le produit qui est décrit dans ce document. En particulier, et ce sans limitation, ces droits de propriété intellectuelle peuvent inclure un ou plusieurs brevets américains ou des applications de brevet en attente aux Etats-Unis et dans d'autres pays.

Cette distribution peut comprendre des composants développés par des tierces personnes.

Certaines composants de ce produit peuvent être dérivées du logiciel Berkeley BSD, licenciés par l'Université de Californie. UNIX est une marque déposée aux Etats-Unis et dans d'autres pays; elle est licenciée exclusivement par X/Open Company, Ltd.

Sun, Sun Microsystems, le logo Sun, le logo Solaris, le logo Java Coffee Cup, docs.sun.com, Java, JDK, Solaris JumpStart, SunOS, OpenWindows, XView, JavaSpaces, SunSolve, iPlanet Directory Server, Sun4U, Sun StorEdge, Solstice AdminSuite, SunInstall, Solaris Web Start, Java Naming and Directory Interface, Enterprise JavaBeans, Sun Enterprise, Sun Fire, Netra, OpenBoot, Java et Solaris sont des marques de fabrique ou des marques déposées de Sun Microsystems, Inc. aux Etats-Unis et dans d'autres pays. Toutes les marques SPARC sont utilisées sous licence et sont des marques de fabrique ou des marques déposées de SPARC International, Inc. aux Etats-Unis et dans d'autres pays. Les produits portant les marques SPARC sont basés sur une architecture développée par Sun Microsystems, Inc. PostScript est une marque de fabrique d'Adobe Systems, Incorporated, laquelle pourrait é'tre déposée dans certaines juridictions.Netscape est une marque de Netscape Communications Corporation aux Etats-Unis et dans d'autres pays. Netscape Navigator est une marque de Netscape Communications Corporation.

L'interface d'utilisation graphique OPEN LOOK et Sun a été développée par Sun Microsystems, Inc. pour ses utilisateurs et licenciés. Sun reconnaît les efforts de pionniers de Xerox pour la recherche et le développement du concept des interfaces d'utilisation visuelle ou graphique pour l'industrie de l'informatique. Sun détient une licence non exclusive de Xerox sur l'interface d'utilisation graphique Xerox, cette licence couvrant également les licenciés de Sun qui mettent en place l'interface d'utilisation graphique OPEN LOOK et qui, en outre, se conforment aux licences écrites de Sun.

Les produits qui font l'objet de cette publication et les informations qu'il contient sont régis par la legislation américaine en matière de contrôle des exportations et peuvent être soumis au droit d'autres pays dans le domaine des exportations et importations. Les utilisations finales, ou utilisateurs finaux, pour des armes nucléaires, des missiles, des armes chimiques ou biologiques ou pour le nucléaire maritime, directement ou indirectement, sont strictement interdites. Les exportations ou réexportations vers des pays sous embargo des Etats-Unis, ou vers des entités figurant sur les listes d'exclusion d'exportation américaines, y compris, mais de manière non exclusive, la liste de personnes qui font objet d'un ordre de ne pas participer, d'une façon directe ou indirecte, aux exportations des produits ou des services qui sont régis par la legislation américaine en matière de contrôle des exportations et la liste de ressortissants spécifiquement designés, sont rigoureusement interdites.

LA DOCUMENTATION EST FOURNIE "EN L'ETAT" ET TOUTES AUTRES CONDITIONS, DECLARATIONS ET GARANTIES EXPRESSES OU TACITES SONT FORMELLEMENT EXCLUES, DANS LAMESURE AUTORISEE PAR LA LOI APPLICABLE, Y COMPRIS NOTAMMENT TOUTE GARANTIE IMPLICITE RELATIVE A LA QUALITE MARCHANDE, A L'APTITUDE A UNE UTILISATION PARTICULIERE OU A L'ABSENCE DE CONTREFACON.

# Table des matières

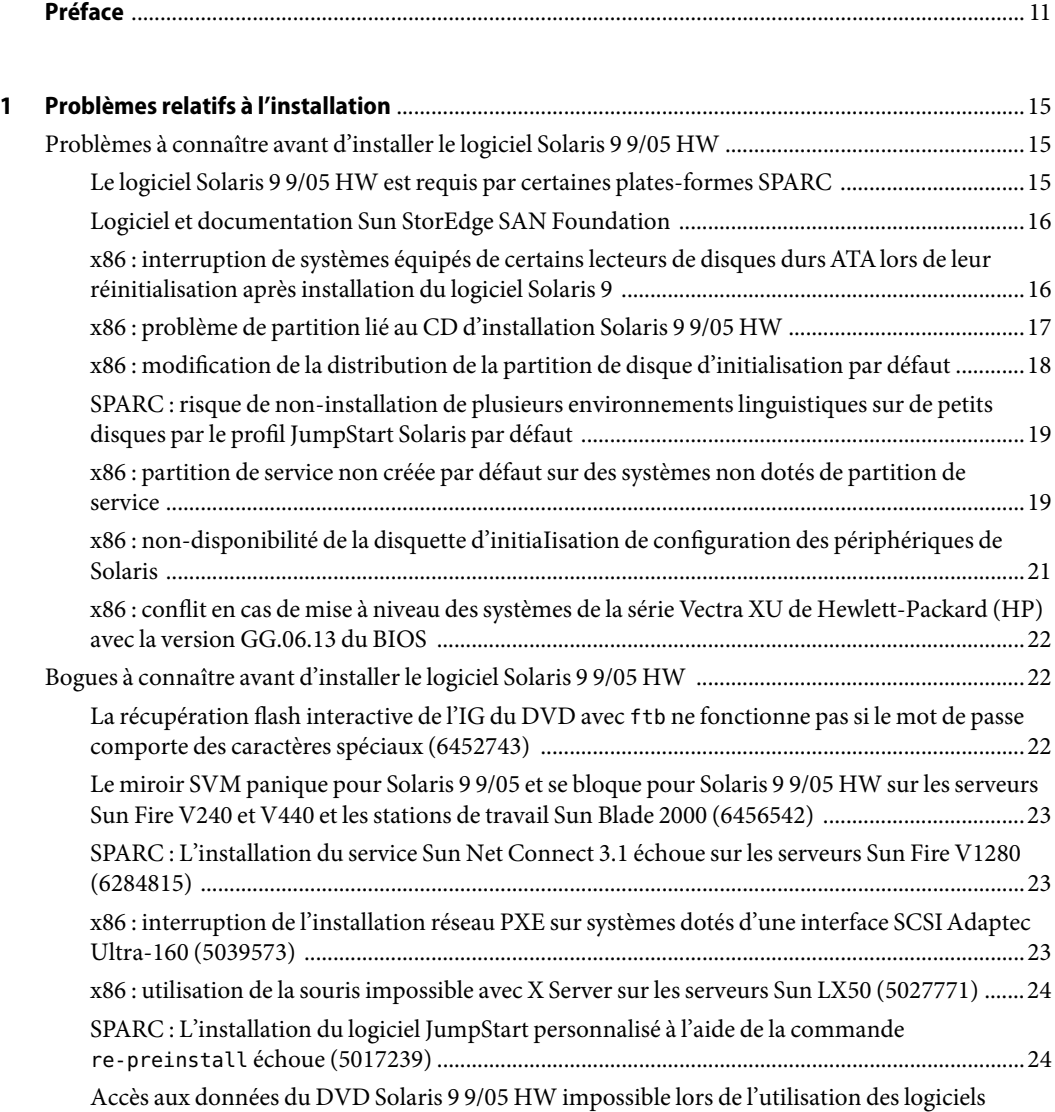

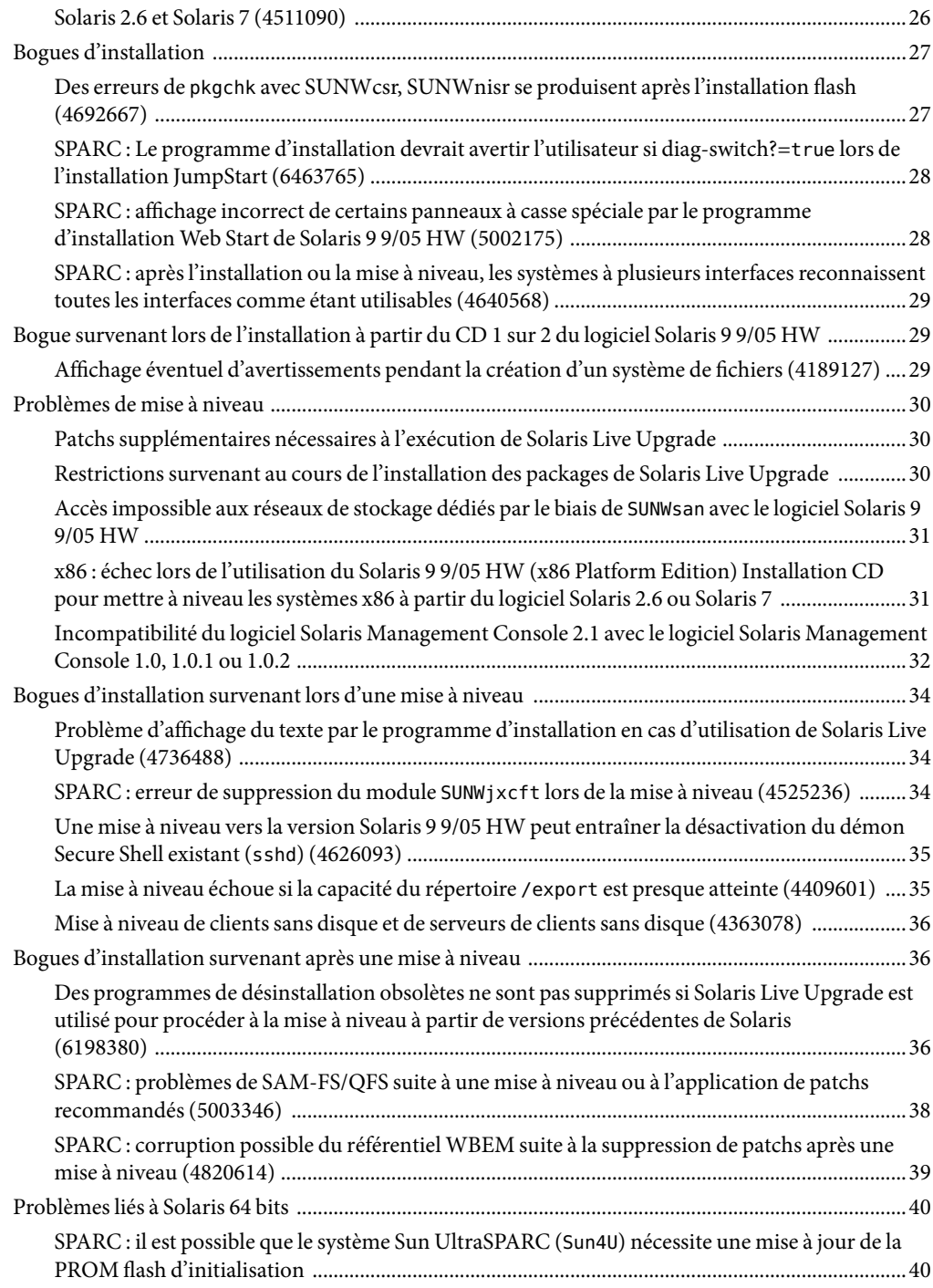

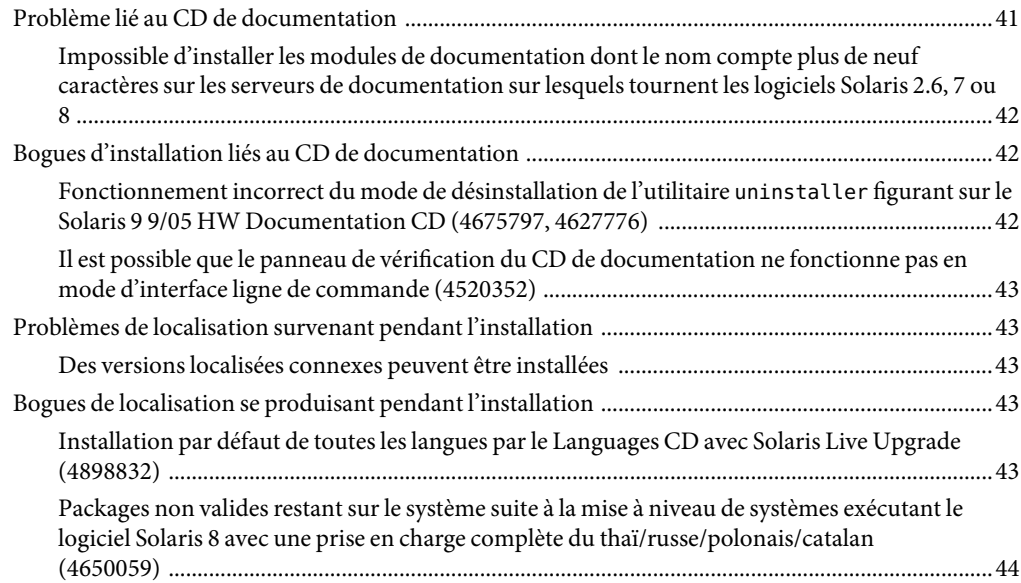

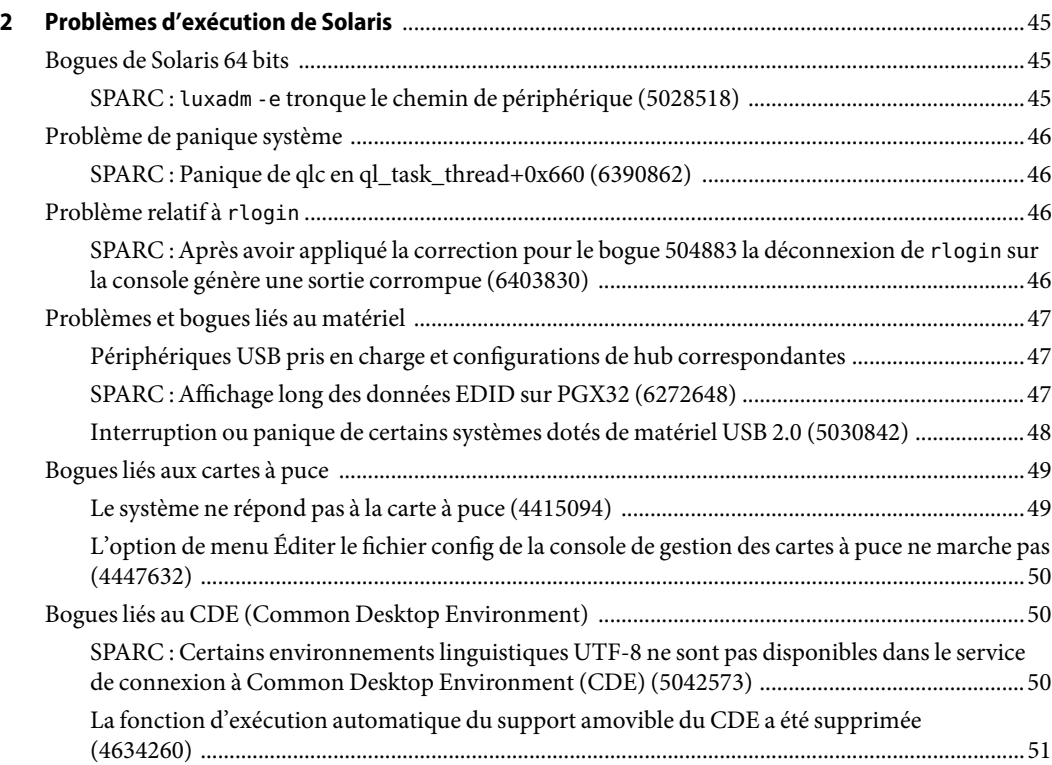

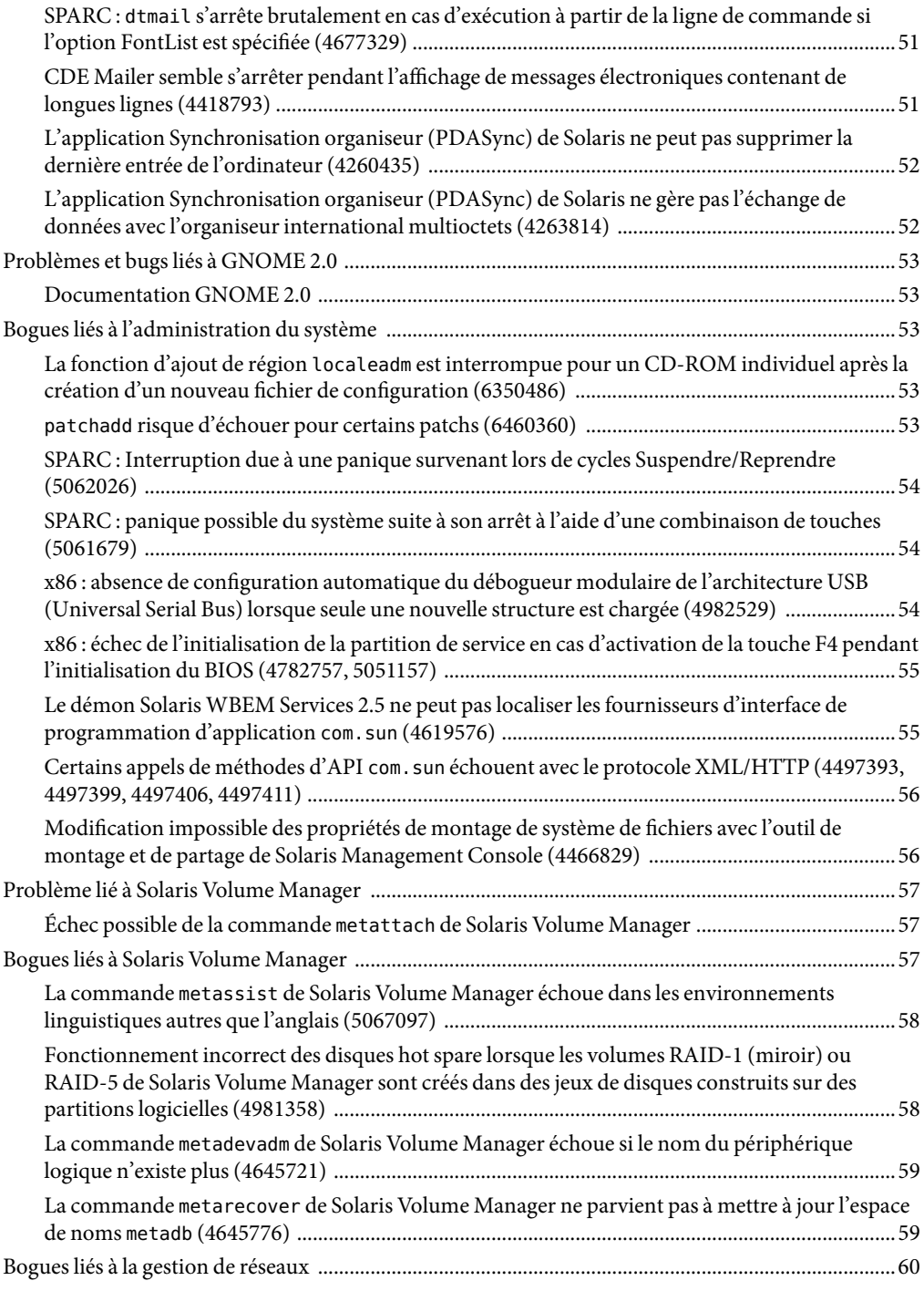

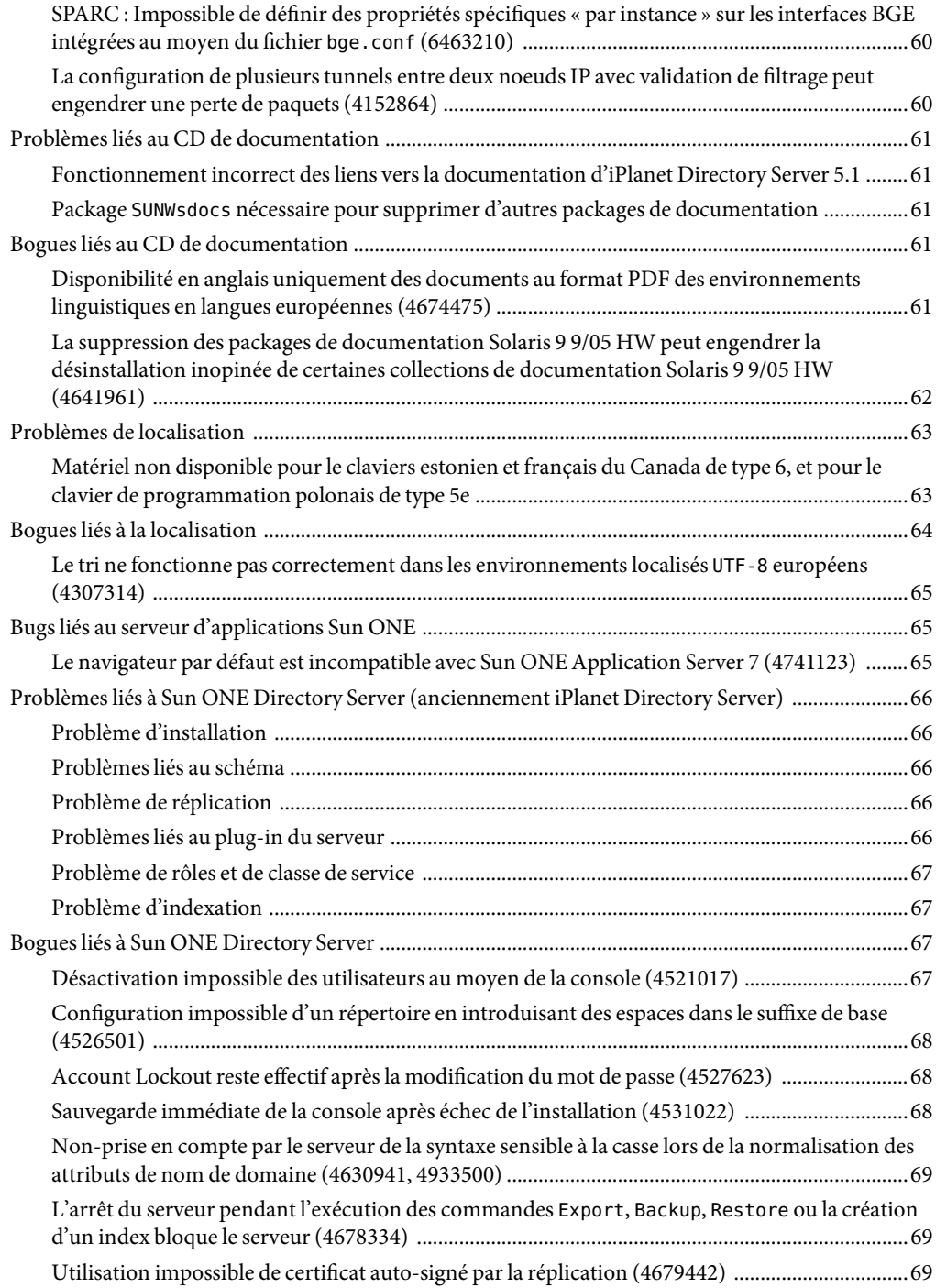

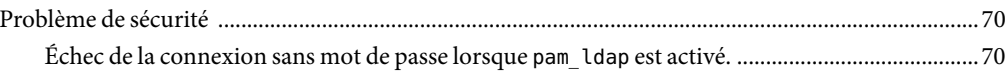

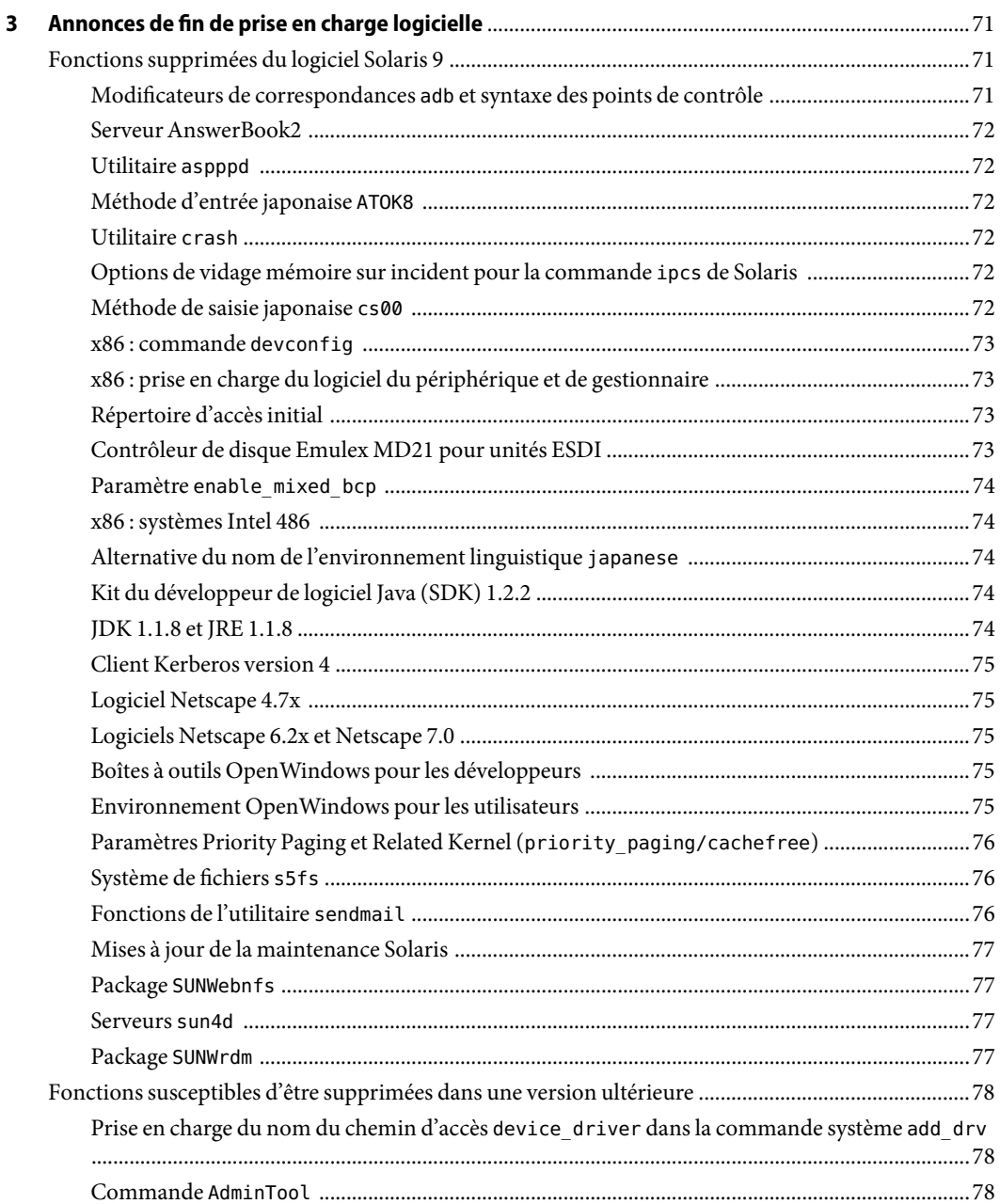

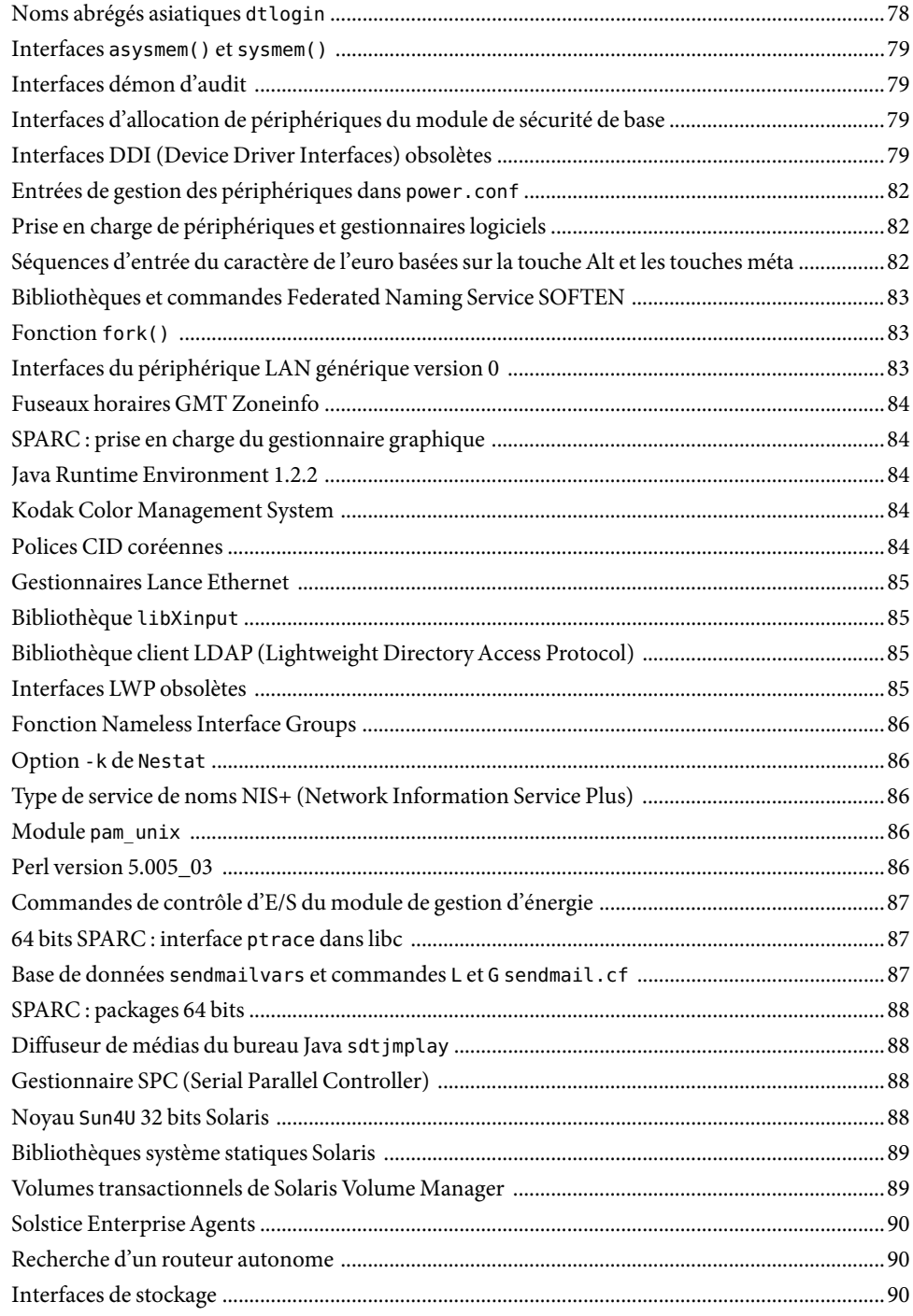

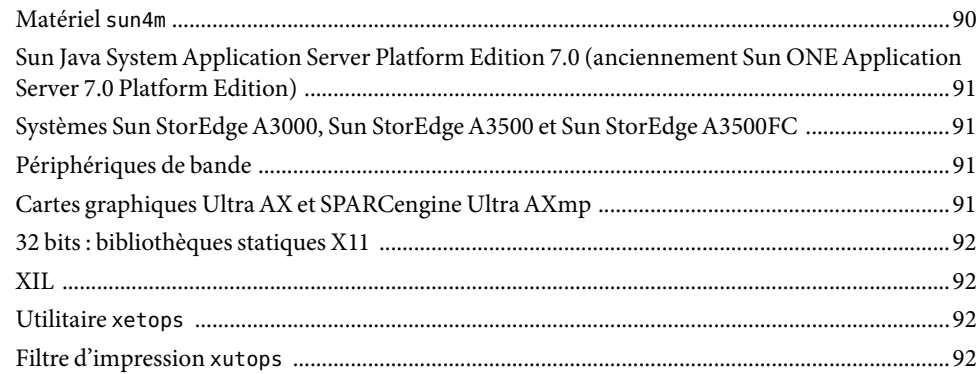

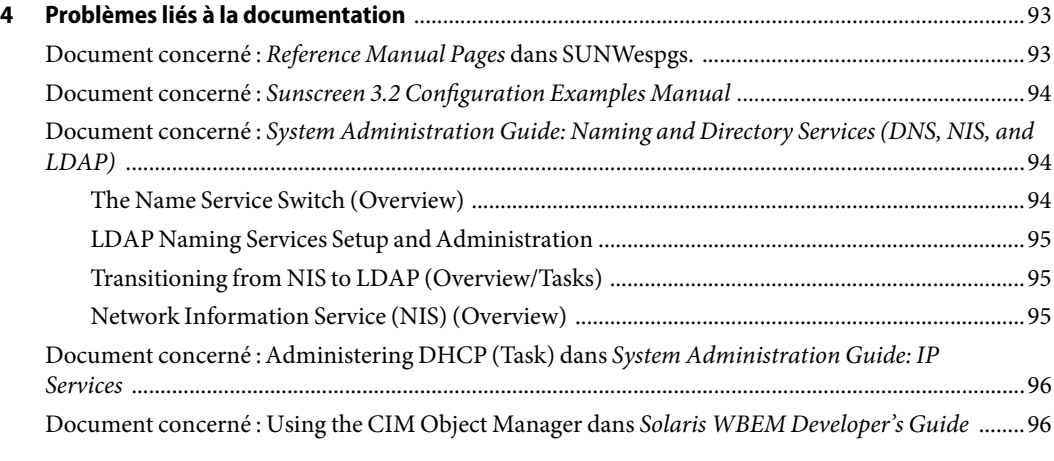

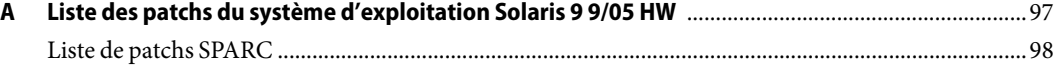

# <span id="page-10-0"></span>Préface

Les *Notes de version de Solaris 9 9/05 HW* contiennent une description des problèmes d'installation et d'autres informations spécifiques au système d'exploitation Solaris<sup>TM</sup> 9 9/05 HW. D'autres problèmes liés au logiciel sont décrits dans les *Notes de mise à jour Supplément Solaris 9 9/05 HW pour les produits matériels Sun*. Pour toutes les autres informations sur le SE Solaris 9 9/05, reportez-vous à la documentation de Solaris 9 sur <http://docs.sun.com>. Certains documents relatifs à Solaris 9 9/04 contiennent des informations restant applicables pour cette dernière version.

**Remarque –** le logiciel Solaris tourne sur deux plates-formes, SPARC® et x86. Par ailleurs, il fonctionne sur les espaces d'adresses 64 bits et 32 bits. Saufindication contraire dans un chapitre, une rubrique, une remarque, une entrée de liste à puces, une figure, un tableau ou un exemple, les informations contenues dans ce document concernent ces deux plates-formes et espaces d'adressage.

La version Solaris 9 9/05 HW fournit la prise en charge du SE Solaris 9 pour des produits matériels SPARC spécifiques. Elle n'est pas disponible pour les plates-formes x86, qui peuvent continuer à utiliser la version Solaris 9 9/05 existante. Ce document conserve des informations relatives aux plates-formes x86 utilisant le logiciel Solaris 9 9/05.

#### **Utilisateurs de ce manuel**

Ces notes s'adressent aux utilisateurs et administrateurs système installant et utilisant le logiciel Solaris 9 9/05 HW .

**Remarque –** Cette version du logiciel est uniquement disponible pour les plates-formes SPARC. Si vous utilisez le logiciel Solaris 9 9/05 sur des plates-formes SPARC ou x86, vous devez alors lire les *Notes de version de Solaris 9 9/05*.

#### **Documentation connexe**

La documentation suivante est relative à Solaris 9 9/05 HW:

- la collection GNOME 2.0 Desktop 9/04;
- la collection iPlanet Directory Server 5.1 (Édition Solaris);
- la collection Solaris 9 9/04 About What's New;
- la collection Solaris 9 9/04 Reference Manual ;
- la collection Solaris 9 9/04 Software Developer;
- la collection Solaris 9 9/04 System Administrator;
- la collection Solaris 9 9/05 on Sun Hardware;
- la collection Solaris 9 9/05 HW Release and Installation;
- la collection Solaris 9 Common Desktop Environment Developer;
- la collection de manuels utilisateur de Solaris 8;
- la collection de manuels utilisateur de Solaris 9 ;
- la collection Sun ONE Application Server 7 Reference Manual;
- Sun ONE Application Server 7, Update 3;
- la collection Sun ONE Message Queue 3.0.1 (Édition Solaris).

Lors de l'installation du logiciel Solaris, vous devrez peut-être également consulter la documentation suivante :

- la collection GNOME 2.0 Desktop;
- la collection iPlanet Directory Server 5.1 (Édition Solaris);
- *Solaris 9 Commencez ici* ;
- le *Guide d'installation Solaris 9 9/04* ;
- les *Notes de version de Solaris 9 9/04* ;
- les *Notes de version de Solaris 9 9/05* ;
- la collection Solaris 9 System Administrator;
- la collection de manuels utilisateur de Solaris 9;
- [Solaris \(x86 Platform Edition\) Hardware Compatibility List](http://www.sun.com/bigadmin/hcl/);
- la collection Sun ONE Application Server 7 (Édition Solaris) ;
- la collection Solaris 9 9/04 About What's New.

Pour de plus amples informations sur Sun™ Java™ Enterprise System, reportez-vous à la documentation 4/04 correspondante, sur [http://docs.sun.com.](http://docs.sun.com) Vous trouverez les *Sun Java Enterprise System 2004Q2 Release Notes* .

Pour de plus amples informations sur les conseils CERT actuels, reportez-vous au site Web CERT officiel à l'adresse [http://www.cert.org.](http://www.cert.org)

Selon la configuration matérielle utilisée, vous aurez peut-être besoin d'instructions spécifiques supplémentaires pour installer le logiciel Solaris. Si des opérations particulières sont nécessaires à l'installation de Solaris sur votre système, le fabricant de votre matériel a dû vous fournir une documentation d'installation complémentaire. Reportez-vous à ces matériaux, par exemple au *Solaris 9 9/05 Guide de la plate-forme matérielle Sun*, pour les instructions d'installation spécifiques du matériel.

#### **Références connexes aux sites Web de logiciels tiers**

Des URL de sites tiers, qui renvoient à des informations complémentaires connexes, sont référencés dans ce document.

**Remarque –** Sun ne peut être tenu responsable de la disponibilité des sites Web des tiers mentionnés dans le présent document et décline toute responsabilité en ce qui concerne le contenu, les publicités, les produits et tout autre document présents sur lesdits sites et ressources ou accessibles par le biais de ceux-ci. Sun ne peut être tenu responsable de tout dommage ou perte causés ou réputés tels par ou en relation avec l'utilisation ou le recours à tout contenu, produit ou service mis à disposition sur lesdits sites et ressources.

### **Documentation, support et formation**

Le site Web de Sun fournit des informations sur les ressources supplémentaires suivantes :

- Documentation (<http://www.sun.com/documentation/>);
- Support (<http://www.sun.com/support/>) ;
- Formation (<http://www.sun.com/training/>).

#### **Conventions typographiques**

Le tableau ci-dessous décrit les conventions typographiques utilisées dans ce manuel.

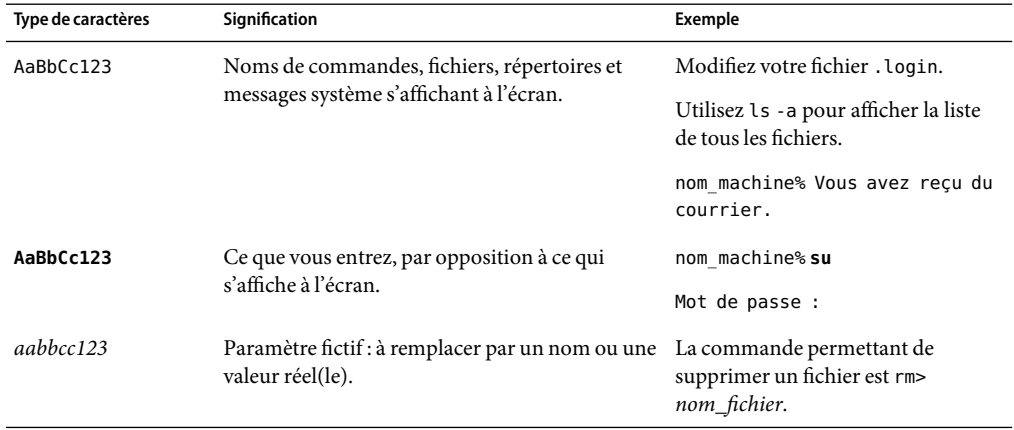

**TABLEAU P–1**Conventions typographiques

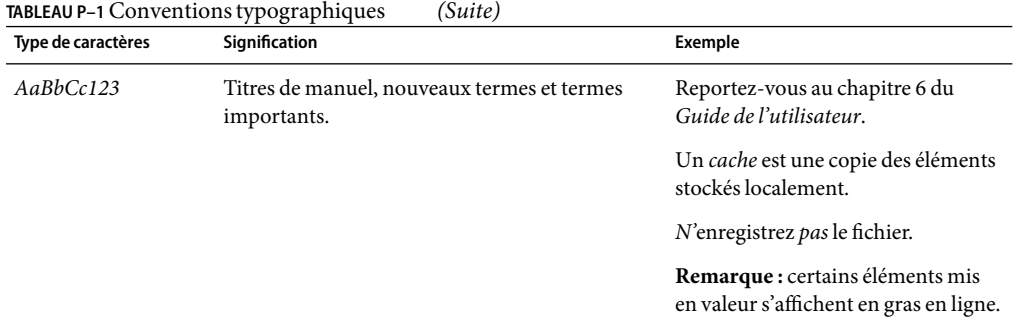

## **Invites de shell dans les exemples de commandes**

Le tableau suivant présente les invites système et les invites de superutilisateur UNIX<sup>®</sup> par défaut des C shell, Bourne shell et Korn shell.

**TABLEAU P–2** Invites de shell

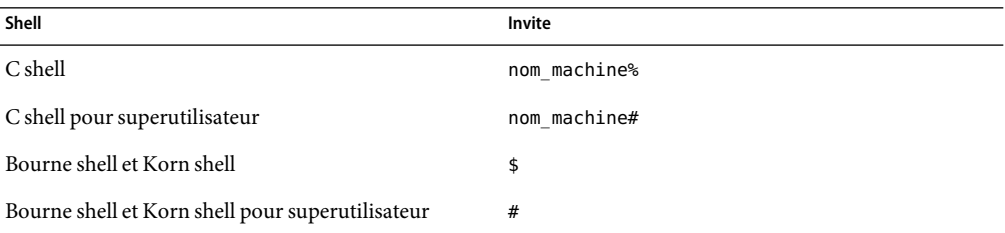

<span id="page-14-0"></span>CHAP **CHAPITRE 1**

# Problèmes relatifs à l'installation

Ce chapitre décrit les problèmes liés à l'installation du système d'exploitation Solaris 9 9/05 HW .

## **Problèmes à connaître avant d'installer le logiciel Solaris 9 9/05 HW**

Avant de procéder à l'installation du logiciel Solaris 9 9/05 HW, vous devez connaître les problèmes décrits dans cette rubrique.

**Remarque –** La version Solaris 9 9/05 HW n'est pas disponible pour les plates-formes x86. Ce document conserve des informations relatives aux plates-formes x86 installées avec la version Solaris 9 9/05.

## **Le logiciel Solaris 9 9/05 HW est requis par certaines plates-formes SPARC**

Certaines plates-formes SPARC requièrent le logiciel Solaris 9 9/05 HW et ne peuvent pas utiliser le logiciel Solaris 9 9/05. Pour déterminer si un système SPARC doit utiliser Solaris 9 9/05 HW, reportez-vous au *Notes de version de Solaris 9 9/05 HW Supplement for Sun Hardware* et à la liste de compatibilité matérielle (Hardware Compatibility List).

Les plates-formes SPARC qui étaient prises en charge par la version Solaris 9 9/05 peuvent également être installées avec le logiciel Solaris 9 9/05 HW.

## <span id="page-15-0"></span>**Logiciel et documentation Sun StorEdge SAN Foundation**

Le logiciel Sun StorEdge(TM) SAN Foundation (SFS) intègre des pilotes de noyau et des utilitaires qui permettent à un hôte de se connecter à un réseau de stockage SAN, de le surveiller et d'y transférer des données. La version, les mises à niveau de microprogrammes et la documentation Sun StorEdge SAN 4.4 sont disponibles sur le centre de téléchargement de Sun. Accédez au centre de téléchargement à partir de la page du produit SAN à l'adresse suivante : <http://www.sun.com/storage/san/>.

## **x86 : interruption de systèmes équipés de certains lecteurs de disques dursATAlors de leur réinitialisation après installation dulogiciel Solaris 9**

L'installation du logiciel Solaris 9 sur des systèmes comportant certains types de disques durs ATA entraîne une interruption du système lorsque vous tentez de réinitialiser le logiciel après l'installation.

Ce problème survient sur des systèmes équipés de lecteurs de disques ATAimplémentant la fonction de retour aux paramètres par défaut des spécifications ATA/ATAPI-6 T13, concernant le mode Ultra DMA.

Ces lecteurs passent du mode Ultra DMA au mode Multiword DMA après la réinitialisation du logiciel, à moins que ce comportement ne soit désactivé à l'aide de la commande SET FEATURES / Disable reverting to power-on to defaults.

En fonction du BIOS et du type de disque dur ATA sur le système, ce problème peut se manifester de l'une des façons suivantes :

- Si le mode Ultra DMA est *activé* dans le BIOS et que les lecteurs de disques durs ATA peuvent fonctionner dans ce mode, les tentatives de réinitialisation partielle du système après l'installation peuvent entraîner l'interruption du système dans le BIOS, sans affichage de message d'erreur.
- Si le mode Ultra DMA est *désactivé* dans le BIOS et que les lecteurs de disques durs ATA peuvent fonctionner dans ce mode, les tentatives d'initialisation partielle du système après l'installation peuvent entraîner l'interruption du système. après affichage de messages similaires aux avertissements suivants :

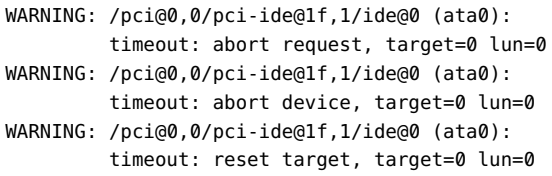

<span id="page-16-0"></span>WARNING: /pci@0,0/pci-ide@1f,1/ide@0 (ata0): timeout: reset bus, target=0 lun=0

**Solution :** pour corriger le problème, complétez les étapes indiquées ci-dessous.

- 1. Si le système s'interrompt au moment de l'initialisation, éteignez-le puis rallumez-le. Il devrait ensuite s'initialiser normalement.
- 2. Après l'initialisation du système, connectez-vous en tant que superutilisateur.
- 3. Modifiez le fichier /platform/i86pc/kernel/drv/ata.conf à l'aide d'un éditeur de texte. Ajoutez la ligne suivante :

```
ata-revert-to-defaults=0;
```
La prochaine initialisation du système devrait se dérouler normalement.

## **x86 : problème de partition lié auCD d'installation Solaris 9 9/05 HW**

Si la version du programme Solaris Web Start 3.0 présente sur le Solaris 9 9/05 HW Installation CD ne trouve aucune partition fdisk Solaris sur le système, vous devez en créer une sur le disque root.

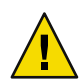

**Attention –** si vous modifiez la taille d'une partition fdisk existante, toutes les données qu'elle contient sont automatiquement effacées. Sauvegardez vos données avant de créer une partition fdisk Solaris.

Le programme Solaris Web Start 3.0 requiert deux partitions fdisk pour effectuer une installation.

■ Partition fdisk Solaris

Il s'agit de la partition fdisk Solaris habituelle.

■ Partition fdisk d'initialisation x86

Il s'agit d'une partition fdisk de 10 Mo qui permet aux systèmes x86 d'initialiser la miniracine placée sur la nouvelle tranche de swap, elle-même placée sur la partition fdisk Solaris.

<span id="page-17-0"></span>**Remarque –** Le programme d'installation présent sur le CD d'installation Solaris 9 9/05 HW crée la partition d'initialisation x86, en supprimant 10 Mo de la partition fdisk Solaris. Cette suppression évite ainsi l'altération de partitions fdisk existantes.

Vous ne devez pas créer cette partition manuellement.

Par conséquent, vous ne pouvez pas utiliser le CD d'installation Solaris 9 9/05 HW pour mettre à niveau les versions Solaris 2.6 ou Solaris 7 vers la version actuelle. Pour de plus amples informations, reportez-vous à la rubrique ["Problèmes de mise à niveau" à la page 30.](#page-29-0)

## **x86 : modification de la distribution de la partition de disque d'initialisation par défaut**

Dans la version Solaris 9 9/05 HW, les programmes d'installation Solaris Web Start et suninstall utilisent par défaut une nouvelle distribution de partition de disque d'initialisation afin de traiter la partition de services sur des systèmes Sun LX50. Ce programme d'installation vous permet de préserver une partition de service existante.

La nouvelle valeur par défaut inclut les partitions suivantes :

- **Première partition** : partition de service (taille existante sur le système).
- Deuxième partition : partition d'initialisation x86 (environ 11 Mo).
- **Troisième partition** : partition Solaris (espace restant sur le disque d'initialisation).

Si vous désirez utiliser cette distribution par défaut, sélectionnez Default lorsque le programme Solaris Web Start ou suninstall vous demande de choisir une distribution de disque d'initialisation.

**Remarque –** Si vous installez le logiciel Solaris 9 9/05 HW (Édition pour plate-forme x86) sur un système n'incluant actuellement aucune partition de service, les programmes Solaris Web Start et suninstall ne créent pas de nouvelle partition de service par défaut. Si vous souhaitez créer une partition de service sur votre système, reportez-vous à la rubrique ["x86 : partition de service non](#page-18-0) [créée par défaut sur des systèmes non dotés de partition de service" à la page 19](#page-18-0) .

Vous pouvez également éditer manuellement la distribution de la partition de disque, notamment celle du disque d'initialisation dans les circonstances suivantes :

- Si vous souhaitez préserver une partition Sun Linux existante sur le système.
- Si vous avez besoin de créer une partition Solaris, mais ne souhaitez pas préserver d'autres partitions présentes sur le disque.

<span id="page-18-0"></span>**Remarque –** si votre système contient une version du logiciel Solaris susceptible d'être mise à niveau mais pas de partition d'initialisation x86, vous risquez de ne pas pouvoir effectuer la mise à niveau à partir du CD d'installation Solaris. Pour effectuer la mise à niveau d'un système ne contenant pas de partition d'initialisation x86 vers la version Solaris 9 9/05 HW, utilisez le programme d'installation suninstall livré avec le 1er des deux CD du logiciel Solaris 9 9/05 HW.

## **SPARC : risque de non-installation de plusieurs environnements linguistiques sur de petits disques par le profil JumpStart Solaris par défaut**

Si vous utilisez le profil par défaut Solaris JumpStart™ sur le support Solaris 9 9/05 HW pour installer de multiples environnements localisés sur un système doté d'un petit disque, il est possible que l'installation échoue. Ce problème peut apparaître dans les circonstances suivantes :

- Si vous utilisez le profil Solaris JumpStart par défaut pour installer toute version localisée autre que la version localisée en anglais sur un système doté d'un disque de 2,1 Go.
- Si vous utilisez le profil Solaris JumpStart par défaut pour installer plusieurs environnements localisés sur un système doté d'un disque de 4 Go.

## **x86 : partition de service non créée par défaut sur des systèmes non dotés de partition de service**

Si vous installez le logiciel Solaris 9 9/05 HW sur un système n'incluant aucune partition de service, le programme d'installation risque de ne pas créer de partition de service par défaut. Si vous en incluez une sur le disque sur lequel se trouve la partition Solaris, vous devez la recréer avant d'installer le logiciel.

Si vous avez installé le logiciel Solaris 8 2/02 sur un système Sun LX50, le programme d'installation risque de ne pas avoir préservé la partition de service. Si vous ne procédez pas à l'édition manuelle de la distribution de la partition d'initialisation fdisk pour préserver la partition de service, le programme d'installation efface la partition de service lors de l'installation.

**Remarque –** si vous n'avez pas expressément préservé la partition de service lors de l'installation du logiciel Solaris 8 2/02, vous ne pouvez pas recréer la partition et mettre à niveau vers la version Solaris 9 9/05 HW. Vous devrez exécuter une installation initiale du logiciel.

**Solution :**si vous souhaitez inclure une partition de service sur le disque contenant la partition Solaris, choisissez l'une des solutions présentées ci-dessous.

■ Pour utiliser le programme d'installation Solaris Web Start dans le cadre de l'installation à partir du CD d'installation Solaris 9 9/05 HW, procédez comme indiqué ci-après.

- 1. Supprimez le contenu du disque.
- 2. Avant l'installation, créez la partition de service à l'aide du Sun LX50 Diagnostics CD.

Pour de plus amples informations concernant la création d'une partition de service, consultez le *Sun LX50 Server User's Manual* et la Sun LX50 Knowledge Base à l'adresse suivante : [http://cobalt-knowledge.sun.com.](http://cobalt-knowledge.sun.com)

- 3. Insérez le Solaris 9 9/05 HW Installation CD dans le lecteur.
- 4. Lancez l'installation.

Lorsque le programme d'installation détecte la partition de service, le message ci-dessous s'affiche :

The default layout for the bootdisk is one x86 Boot partition and a Solaris partition on the remaining space. The Service fdisk partition, if one exists, is also preserved by default.

Select one of the following to continue:

- 1) Use the default layout
- 2) Run fdisk to manually edit the disk 3) Exit

Please make a selection: [?]

5. Entrez 1 pour utiliser la distribution par défaut.

Le programme d'installation préserve la partition de service puis crée la partition d'initialisation x86 ainsi que la partition Solaris.

**Remarque –** le programme d'installation Web Start crée la partition d'initialisation x86 en supprimant 10 Mo de la partition fdisk Solaris. Cet utilitaire évite ainsi l'altération de partitions fdisk existantes. Ne créez pas cette partition manuellement.

- 6. Terminez l' installation.
- Pour effectuer une installation à partir d'une image d'installation réseau ou du Solaris 9 9/05 HW DVD via le réseau, procédez comme indiqué ci-dessous.
	- 1. Supprimez le contenu du disque.
	- 2. Avant l'installation, créez la partition de service à l'aide du Sun LX50 Diagnostics CD.

Pour de plus amples informations concernant la création d'une partition de service, consultez le *Sun LX50 Server User's Manual* et la Sun LX50 Knowledge Base à l'adresse suivante : [http://cobalt-knowledge.sun.com.](http://cobalt-knowledge.sun.com)

3. Initialisez le système à partir du réseau.

L'écran de partition fdisk personnalisée s'affiche.

4. Pour charger la distribution de la partition du disque d'initialisation, cliquez sur Default.

Le programme d'installation préserve la partition de service puis crée la partition d'initialisation x86 ainsi que la partition Solaris.

Pour plus d'informations sur l'initialisation à partir du réseau, reportez-vous au document *Guide d'installation Solaris 9 9/04*.

- <span id="page-20-0"></span>■ Pour utiliser le programme suninstall dans le cadre d'une installation à partir du CD 1 sur 2 du logiciel Solaris 9 9/05 HW ou d'une image d'installation réseau présente sur un serveur d'initialisation, procédez comme indiqué ci-dessous.
	- 1. Supprimez le contenu du disque.
	- 2. Avant l'installation, créez la partition de service à l'aide du Sun LX50 Diagnostics CD.

Pour de plus amples informations concernant la création d'une partition de service, consultez le *Sun LX50 Server User's Manual* et la Sun LX50 Knowledge Base à l'adresse suivante : [http://cobalt-knowledge.sun.com.](http://cobalt-knowledge.sun.com)

3. Initialisez votre système.

Le programme d'installation vous invite à choisir une méthode de création de la partition Solaris.

4. Sélectionnez l'option Use rest of disk for Solaris partition .

Le programme d'installation préserve la partition de service et crée la partition Solaris.

5. Terminez l' installation.

Pour plus d'informations sur l'initialisation à partir du réseau, reportez-vous au document *Guide d'installation Solaris 9 9/04*.

#### **x86 : non-disponibilité de la disquette d'initiaIisation de configuration des périphériques de Solaris**

L'assistant de configuration des périphériques de Solaris 9 n'est pas fourni sous forme de disquette d'initialisation dans la version Solaris 9 9/05 HW. Pour initialiser l'assistant de configuration des périphériques, choisissez l'une des options proposées ci-dessous.

- Si le BIOS de votre système prend en charge l'initialisation à partir du CD, utilisez le Solaris 9 9/05 HW (x86 Platform Edition) Installation CD, le Solaris 9 9/05 HW Software (x86 Platform Edition) 1 of 2 CD ou le Solaris 9 9/05 HW Software (x86 Platform Edition) DVD.
- Si votre système ne prend pas en charge l'initialisation à partir du CD, vous pouvez copier l'image de la disquette d'initialisation sur une disquette. L'image de la disquette d'initialisation se trouve sur le Solaris 9 9/05 HW Software (x86 Platform Edition) 2 of 2 CD.
- Si votre système prend en charge l'initialisation PXE (Pre-boot Execution Environment) et si une image d'installation est disponible sur le réseau, effectuez l'initialisation à partir du réseau.

Pour que votre système puisse utiliser PXE, utilisez l'outil de configuration du BIOS de votre système ou l'outil de configuration de l'adaptateur de votre réseau.

Pour de plus amples informations, reportez-vous au document *Guide d'installation Solaris 9 9/04*.

## <span id="page-21-0"></span>**x86 : conflit en cas de mise à niveaudes systèmes de la série Vectra XU de Hewlett-Packard (HP) avec la version GG.06.13 duBIOS**

Le logiciel Solaris 9 9/05 HW comporte une fonction permettant d'installer des partitions de grande taille. Le BIOS du système doit prendre en charge l'adressage LBA (Logical Block Addressing). La version GG.06.13 du BIOS ne gère pas l'accès LBA. Les programmes d'initialisation de Solaris ne peuvent pas gérer ce conflit. Ce problème risque également d'affecter d'autres modèles de systèmes HP Vectra.

Si vous effectuez cette mise à niveau, votre système HP ne pourra plus s'initialiser. L'écran deviendra noir, affichant seulement un curseur de soulignement clignotant.

**Solution :** ne mettez pas à niveau les systèmes de la série HP Vectra XU équipés de la dernière version GG.06.13 du BIOS vers la version Solaris 9 9/05 HW, car cette dernière ne prend plus en charge ces systèmes.

Vous pouvez toujours initialiser votre système à l'aide de la disquette ou du CD de démarrage puisque les chemins d'initialisation n'utilisent pas le code du disque dur. Sélectionnez ensuite le disque dur en tant que périphérique d'initialisation au lieu du réseau ou du lecteur de CD.

## **Bogues à connaître avant d'installer le logiciel Solaris 9 9/05 HW**

Avant de procéder à l'installation de Solaris 9 9/05 HW, vous devez connaître les bogues décrits dans cette rubrique.

## **La récupération flash interactive de l'IG du DVD avec** ftb **ne fonctionne pas si le mot de passe comporte des caractères spéciaux (6452743)**

Cette récupération flash échoue pour les installations flash interactives de l'IG du DVD uniquement si le mot de passe contient les caractères spéciaux « @ » (arobase) et«'» (guillemet anglosaxon simple). Les autres caractères spéciaux ne posent aucun problème.

**Solution :**Choisissez un nouveau mot de passe ne contenant ni «  $@$  » ni « ' ».

#### <span id="page-22-0"></span>**Le miroir SVM panique pour Solaris 9 9/05 et se bloque pour Solaris 9 9/05 HW sur les serveurs Sun Fire V240 et V440 et les stations de travail Sun Blade 2000 (6456542)**

La création du miroir SVM échoue ou, parfois, le programme d'installation se bloque au milieu de l'installation. Si l'installation réussit, une panique se produit après le redémarrage. Les messages d'erreur suivants s'affichent :

Creation of SVM Metadb -- Hangs

 $01 -$ 

Panic after reboot

**Solution :**Créez des volumes SVM une fois l'installation terminée.

#### **SPARC : L'installation duservice Sun Net Connect 3.1 échoue sur les serveurs Sun Fire V1280 (6284815)**

L'installation de Sun<sup>SM</sup> Net Connect 3.1 à partir du répertoire Extra Value échoue sur les serveurs Sun  $Fire<sup>TM</sup> V1280$ . Le programme d'installation de Sun Net Connect évalue incorrectement les capacités du serveur Sun Fire V1280 en tant qu'unité interchangeable sur site (FRU, field-replaceable unit). Par conséquent, l'installation échoue et tous les packages Sun Net Connect installés sont supprimés. Le message d'erreur suivant est consigné dans les journaux d'installation :

Error: pkgadd failed for SUNWfrunc

**Solution :** Téléchargez la dernière version du service SRS Net Connect depuis le site <https://srsnetconnect3.sun.com>.

## **x86 : interruption de l'installation réseau PXE sur systèmes dotés d'une interface SCSIAdaptec Ultra-160 (5039573)**

Si vous utilisez l'initialisation PXE (Preboot Execution Environment) Intel pour effectuer une installation réseau sur un système avec interface SCSI Adaptec Ultra-160 SCSI, l'installation s'interrompt. Un message d'erreur similaire au suivant peut s'afficher :

Error: Unable to Find Device Driver The device driver, cadp160.bef, is missing. <span id="page-23-0"></span>Dans l'exemple précédent, le pilote cadp160.bef est introuvable sur le système. Le nom du pilote affecté peut être différent sur votre système.

Cette erreur se produit si le BIOS du système définit que l'interface Adaptec Ultra-160 doit utiliser la même demande d'interruption (IRQ) que la carte d'interface réseau du système (NIC).

**Solution :** Choisissez l' un des palliatifs suivants.

- Pour effectuer l'installation réseau, supprimez l'interface SCSI Adaptec Ultra-160 et effectuez l'installation réseau avec PXE.
- Effectuez l'installation à partir du DVD ou des CD Solaris 9 9/04.

#### **x86 : utilisation de la souris impossible avec X Server sur les serveurs Sun LX50 (5027771)**

Sur un système Sun LX50, X Server ne permet pas d'utiliser une souris PS/2. L'erreur peut se produire lors de l'installation ou de la réinitialisation du système. Lorsque ce problème survient, le message d'erreur suivant s'affiche :

ddxSUNWmouse: Error opening mouse device '/dev/kdmouse; /dev/kdmouse: No such device or address

Par conséquent, le programme d'installation Solaris ne peut s'exécuter qu'en mode d'interface de ligne de commande. Après l'installation, le problème peut persister lors de l'exécution de Solaris.

**Solution :** Sur le câble Y qui est branché au connecteur PS/2 du serveur, permutez les connexions entre le clavier et la souris PS/2.

Si la souris PS/2 demeure inconnue après la réinitialisation du système, appuyez sur le bouton Reset du serveur LX50. Vous pouvez également utiliser l'option de reconfiguration (b -r) à l'apparition de l'invite d'initialisation suivante :

Select (b) oot or (i) nterpreter:

## **SPARC : L'installation dulogiciel JumpStart personnalisé à l'aide de la commande** re-preinstall **échoue (5017239)**

La commande re-preinstall ne parvient pas à installer le logiciel JumpStart personnalisé. L'échec est dû au fait que la commande fsck ne peut pas mettre à jour le journal UFS pour les systèmes de fichiers ayant un accès en lecture seule.

Par exemple, vous entrez la commande suivante :

#### # **/usr/sbin/install.d/re-preinstall c***X***t** *X***d***X***s***X*

Après réinitialisation du système, le message d'erreur suivant s'affiche :

```
fsck of device failed, re-preinstall needs to be re-run.
syncing file systems... done
Program terminated
```
**Solution :** Choisissez l'une des options suivantes. Vous devez être superutilisateur pour pouvoir appliquer cette solution.

- Option n<sup>o</sup>1 : si vous utilisez une image d'installation réseau inscriptible, procédez comme suit :
	- 1. Sur le serveur contenant l'image d'installation, éditez le fichier /usr/sbin/install.d/rcS.stub pour supprimer ou mettre en commentaire les lignes suivantes :

```
# # Make sure the root FS is clean
# # /etc/fsck -Fufs -o p ${RootfsRaw} >/dev/null
# if [ $? -ne 0 ]; then
# echo "fsck of ${RootfsRaw} failed, re-preinstall needs to be re-run."
# /usr/sbin/halt
# if
```
2. Sur le système où vous installez le logiciel JumpStart, initialisez l'image d'installation réseau en mode monoutilisateur :

ok **boot net -s**

3. Exécutez normalement la commande re-preinstall.

```
# /usr/sbin/install.d/re-preinstall cXt XdXsX
```
- Option2: si vous effectuez l'initialisation directement à partir du CD-ROM ou du DVD-ROM, procédez comme suit :
	- 1. Effectuez l'initialisation sur le CD ou le DVD.
	- 2. Quittez le programme d'installation.
	- 3. Exécutez la commande re-preinstall.
	- 4. Montez le périphérique que vous avez créé à l'étape 3.

Par exemple, si à l'étape 3 vous avez entré **re-preinstall c0t0d0s0**, montez ce système de fichiers comme suit :

```
# mount /dev/dsk/c0t0d0s0 /mnt
```
- 5. Sur le système de fichiers monté, éditez le script sbin/rcS pour supprimer ou mettre en commentaire les mêmes lignes que dans la première solution.
- 6. Démontez le système de fichiers.

# **umount /mnt**

7. Réinitialisez le système pour poursuivre l'installation du logiciel.

## <span id="page-25-0"></span>**Accès aux données du DVD Solaris 9 9/05 HW impossible lors de l'utilisation des logiciels Solaris 2.6 et Solaris 7 (4511090)**

Si les logiciels Solaris 2.6 ou Solaris 7 tournent sur votre système, la gestion des volumes monte incorrectement le DVD de Solaris 9 9/05 HW . Le DVD est monté, mais les données sont inaccessibles. Par conséquent, vous ne pouvez ni installer de serveur d'installation, ni réaliser une mise à niveau dynamique, ni accéder aux données du média.

**Solution :** Choisissez l' une des solutions de rechange suivantes:

■ Appliquez les patchs appropriés à votre système.

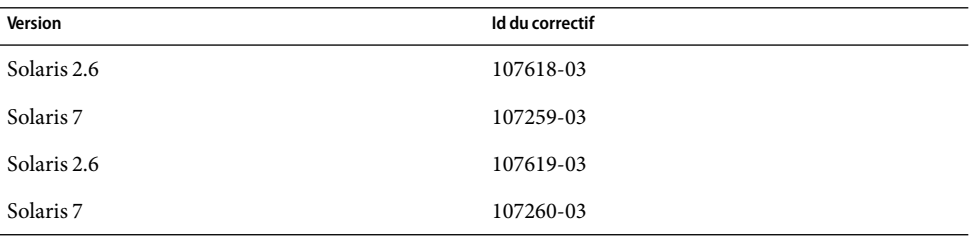

- Montez le DVD Solaris 9 9/05 HW manuellement. N'utilisez pas la Gestion des volumes pour monter le DVD. Procédez comme indiqué ci-dessous.
	- 1. Prenez le rôle de superutilisateur.
	- 2. Arrêtez la Gestion des volumes.

#### # **/etc/init.d/volmgt stop**

3. Montez manuellement le DVD.

# **mkdir /mnt1** # **mount -F hsfs -o ro /dev/dsk/c0t6d0s0 /mnt1**

4. Vérifiez que le DVD est monté et que les données sont accessibles.

#### # **cd /mnt1** # **ls**

Le système renvoie les informations suivantes si le DVD est monté correctement :

Copyright Solaris\_9

#### <span id="page-26-0"></span>**Bogues d'installation**

Les bogues suivants ont été identifiés dans la version Solaris 9 9/05 HW.

### **Des erreurs de** pkgchk **avec SUNWcsr, SUNWnisr se produisent après l'installation flash (4692667)**

Après une installation d'archive flash pour Solaris 9 9/05 HW, des erreurs pkgchk seproduisent dans les packages SUNWcsr, SUNWkrbr et SUNWnisr.

Le message d'erreur suivant s'affiche pour le package SUNWcsr :

```
ERROR: /etc/default/init
    group name <sys> expected <root> actual
ERROR: /etc/dgroup.tab
    group name <sys> expected <root> actual
ERROR: /etc/format.dat
    group name <sys> expected <root> actual
ERROR: /etc/inet/hosts
    group name <sys> expected <root> actual
ERROR: /etc/inet/netmasks
    group name <sys> expected <root> actual
ERROR: /etc/net/ticlts/hosts
    group name <sys> expected <root> actual
ERROR: /etc/net/ticots/hosts
    group name <sys> expected <root> actual
ERROR: /etc/net/ticotsord/hosts
    group name <sys> expected <root> actual
ERROR: /etc/nsswitch.conf
    group name <sys> expected <root> actual
ERROR: /etc/vfstab
    group name <sys> expected <root> actual
```
Le message d'erreur suivant s'affiche pour le package SUNWkrbr :

ERROR: /etc/krb5/krb5.conf pathname does not exist

Le message d'erreur suivant s'affiche pour le package SUNWnisr :

ERROR: /var/yp/aliases

**Solution :** Ce problème ne se produisant qu'avec une installation d'archive flash, effectuez à la place une installation initiale.

## <span id="page-27-0"></span>**SPARC : Le programme d'installation devrait avertir l'utilisateur si diag-switch?=**true **lors de l'installation JumpStart (6463765)**

Si le diag-switch de la PROM est défini sur true, le programme d'installation JumpStart génère un avertissement invitant à changer de périphérique d'initialisation par défaut même si le périphérique d'initialisation n'a pas été changé pendant l'installation. Le message d'erreur suivant s'affiche :

```
WARNING: CHANGE DEFAULT BOOT DEVICE
If you want the system to always reboot Solaris from the boot
device that you've specified (c1t0d0s0), you must change the
system's default boot device using the eeprom(1M) command after
installing Solaris software.
```
**Solution :** Définissez diag-switch sur false.

## **SPARC : affichage incorrect de certains panneaux à casse spéciale par le programme d'installation Web Start de Solaris 9 9/05 HW (5002175)**

Si vous installez le logiciel Solaris 9 9/05 HW à l'aide du programme d'installation de Solaris Web Start, certains panneaux d'information et de sortie pour le logiciel Sun SM Remote Services (SRS) Net Connect risquent de ne pas s'afficher correctement.

Le cadre du panneau d'installation ainsi que le bouton Annuler s'affichent, mais pas le contenu du panneau.

**Remarque –** ce problème peut également se manifester lors d'une installation Solaris Web Start d'autres logiciels inclus dans cette version du système d'exploitation.

**Solution :** Procédez comme indiqué ci-dessous.

- 1. Évitez l'installation de SRS Net Connect en cliquant sur le bouton Annuler lorsque le panneau d'installation vide s'affiche.
- 2. Une fois le logiciel Solaris 9 9/05 HW installé, procédez à l'installation manuelle de SRS Net Connect à partir du Solaris DVD ou Software 2 of 2 CD.

L'installation du logiciel SRS Net Connect après l'installation initiale de Solaris 9 9/05 HW garantit l'affichage correct de tous les panneaux.

## <span id="page-28-0"></span>**SPARC : après l'installation oula mise à niveau, les systèmes à plusieurs interfaces reconnaissent toutes les interfaces comme étant utilisables (4640568)**

Si vous installez ou mettez à niveau la version Solaris 9 9/05 HW sur un système à plusieurs interfaces réseau, ce dernier reconnaît toutes les interfaces système comme utilisables. Les interfaces non connectées au réseau ou n'étant pas destinées à être utilisées s'affichent dans le résultat de la commande ifconfig -a. En outre, les interfaces possédant une adresse Ethernet identique doivent recevoir une adresse IP identique. Le message d'erreur suivant apparaît :

ifconfig: setifflags: SIOCSLIFFLAGS: qfe3: Cannot assign requested address

Ce problème se produit également sur les systèmes dont la variable de PROM local-mac-address est configurée sur false. Il provient du fait que toutes les interfaces sont configurées avec la même adresse IP.

**Solution :** Choisissez l' une des solutions de rechange suivantes:

- Pour ne connecter que les interfaces configurées, réinitialisez le système après l'amorçage initial.
- Pour affecter une adresse IP différente à chaque interface réseau, configurez la variable PROM local-mac-address sur true de l'une des manières suivantes :
	- A l'invite ok, entrez la commande suivante :

#### ok **setenv local-mac-address? true**

- Dans une fenêtre de terminal, entrez la commande suivante en tant que superutilisateur :
	- # **eeprom local-mac-address?=true**

## **Bogue survenant lors de l'installation à partir du CD 1 sur 2 du logiciel Solaris 9 9/05 HW**

Le bogue suivant a été identifié lors de l'installation du CD 1 sur 2 du logiciel Solaris 9 9/05 HW .

## **Affichage éventuel d'avertissements pendant la création d'un système de fichiers (4189127)**

Lorsqu'un système de fichiers est créé pendant l'installation, l'un des messages d'avertissement suivants peut s'afficher :

Warning: inode blocks/cyl group (87) >= data blocks (63) in last cylinder group. This implies 1008 sector(s) cannot be allocated.

<span id="page-29-0"></span>ou bien :

Warning: 1 sector(s) in last cylinder unallocated

Cet avertissement apparaît lorsque la taille du système de fichiers que vous créez ne correspond pas à l'espace disponible sur le disque utilisé. Dans ce cas, une partie de l'espace disque inutilisé risque de ne pas être intégrée à ce système de fichiers. Cet espace inutilisé ne sera cependant pas disponible pour d'autres systèmes de fichiers.

**Solution :** ignorez le message d'avertissement.

#### **Problèmes de mise à niveau**

Cette rubrique décrit les problèmes d'installation survenant lors d'une mise à niveau vers la version Solaris 9 9/05 HW.

### **Patchs supplémentaires nécessaires à l'exécution de Solaris Live Upgrade**

Pour fonctionner correctement, Solaris Live Upgrade requiert l'installation d'un ensemble limité de patchs pour une version de système d'exploitation spécifique

Avant d'installer ou d'exécuter Live Upgrade, vous devez installer un ensemble limité de révisions de patchs. Assurez-vous de posséder la liste des derniers patchs mis à jour en consultant le site [http://sunsolve.sun.com.](http://sunsolve.sun.com) Pour de plus amples informations, consultez le document 72099 sur le site web SunSolve.

#### **Restrictions survenant au cours de l'installation des packages de Solaris Live Upgrade**

Si vous utilisez les versions Solaris 2.6, Solaris 7 ou Solaris 8, vous ne pouvez peut-être pas exécuter le programme d'installation de Solaris Live Upgrade. Ces versions ne contiennent pas l'ensemble de patchs nécessaire au fonctionnement de Java 2 runtime environment.

Le résultat typique est une exception Java. Les messages d'erreur suivants peuvent s'afficher :

InvocationTargetException in ArchiveReader constructornull

java.lang.reflect.InvocationTargetException

- at install.instantiateArchiveReader(Compiled Code)
- at install.<init>(Compiled Code)
- at install.main(Compiled Code)

Pour exécuter le programme d'installation Solaris Live Upgrade et installer les packages, vous devez disposer du cluster de patchs recommandé de l'environnement d'exécution Java 2.

<span id="page-30-0"></span>**Solution :**recourez à la solution suivante :

■ Installez les packages de Solaris Live Upgrade à l'aide de la commande pkgadd.

Pour consulter les instructions pas à pas, reportez-vous au Chapitre 35, "Utilisation de Solaris Live Upgrade pour créer un environnement d'initialisation – Tâches" du *Guide d'installation Solaris 9 9/04*.

Installez le cluster de patchs recommandé de l'environnement d'exécution Java 2. Le cluster de patchs est disponible à l'adresse [http://sunsolve.sun.com.](http://sunsolve.sun.com) Vous pouvez ensuite utiliser le programme d'installation Solaris Live Upgrade pour installer les packages.

### **Accès impossible aux réseaux de stockage dédiés par le biais de** SUNWsan **avec le logiciel Solaris 9 9/05 HW**

Si votre système Solaris 8 est relié à des réseaux de stockage dédiés (SAN), consultez votre ingénieur de maintenance avant de mettre à niveau vers la version Solaris 9 9/05 HW. Des procédures de mise à niveau spécifiques vers la version Solaris 9 9/05 HW peuvent s'avérer nécessaires avec les systèmes Solaris 8 intégrant le package SUNWsan. Pour savoir si le module SUNWsan est installé sur votre système, entrez la commande suivante dans la fenêtre de terminal :

#### # **pkginfo SUNWsan**

Si le module SUNWsan est installé, les informations suivantes s'affichent :

system SUNWsan SAN Foundation Kit

## **x86 : échec lors de l'utilisation du Solaris 9 9/05 HW (x86 Platform Edition) Installation CD pour mettre à niveaules systèmes x86 à partir dulogiciel Solaris 2.6 ouSolaris 7**

Il est impossible d'utiliser le CD d'installation Solaris 9 9/05 HW (Édition pour plate-forme x86) pour mettre à niveau des systèmes x86 à partir du logiciel Solaris 2.6 ou Solaris 7 vers la version Solaris 9 9/05 HW du fait des exigences de la partition d'initialisation x86.

**Solution :**sur les systèmes x86, utilisez le Solaris 9 9/05 HW Software (x86 Platform Edition) 1 of 2 CD pour mettre à niveau les logiciels Solaris 2.6 et Solaris 7 vers la version Solaris 9 9/05 HW.

### <span id="page-31-0"></span>**Incompatibilité dulogiciel Solaris Management Console 2.1 avec le logiciel Solaris Management Console 1.0, 1.0.1 ou1.0.2**

Le logiciel Solaris Management Console 2.1 n'est pas compatible avec Solaris Management Console 1.0, 1.0.1 et 1.0.2. Si vous souhaitez effectuer une mise à niveau vers la version Solaris 9 9/05 HW, et que le logiciel Solaris Management Console 1.0, 1.0.1 ou 1.0.2 est installé sur votre ordinateur, vous devez en premier lieu le désinstaller. Le logiciel Solaris Management Console se trouve peut-être déjà sur votre système si vous avez installé le complément SEAS 2.0 ou SEAS 3.0, ou Solaris 8 Admin Pack.

**Solution :** Choisissez l' une des solutions de rechange suivantes:

- Avant d'effectuer la mise à niveau, utilisez la commande /usr/bin/prodreg pour désinstaller entièrement le logiciel Solaris Management Console.
- Si vous n'avez pas désinstallé ce logiciel avant de procéder à la mise à niveau vers la version Solaris 9 9/05 HW, vous devez d'abord supprimer tous les packages de Solaris Management Console 1.0, 1.0.1 ou 1.0.2. Préférez la commande pkgrm à la commande prodreg pour supprimer des modules. Respectez scrupuleusement l'ordre de suppression des modules. Procédez comme suit :
	- 1. Prenez le rôle de superutilisateur.
	- 2. Tapez la commande suivante :

```
# pkginfo | grep "Solaris Management Console"
```
Si la description ne s'exécute pas avec ? Solaris Management Console 2.1 ?, les noms de modules figurant dans le résultat sont identifiés en tant que modules SMC 1.0.

3. Utilisez la commande pkgrm pour supprimer toutes les instances des packages logiciels SMC 1.0 dans l'ordre indiqué ci-après.

**Remarque –** ne supprimez aucun module dont la description indique "Solaris Management Console 2.1". Par exemple, SUNWmc.2 peut signifier logiciel Solaris Management Console 2.1.

Si la sortie pkginfo affiche plusieurs versions de modules logiciels Solaris Management Console 1.0, exécutez la commande pkgrm pour supprimer ces modules. Supprimez le package initial, puis celui auquel un numéro a été ajouté. Par exemple, si les packages SUNWmcman et SUNWmcman.2 apparaissent dans le résultat de la commande pkginfo , supprimez d'abord le package SUNWmcman, puis supprimez le package SUNWmcman.2. N'utilisez pas la commande prodreg.

```
# pkgrm SUNWmcman
```

```
# pkgrm SUNWmcapp
```

```
# pkgrm SUNWmcsvr
```

```
# pkgrm SUNWmcsvu
```
- # **pkgrm SUNWmc**
- # **pkgrm SUNWmcc**
- # **pkgrm SUNWmcsws**
- 4. Dans une fenêtre du terminal, tapez la commande suivante :

# **rm -rf /var/sadm/pkg/SUNWmcapp**

Le logiciel Solaris Management Console 2.1 doit désormais fonctionner correctement. Si vous souhaitez assurer la maintenance du logiciel Solaris Management Console 2.1 ou s'il ne fonctionne pas correctement, désinstallez-le. Réinstallez-le ensuite en procédant de la manière suivante :

1. À l'aide de la commande pkgrm, supprimez tous les packages de Solaris Management Console 2.1 et les packages dépendants dans l'ordre indiqué ci-dessous.

**Remarque –** si votre installation présente plusieurs instances de packages Solaris Management Console 2.1, telles que SUNWmc et SUNWmc.2, supprimez d'abord SUNWmc, puis SUNWmc.2. N'utilisez pas la commande prodreg.

- # **pkgrm SUNWpmgr**
- # **pkgrm SUNWrmui**
- # **pkgrm SUNWlvmg**
- # **pkgrm SUNWlvma**
- # **pkgrm SUNWlvmr**
- # **pkgrm SUNWdclnt**
- # **pkgrm SUNWmga**
- # **pkgrm SUNWmgapp**
- # **pkgrm SUNWmcdev**
- # **pkgrm SUNWmcex**
- # **pkgrm SUNWwbmc**
- # **pkgrm SUNWmc**
- # **pkgrm SUNWmcc**
- # **pkgrm SUNWmccom**
- 2. Insérez le CD 1 sur 2 de Solaris 9 9/05 HW dans votre unité de CD-ROM. Entrez la commande suivante dans une fenêtre de terminal :
	- # **cd /cdrom/sol\_9\_904\_sparcia/s0/Solaris\_9/Product**
	- # **pkgadd -d . SUNWmccom SUNWmcc SUNWmc SUNWwbmc SUNWmcex SUNWmcdev \ SUNWmgapp SUNWmga SUNWdclnt SUNWlvmr SUNWlvma SUNWlvmg SUNWpmgr \ SUNWrmui**

Toutes les versions précédentes de Solaris Management Console sont supprimées. Le logiciel Solaris Management Console 2.1 est désormais opérationnel.

## <span id="page-33-0"></span>**Bogues d'installation survenant lors d'une mise à niveau**

Les bogues d'installation suivants apparaissent au cours d'une mise à niveau vers la version Solaris 9 9/05 HW.

## **Problème d'affichage dutexte par le programme d'installation en cas d'utilisation de Solaris Live Upgrade (4736488)**

Si vous utilisez la commande luupgrade(1M) de Solaris Live Upgrade avec l'option -i pour procéder à la mise à niveau d'un environnement d'initialisation inactif, le texte affiché par les programmes d'installation risque d'être illisible dans certaines langues. La corruption du texte est due au fait que les programmes d'installation requièrent des polices de caractère qui n'existent pas dans la version plus ancienne détectée sur l'environnement d'initialisation actuel.

**Solution :** Choisissez l' une des solutions de rechange suivantes:

- Utilisez une image d'installation réseau combinée pour procéder à l'installation.
- Activez la version localisée en anglais en définissant la variable de l'environnement sur votre système.
	- Si vous utilisez un Bourne shell ou un Korn shell, procédez comme indiqué ci-dessous.
		- 1. Définissez l'environnement linguistique en anglais en entrant la commande suivante :

#### # **LANG=C; export LANG**

- 2. Lancez l'installation.
- Si vous utilisez le C shell, procédez comme indiqué ci-dessous.
	- 1. Procédez comme indiqué ci-dessous\~:

#### # **csh**

2. Définissez l'environnement linguistique en anglais en entrant la commande suivante :

#### # **setenv LANG C**

3. Lancez l'installation.

## **SPARC : erreur de suppression du module** SUNWjxcft **lors de la mise à niveau(4525236)**

Lorsque vous procédez à une mise à niveau du logiciel Solaris 8 vers la version Solaris 9 ou Solaris 9 9/05 HW, un problème survient au moment de la suppression du package SUNWjxcft. Le message d'erreur suivant est enregistré dans le fichier upgrade log :

```
Removing package SUNWjxcft:
Can't open /a/usr/openwin/lib/locale/ja/X11/fonts/TTbitmaps/fonts.upr
Can't open /a/usr/openwin/lib/locale/ja/X11/fonts/TTbitmaps/fonts.scale
Can't open /a/usr/openwin/lib/locale/ja/X11/fonts/TTbitmaps/fonts.alias
Can't open /a/usr/openwin/lib/locale/ja/X11/fonts/TT/fonts.upr
Can't open /a/usr/openwin/lib/locale/ja/X11/fonts/TT/fonts.scale
Can't open /a/usr/openwin/lib/locale/ja/X11/fonts/TT/fonts.alias
Removal of <SUNWjxcft> was successful
```
**Solution :** Ne tenez pas compte de ce message d'erreur.

### **Une mise à niveauvers la version Solaris 9 9/05 HW peut entraîner la désactivation du démon Secure Shell existant (**sshd**) (4626093)**

Si vous effectuez une mise à jour vers la version Solaris 9 9/05 HW sur un système exécutant un shell sécurisé d'un tiers, comme OpenSSH à partir du démon /etc/init.d/sshd, la mise à niveau désactive le démon de shell sécurisé existant. Lors d'une mise à niveau, le logiciel Solaris 9 9/05 HW écrase le contenu de /etc/init.d/sshd.

**Solution :** Choisissez l' une des solutions de rechange suivantes:

- Si vous ne souhaitez pas installer le programme serveur de protocole du shell sécurisé sur votre système, n'installez pas les packages SUNWsshdr et SUNWsshdu pendant la mise à niveau.
- Si vous ne voulez pas installer les programmes serveur ou client de protocole du shell sécurisé sur votre système, n'installez pas le cluster du shell sécurisé (Secure Shell Cluster - SUNWCssh) pendant la mise à niveau.

#### **La mise à niveauéchoue si la capacité durépertoire** /export **est presque atteinte (4409601)**

Si la capacité totale du répertoire /export est presque atteinte et que vous effectuez une mise à niveau vers la version Solaris 9 9/05 HW, l'espace disque nécessaire au répertoire /export est mal calculé. La mise à niveau échoue. Ce problème survient généralement lorsqu'un client sans disque est installé. Le problème peut également survenir lorsque le logiciel tiers est installé dans le répertoire /export. Le message suivant s'affiche :

WARNING: Insufficient space for the upgrade.

**Solution :** avant la mise à niveau, choisissez l'une des solutions indiquées ci-dessous.

- Renommez temporairement le répertoire /export, jusqu'à ce que la mise à niveau soit terminée.
- Mettez temporairement (jusqu'à la fin de la mise à niveau) en commentaire la ligne / export dans le fichier /etc/vfstab.

<span id="page-35-0"></span>■ Si /export est un système de fichiers distinct, démontez-le avant de procéder à la mise à niveau.

### **Mise à niveau de clients sans disque et de serveurs de clients sans disque (4363078)**

Si votre système prend actuellement en charge des clients sans disque installés à l'aide de l'outil Solstice AdminSuite™ 2.3 Diskless Client :

- 1. Supprimez tous les clients sans disque existants dont la version et l'architecture Solaris sont identiques à celles du serveur.
- 2. Procédez à l'installation ou à la mise à niveau vers la version Solaris 9 9/05 HW.

Pour obtenir des instructions spécifiques, reportez-vous au *System Administration Guide: Basic Administration* .

Si vous tentez d'installer le logiciel Solaris 9 9/05 HW sur des clients sans disque existants, le message d'erreur suivant s'affiche :

The Solaris Version (Solaris *numéro\_version*) on slice *<xxxxxxxx>* cannot be upgraded. There is an unknown problem with the software configuration installed on this disk.

Dans ce message d'erreur, *numéro\_version* renvoie à la version Solaris tournant actuellement sur votre système. *<xxxxxxxx>* fait référence à la tranche en cours d'exécution dans cette version du logiciel Solaris.

#### **Bogues d'installation survenant après une mise à niveau**

Les bogues d'installation suivants surviennent après une mise à niveau vers la version Solaris 9 9/05 HW.

## **Des programmes de désinstallation obsolètes ne sont pas supprimés si Solaris Live Upgrade est utilisé pour procéder à la mise à niveauà partir de versions précédentes de Solaris (6198380)**

Les programmes de désinstallation obsolètes ne sont pas supprimés si vous utilisez Solaris Live Upgrade pour mettre à niveau le système d'exploitation Solaris 9 9/05 HW à partir des versions suivantes :

■ Solaris 8
■ Versions de Solaris 9 antérieures au système d'exploitation Solaris 9 9/05 HW

Les programmes de désinstallation des systèmes d'exploitation précédents demeurent dans le répertoire /var/sadm/prod du système.

Les programmes de désinstallation obsolètes suivants ne sont pas supprimés.

- uninstall Alternate Pathing 2 3 1.class
- uninstall\_CDRW\_1\_1.class
- uninstall CDRW\_1\_0.class
- uninstall Java3D\_1\_3.class
- uninstall\_Java3D\_1\_2\_1\_04.class
- uninstall\_Java3D\_1\_2\_1\_03.class
- uninstall\_Man\_Page\_Supplement.class
- uninstall\_OpenGL\_1\_2\_3.class
- uninstall\_Netscape\_6\_2\_3.class
- uninstall\_Netscape\_6\_2\_1\_Beta.class
- uninstall PC\_launcher\_1\_0\_2.class
- uninstall\_PC\_launcher\_1\_0\_1\_PCfileviewer\_1\_0\_1.class
- uninstall RSC\_2\_2\_2.class
- uninstall RSC 2 2 1.class
- uninstall\_RSC\_2\_2.class
- uninstall\_ShowMeTV\_1\_3.class
- uninstall Sun Hardware AnswerBook.class
- uninstall\_SunATM\_5\_0.class
- uninstall\_SunFDDI\_PCI\_3\_0.class
- uninstall\_SunFDDI\_SBus\_7\_0.class
- uninstall\_Sun\_Fire\_880\_FC-AL\_Backplane\_Firmware\_1\_0.class
- uninstall SunForum 3 1.class
- uninstall\_SunVTS\_5\_1\_PS6.class
- uninstall\_SunVTS\_5\_1\_PS5.class
- uninstall\_SunVTS\_5\_1\_PS4.class
- uninstall\_SunVTS\_5\_1\_PS3.class
- uninstall\_SunVTS\_5\_1\_PS2.class
- uninstall\_SunVTS\_5\_1\_PS1.class
- uninstall\_SunVTS\_5\_0.class
- uninstall System Management Services 1 4.class
- uninstall\_System\_Management\_Services\_1\_3.class
- uninstall\_System\_Management\_Services\_1\_2.class
- uninstall\_WBEM\_DR\_1\_0.class
- uninstall\_Web\_Start\_Wizards\_SDK\_3\_0\_1.class
- uninstall\_Web\_Start\_Wizards\_SDK.class

**Solution :** Une fois que vous avez mis le système à niveau, supprimez manuellement les programmes de désinstallation obsolètes dans le répertoire /var/sadm/prod.

## **SPARC : problèmes de SAM-FS/QFS suite à une mise à niveauouà l'application de patchs recommandés (5003346)**

Les démons SAM-FS/QFS ne démarrent pas et les systèmes de fichiers ne peuvent pas être montés lorsque vous effectuez l'une des opérations suivantes :

- mise à jour vers la version Solaris 9 4/04 ;
- application du cluster de patchs recommandés pour Solaris 9 (ID de patch Solaris 9, 112233-11).

L'erreur se produit car l'appel système 181 normalement utilisé par les démons est utilisé par un autre module. Le module a été introduit par le patch que vous venez d'appliquer. Les messages d'erreur suivants sont enregistrés dans /var/adm/messages :

```
/var/adm/messages
```

```
Jan 5 13:28:46 host genunix: [ID 147998 kern.warning] WARNING: system
call entry 181 is already in use
Jan 5 13:28:46 host samfs: [ID 798779 kern.warning] WARNING: SAM-FS:
modload(samsys) failed.
```
De plus, les messages d'erreur suivants sont également enregistrés dans /var/adm/sam-log :

```
/var/adm/sam-log
Jan 5 13:30:08 host sam-fsd[355]: [ID 617651 local4.alert] Fatal error -
samsys module not loaded
Jan 5 13:30:08 host sam-fsd[355]: [ID 765074 local4.alert] Correct
problem and 'kill -HUP 355'
```
Procédez comme suit :

- 1. Prenez le rôle de superutilisateur.
- 2. Appliquez la commande grep à 181 à partir du résultat de modinfo pour déterminer si 181 est utilisé par un autre module :

```
# modinfo | grep 181
    8 1181aa0 38c4 1 1 TS (time sharing sched class)
   15 11b1092 181a 12 1 sad (STREAMS Administrative Driver ')
   43 1295cd8 ce9 181 1 ssc050 (SSC050 i2c device driver: v1.4)
  158 7813a87f 181c 95 1 cpc (cpc sampling driver v1.10)
  158 7813a87f 181c 179 1 cpc (cpc sampling system call)
  158 7813a87f 181c 179 1 cpc (32-bit cpc sampling system call)
```
L'appel système 181 étant utilisé par un autre module, configurez samsys pour utiliser une autre valeur d'appel système inutilisée.

3. Modifiez /etc/name\_to\_sysnum en modifiant samsys pour utiliser 182 ou une autre valeur inutilisée comprise entre 0 et 255.

samsys 182

4. Initialisez le système pour reconfigurer samsys.

**# shutdown -y -g0 -i0**

**OK> boot -r**

5. Vérifiez que les messages d'erreur n'apparaissent plus dans /var/adm/messages et que la totalité des systèmes de fichiers SAM-FS peut être montée.

### **SPARC : corruption possible du référentiel WBEM suite à la suppression de patchs après une mise à niveau (4820614)**

La base de données CIM (Common Information Model) du référentiel WBEM peut s'altérer dans les situations suivantes :

- Vous appliquez une version du patch 112945 pour une version de Solaris 9 à un système fonctionnant avec le logiciel Solaris 9.
- Vous supprimez ensuite ce patch.

Si le référentiel WBEM est corrompu, l'afficheur de journal de la Solaris Management Console affiche les messages d'erreur suivants :

#### CIM\_ERR\_FAILED:

```
/usr/sadm/lib/wbem/../../../../var/sadm/wbem/logr/
preReg/PATCH113829install/Solaris_Application.mof,18,ERR_SEM,
ERR_EXC_SET_CLASS,CIM_ERR_FAILED:Other Exception:
java.io.StreamCorruptedException: invalid stream header
```
**Solution :** Choisissez l' une des solutions de rechange suivantes:

- Pour éviter toute corruption du référentiel WBEM, procédez comme indiqué ci-dessous.
	- 1. Prenez le rôle de superutilisateur.
	- 2. Avant d'appliquer le patch, effectuez une sauvegarde du référentiel WBEM.

#### # **cp —r /var/sadm/wbem/logr** *path***/logr**

où le *chemin* est le chemin d'accès vers le référentiel WBEM de sauvegarde.

3. Si le référentiel WBEM est corrompu après la sauvegarde du patch, arrêtez le serveur WBEM.

# **/etc/init.d/init.wbem stop**

- 4. Restaurez le référentiel WBEM.
	- # **cp -rf** *path***/logr /var/sadm/wbem/logr**
- # **cp -rf** *path*/logr /var/sadm/wbem/logr
- 5. Redémarrez le serveur WBEM.

#### # **/etc/init.d/init.wbem start**

Pour créer un nouveau référentiel WBEM, procédez comme indiqué ci-après.

**Remarque –** cette solution ne restaure pas les données WBEM si le référentiel WBEM est corrompu. Toute donnée ajoutée lors de l'installation est perdue.

- 1. Prenez le rôle de superutilisateur.
- 2. Arrêtez le serveur WBEM.
	- # **/etc/init.d/init.wbem stop**
- 3. Supprimez les fichiers du répertoire /logr.
	- # **rm /var/sadm/wbem/logr/\***
- 4. Supprimez le répertoire /notFirstTime.

#### # **rmdir notFirstTime**

5. Démarrez le serveur WBEM.

#### # **/etc/init.d/init.wbem start**

- 6. Compilez manuellement les fichiers MOF (Managed Object Format) propriétaires.
	- # **/usr/sadm/bin/mofcomp** *nom\_fichier\_MOF*

#### **Problèmes liés à Solaris 64 bits**

Le problème suivant lié à la version 64 bits concerne la version Solaris 9 9/05 HW.

### **SPARC : il est possible que le système Sun UltraSPARC (**Sun4U**) nécessite une mise à jour de la PROM flash d'initialisation**

**Remarque –** si votre système exécute déjà un microprogramme compatible 64 bits, la mise à jour de la PROM flash n'est pas nécessaire.

Pour exécuter le logiciel Solaris 64 bits sur un système UltraSPARC<sup>™</sup>, vous devez peut-être mettre à jour le microprogramme de la PROM flash du système. Les programmes d'installation de Solaris 9

9/05 HW permettent d'ajouter la prise en charge 64 bits. Dans le cas d'une installation sur un système Sun UltraSPARC, cette case est sélectionnée par défaut. Un système 64 bits ne s'initialise qu'en mode 64 bits par défaut si la vitesse du processeur est égale ou supérieure à 200 Mhz.

Remarque – Si vous choisissez d'exécuter le logiciel Solaris 32 bits sur un système Sun <sup>™</sup> ou UltraSPARC, la mise à niveau de la flash PROM n'est pas nécessaire.

Le tableau suivant répertorie les systèmes UltraSPARC (Sun4U™) concernés et la version de microprogramme minimale nécessaire : *Type de système* correspond au résultat de la commande uname -i. Vous pouvez déterminer la version du microprogramme que vous exécutez en utilisant la commande prtconf -V.

**TABLEAU 1–1** Version de microprogramme minimale nécessaire pour utiliser le logiciel Solaris 64 bits sur des systèmes UltraSPARC

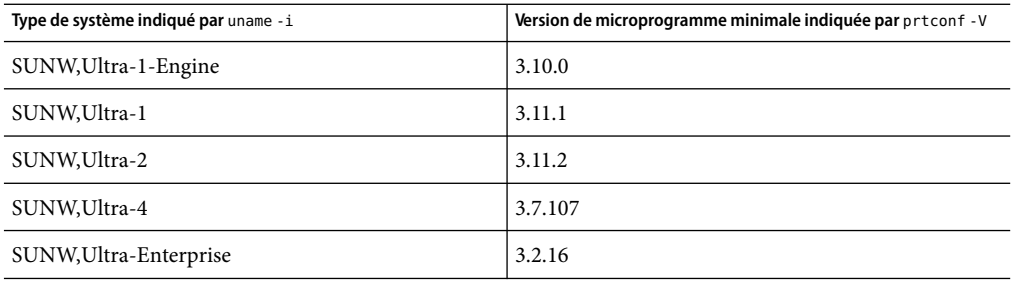

**Remarque –** les systèmes ne figurant pas dans ce tableau ne nécessitent pas de mise à jour de la PROM flash.

Pour savoir comment effectuer la mise à niveau de la PROM flash à l'aide du CD Solaris, reportez-vous à la "Solaris 9 on Sun Hardware Collection". Ce manuel est disponible à l'adresse [http://docs.sun.com.](http://docs.sun.com)

### **Problème lié auCD de documentation**

Le problème suivant a été identifié dans la version Solaris 9 9/05 HW.

## **Impossible d'installer les modules de documentation dont le nom compte plus de neuf caractères sur les serveurs de documentation sur lesquels tournent les logiciels Solaris 2.6, 7 ou8**

Le nom des modules de certaines collections de documentation localisées au format PDF compte plus de neuf caractères. Pour installer ces collections PDF sur des serveurs sur lesquels tourne le logiciel Solaris 7 ou 8, vous devez tout d'abord installer deux patchs.

**Remarque –** il n'existe actuellement aucun patch pour les serveurs Solaris 2.6.

**Solution :** pour de plus amples informations sur l'installation de ces patchs, consultez le fichier "Solaris Documentation Important Information" figurant sur le support de documentation (Solaris 9 9/05 HW Documentation CD 1 of2, 2 of2, ou DVD). Vous le trouverez dans le répertoire suivant :

*point\_montage*/README/*environnement\_linguistique*/install\_*environnement\_linguistique*.html

Exemple : le fichier anglais du Solaris 9 9/05 HW Documentation CD 1 of 2 se trouve dans le répertoire indiqué ci-dessous.

sol\_9\_doc\_1of2/README/C/install\_C.html

## **Bogues d'installation liés au CD de documentation**

Les bogues suivants ont été identifiés dans la version Solaris 9 9/05 HW.

## **Fonctionnement incorrect dumode de désinstallation de l'utilitaire** uninstaller **figurant sur le Solaris 9 9/05 HW Documentation CD (4675797, 4627776)**

Si vous exécutez la commande uninstaller du Solaris 9 9/05 HW Documentation CD en mode de désinstallation complète (Uninstall All), la commande uninstaller ne désinstalle que les packages de documentation installés par défaut.

**Solution :** Exécutez la commande uninstaller en mode de désinstallation partielle (Uninstall Partial). Sélectionnez les packages que vous souhaitez désinstaller.

## **Il est possible que le panneaude vérification duCD de documentation ne fonctionne pas en mode d'interface ligne de commande (4520352)**

Si vous utilisez le programme d'installation du Solaris 9 9/05 HW Documentation CD avec l'option nodisplay, le panneau de vérification peut ne pas fonctionner correctement.

**Solution :** Do not specify the nodisplay option with the Solaris 9 9/05 HW Documentation CD installer program. Utilisez le mode d'interface graphique utilisateur pour installer le contenu du CD.

# **Problèmes de localisation survenant pendant l'installation**

Le problème de localisation suivant apparaît au cours de l'installation du logiciel Solaris 9 9/05 HW.

## **Des versions localisées connexes peuvent être installées**

Il est possible que des environnements linguistiques connexes soient installés lorsque vous sélectionnez celui que vous souhaitez installer. Ce changement de comportement dans la version Solaris 9 9/05 HW provient du fait que toutes les versions localisées complètes, avec traduction des messages, ainsi que les versions localisées partielles (langues asiatiques et japonais), avec activation en local, ont été réorganisées selon la prise en charge des versions localisées. D'autres environnements linguistiques partiels (par exemple, Europe centrale) sont encore organisés et installés selon la zone géographique.

## **Bogues de localisation se produisant pendant l'installation**

Les bogues de localisation suivants apparaissent au cours de l'installation du logiciel Solaris 9 9/05 HW.

## **Installation par défaut de toutes les langues par le Languages CD avec Solaris Live Upgrade (4898832)**

Si vous utilisez Solaris Live Upgrade avec plusieurs CD pour installer la version Solaris 9 9/05 HW, le CD d'environnements linguistiques installe toutes les langues par défaut.

Après l'installation, si vous vous connectez au système dans un environnement linguistique différent de celui que vous avez sélectionné durant l'installation, des caractères tronqués peuvent s'afficher. Après vous être connecté à n'importe laquelle de ces versions localisées, la version localisée anglaise s'affiche.

**Solution :** Au moment de l'installation, sélectionnez l'option d'installation personnalisée. Désélectionnez toutes les langues que vous ne souhaitez pas installer durant l'installation du CD d'environnements linguistiques.

## **Packages non valides restant sur le système suite à la mise à niveaude systèmes exécutant le logiciel Solaris 8 avec une prise en charge complète du thaï/russe/polonais/catalan (4650059)**

La mise à niveau vers la version Solaris 9 9/05 HW d'un système exécutant Solaris 8 sur lequel le Solaris 8 Language Supplement CD est installé entraîne l'invalidité de plusieurs packages. Les modules des versions localisées en thaï, russe, polonais et catalan restent sur le système. Ces packages d'environnements linguistiques ont une valeur ARCH=sparcall et ne sont pas supprimés pendant la mise à niveau vers la version Solaris 9 9/05 HW.

**Solution :** avant d'effectuer la mise à niveau vers la version Solaris 9 9/05 HW, exécutez l'application Solaris Product Registry pour désinstaller les modules provenant du Solaris 8 Languages Supplement CD.

**CHAPITRE 2** 2

# Problèmes d'exécution de Solaris

Ce chapitre traite des problèmes d'exécution.

**Remarque –** La version Solaris 9 9/05 HW n'est pas disponible pour les plates-formes x86. Ce document conserve des informations relatives aux plates-formes x86 installées avec la version Solaris 9 9/05.

## **Bogues de Solaris 64 bits**

### **SPARC :** luxadm -e **tronque le chemin de périphérique (5028518)**

L'option -e dans l'utilitaire luxadm fourni par SAN Kit 4.4.11 dans Solaris 5.9 tronque la sortie du port sur les plates-formes matérielles les plus récentes : Seattle (V215 et V245), Boston (V445) et Chicago (U45). L'utilitaire tronque le chemin physique FC à 65 caractères. Cependant, dans les plates-formes citées, les chaînes de périphérique physique dépassent 65 caractères de long. La coupure entraîne un échec sur tous les HBA FC s'exécutant avec des applications de tiers telles que NBU, EBS et VXSF.

Le patch 113043–13 corrige le problème et doit être installé par tous les utilisateurs de ces plates-formes. Ce patch consiste en un nouveau package SUNWluxop qui doit être installé après l'installation de SAN Kit 4.4.11. Les binaires listés sous ce patch (voir la liste des patchs SPARC dans l'annexe A) remplaceront les binaires existants dans le package SUNWluxop de SAN Kit 4.4.11 pour Solaris 5.9.

Le message d'erreur suivant s'affiche :

luxadm -e port is truncated to 65 characters.

**Solution :**

- 1. Installez la version Solaris 9 9/05 HW.
- 2. Installez SAN Kit 4.4.11.
- 3. Installez le patch 113043–13.

### **Problème de panique système**

### **SPARC : Panique de qlc en ql\_task\_thread+0x660 (6390862)**

Selon la synchronisation, les symptômes de panique système varient.

**Solution :** Installez le dernier logiciel Sun StorEdge SAN 4.4.11 (ou une version ultérieure) disponible sur le Sun Download Center.

### **Problème relatif à** rlogin

## **SPARC :Après avoir appliqué la correction pour le bogue 504883 la déconnexion de** rlogin **sur la console génère une sortie corrompue (6403830)**

Lorsque ce problème survient, aucun message d'erreur ne s'affiche. Cependant, lorsque le processus quitte la session rlogin, le message normal « Connection closed ... » peut être corrompu.

**Solution :** Aucune action ou solution n'est disponible ni nécessaire.

Théoriquement, ceci pourrait déboucher sur le blocage dl a console. Cependant, cela ne s'est jamais produit lors des tests et aucun client n'a jamais signalé un tel comportement. Dans tous les cas rencontrés jusqu'ici, la seule anomalie détectée est la corruption du message « Connection closed ... ». Dans le cas extrême où une console série résulterait bloquée et où il serait impossible de s'y connecter de nouveau, la machine en question devrait toujours être accessible via les protocoles d'accès à distance telnet ou ssh. Néanmoins, la console série restera bloquée jusqu'au prochain redémarrage.

## **Problèmes et bogues liés au matériel**

Les problèmes et bogues liés au matériel suivants s'appliquent à la version Solaris 9 9/05 HW.

## **Périphériques USB pris en charge et configurations de hub correspondantes**

Cette version de Solaris prend en charge les périphériques USB 1.1 et USB 2.0. Le tableau suivant résume les périphériques USB fonctionnant sur des configurations spécifiques. Les connexions peuvent se faire directement sur l'ordinateur ou via un hub USB. Notez que les périphériques et hubs USB 1.1 sont à basse ou haute vitesse. Les périphériques et hubs USB 2.0 sont à haute vitesse. Pour plus de détails sur les ports et les vitesses de fonctionnement, reportez-vous au document *System Administration Guide: Devices and File Systems*.

**TABLEAU 2–1** Périphériques USB et configurations

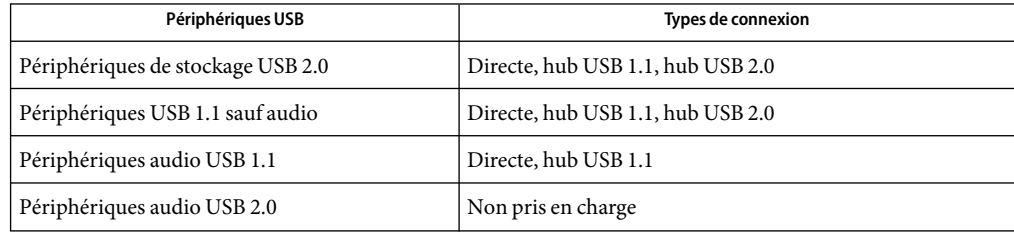

## **SPARC :Affichage long des données EDID sur PGX32 (6272648)**

Les données EDID (Extended Display Identification Data) sur la mémoire graphique PGX32™ risquent de ne pas apparaître immédiatement lorsque le moniteur est allumé à partir d'un état économie d'énergie. Le moniteur n'est plus à l'état économie d'énergie. Toutefois, la sortie générée par la commande fbconfig -prconf continue à indiquer les champs de données EDID comme "Not Available".Ces données deviennent disponibles lorsque vous retapez la commande après quelques secondes.

**Solution :** Aucune.

## **Interruption ou panique de certains systèmes dotés de matériel USB 2.0 (5030842)**

Certains systèmes dotés de matériel USB 2.0 peuvent s'interrompre fréquemment ou paniquer lors de l'exécution de cette version de Solaris. Ces problèmes sont associés aux périphériques USB 2.0 non basés sur le chipset NEC. Lorsque ces problèmes surviennent, le système génère des messages d'erreur impliquant l'interface de contrôleur hôte améliorée EHCI (Enhanced Host Controller Interface).

**Solution :** Selon la configuration matérielle de votre système, choisissez l'une des options suivantes :

- Remplacez le matériel contrôleur hôte USB 2.0 par du matériel basé sur le chipset NEC, celui-ci fonctionnant bien avec le système d'exploitation Solaris.
- Sur les systèmes dont le matériel contrôleur hôte USB 2.0 est intégré à la carte mère et disposant d'emplacements PCI libres, procédez comme suit :
	- 1. Ajoutez une carte PCI USB 2.0 basée sur la puce NEC.
	- 2. Prenez le rôle de superutilisateur.
	- 3. Désactivez l'USB 2.0 sur la carte mère et activez la prise en charge de l'USB 2.0 par la carte PCI uniquement. Exécutez les commandes suivantes\~:

```
# update_drv -d -i '"pciclass,0c0320"' usba10_ehci
# update_drv -a -i '"pci1033,e0"' usba10_ehci
# reboot
```
- 4. Pour un fonctionnement plus rapide, connectez vos périphériques USB 2.0 aux ports de la carte plutôt qu'aux ports d'origine de la carte mère.
- Même si vous ne pouvez pas ajouter de nouveau matériel USB à votre système, vous pouvez toujours désactiver votre EHCI système comme suit :
	- 1. Prenez le rôle de superutilisateur.
	- 2. Exécutez les commandes suivantes\~:

```
# update_drv -d -i '"pciclass,0c0320"' usba10_ehci
# reboot
```
**Remarque –** les ports USB 2.0 sont commandés par deux éléments matériels associés :

- l'interface EHCI pour vitesse élevée ;
- l'interface de contrôleur hôte ouverte OHCI (Open Host Controller Interface) ou l'interface de contrôleur hôte universelle UHCI (Universal Host Controller Interface) pour basse vitesse et pleine vitesse.

Les systèmes x86 incluent des pilotes pour ces deux interfaces. Les systèmes SPARC ne prennent en charge que le matériel de contrôleur hôte USB 1.1 OHCI. Par conséquent, seul le matériel USB disposant de contrôleurs associés OHCI continue de fonctionner sur les systèmes SPARC dont le contrôleur associé EHCI est désactivé. Les ports du matériel USB restent opérationnels même lorsque le contrôleur EHCI est désactivé, à condition que votre système inclue les pilotes OHCI ou UHCI appropriés. Les périphériques USB 2.0 connectés à ces ports ne fonctionnent qu'à la vitesse d'un périphérique USB 1.1.

Pour vérifier si les contrôleurs hôtes EHCI et OHCI figurent sur votre système SPARC, entrez :

#### # **prtconf -D**

Vérifiez que le résultat des entrées EHCI à côté d'une ou plusieurs entrées OHCI correspond à l'exemple suivant :

```
pci, instance #0 (driver name: pci_pci)
usb, instance #0 (driver name: usbal0 ohci)
usb, instance #1 (driver name: usba10_ohci)
usb, instance #0 (driver name: usbal0 ehci)
```
### **Bogues liés aux cartes à puce**

Les bogues suivants ont été identifiés dans le système d'exploitation Solaris 9 9/05 HW.

#### **Le système ne répond pas à la carte à puce (4415094)**

Si le processus ocfserv est interrompu et que l'affichage est verrouillé, le système reste verrouillé même lorsqu'une carte à puce est insérée ou retirée.

**Solution :** pour déverrouiller votre système, procédez comme indiqué ci-dessous.

- 1. Connectez-vous à distance à la machine sur laquelle le processus ocfserv a été interrompu.
- 2. Prenez le rôle de superutilisateur.
- 3. Arrêtez le processus dtsession en entrant la commande suivante dans une fenêtre de terminal.

#### # **pkill dtsession**

ocfserv redémarre et la connexion à l'aide d'une carte à puce ainsi que la capacité sont rétablies.

## **L'option de menuÉditer le fichier config de la console de gestion des cartes à puce ne marche pas (4447632)**

L'option de menu Éditer le fichier config de la console de gestion des cartes à puces ne modifie pas les fichiers de configuration de carte à puce situés dans /etc/smartcard/opencard.properties . Si vous sélectionnez cette option de menu, un avertissement apparaît vous demandant de ne pas continuer saufdemande contraire du support technique.

**Solution :** n'utilisez pas l'option de menu Éditer le fichier config dans la console de gestion des cartes à puce. Pour de plus amples informations sur la configuration des cartes à puce, consultez le document *Solaris Smartcard Administration Guide*.

### **Bogues liés au CDE (Common Desktop Environment)**

Les bogues suivants ont été identifiés dans le système d'exploitation Solaris 9 9/05 HW.

## **SPARC : Certains environnements linguistiques UTF-8 ne sont pas disponibles dans le service de connexion à Common Desktop Environment (CDE) (5042573)**

Les environnements linguistiques UTF-8 suivants sont absents lorsque le serveur de connexion démarre et que le service de connexion à Common Desktop Environment (CDE) est lancé :

- $ar\_SA.UTF-8;$
- $\blacksquare$  el GR.UTF-8;
- $\blacksquare$  nl BE.UTF-8;
- $\blacksquare$  nl NL.UTF-8;
- pt\_PT.UTF-8;

**Solution :** Pour utiliser ces environnements linguistiques, connectez-vous à un autre environnement linguistique UTF-8. Indiquez ensuite la variable LC\_ALL sur la ligne de commande. Par exemple :

#### **export LC\_ALL=ar\_SA.UTF-8**

**Remarque –** la solution s'applique à tous les systèmes SPARC. Ces environnements linguistiques ne sont pas disponibles dans les systèmes x86.

## **La fonction d'exécution automatique du support amovible duCDE a été supprimée (4634260)**

La fonction d'exécution automatique du média amovible de l'environnement de bureau CDE a été temporairement supprimée du logiciel Solaris 9 9/05 HW.

**Solution :** pour utiliser la fonctionnalité d'exécution automatique d'un CD ou d'un autre volume amovible, veuillez procéder comme indiqué ci-dessous.

- Exécutez le programme volstart à partir du niveau supérieur du système de fichiers du support amovible.
- Suivez les instructions fournies avec le CD pour l'accès depuis l'extérieur du CDE.

## **SPARC :** dtmail **s'arrête brutalement en cas d'exécution à partir de la ligne de commande si l'option FontList est spécifiée (4677329)**

dtmail s'arrête brutalement après s'être connecté avec le serveur IMAP si l'option FontList est spécifiée à l'exécution de dtmail à partir de la ligne de commande. Consultez l'exemple ci-dessous.

```
/usr/dt/bin/dtmail -xrm "Dtmail*FontList: -*-r-normal-*:"
```
Le message d'erreur suivant apparaît :

Erreur de segmentation

Ce problème survient dans les environnements linguistiques en anglais et en japonais.

**Solution :** Ne spécifiez pas l'option FontList lors de l'exécution de dtmail à partir de la ligne de commande.

## **CDE Mailer semble s'arrêter pendant l'affichage de messages électroniques contenant de longues lignes (4418793)**

Si vous tentez de lire un message électronique contenant beaucoup de longues lignes dans l'environnement localisé Solaris 9 9/05 HW Unicode ou UTF-8, CDE Mailer (dtmail) s'interrompt. Ce message ne s'affiche pas immédiatement.

**Solution :** Choisissez l' une des solutions de rechange suivantes:

Agrandissez la fenêtre Mailbox dtmail pour afficher 132 colonnes.

- Désactivez la fonction Complex Text Layout en procédant comme indiqué ci-dessous.
	- 1. Prenez le rôle de superutilisateur.
	- 2. Adaptez les répertoires au répertoire de l'environnement localisé de votre système.

# **cd /usr/lib/locale/***nom\_environnement\_linguistique*

Dans l'exemple précédent, *nom\_environnement\_linguistique* renvoie au nom de l'environnement linguistique Solaris 9 9/05 HW Unicode ou UTF-8 de votre système.

3. Renommez la catégorie de moteur de configuration de l'environnement linguistique.

```
# mv LO_LTYPE LO_LTYPE-
```
**Remarque –** renommez la catégorie de moteur de configuration d'environnement localisé en lui redonnant son nom initial (LO\_LTYPE) avant d'appliquer les patchs au moteur de configuration d'environnement localisé.

## **L'application Synchronisation organiseur (PDASync) de Solaris ne peut pas supprimer la dernière entrée de l'ordinateur (4260435)**

Si vous supprimez le dernier élément sur votre ordinateur, il est restauré à partir de l'organiseur lorsque vous synchronisez celui-ci. Les éléments que vous pouvez supprimer, puis restaurer sont notamment le dernier rendez-vous de votre Agenda ou la dernière adresse de votre Gestionnaire d'adresses.

**Solution :**supprimez manuellement la dernière entrée sur l'organiseur avant de lancer la synchronisation.

## **L'application Synchronisation organiseur (PDASync) de Solaris ne gère pas l'échange de données avec l'organiseur international multioctets (4263814)**

Si vous échangez des données multioctet entre un PDA et Solaris CDE, vous risquez d'altérer ces données dans les deux environnements.

**Solution :** Sauvegardez vos données sur votre ordinateur personnel à l'aide de l'utilitaire de sauvegarde PDA avant d'exécuter l'application Solaris™ PDASync. Si vous échangez accidentellement des données multioctet et qu'elles sont altérées, restaurez-les à partir de la sauvegarde.

## **Problèmes et bugs liés à GNOME 2.0**

Les informations suivantes se rapportent au bureau GNOME 2.0.

## **Documentation GNOME 2.0**

Pour obtenir des informations sur les notes de version et le dépannage du bureau GNOME 2.0, consultez les documents suivants à l'adresse <http://docs.sun.com> :

- *Notes de diffusion du Bureau GNOME 2.0 pour l'environnement d'exploitation Solaris*
- Guide de dépannage du bureau GNOME 2.0 pour l'environnement d'exploitation Solaris.

## **Bogues liés à l'administration du système**

Les bogues suivants ont été identifiés dans la version Solaris 9 9/05 HW.

## **La fonction d'ajout de région** localeadm **est interrompue pour un CD-ROM individuel après la création d'un nouveau fichier de configuration (6350486)**

L'utilitaire localeadm n'installe pas correctement les régions ceu et nam en utilisant les images des CD media ou net. Aucun message d'erreur ne s'affiche.

**Solution :** Utilisez les images de Solaris du DVD à la place de celles du CD.

## patchadd **risque d'échouer pour certains patchs (6460360)**

patchaddrisque d'échouer pour certains patchs lorsque vous ne vous ê tes pas connecté en tant que root en exécutant la commande su.

Le message d'erreur suivant apparaît :

patch has not been installed

**Solution :** Si la connexion en tant que root est désactivée, activez-la temporairement et connectez-vous en tant que root. Installez le patch et désactivez la connexion en tant que root.

## **SPARC : Interruption due à une panique survenant lors de cycles Suspendre/Reprendre (5062026)**

Une panique du système survenant au cours d'un cycle Suspendre/Reprendre (cpr) peut provoquer le blocage du système. Ce problème est plus généralement observé sur les stations de travail Sun Blade<sup>TM</sup> 2000 sur lesquelles sont installés des accélérateurs graphiques XVR-1000. Il est plus rare que les autres systèmes SPARC s'interrompent lors d'une panique. Lors de la panique, le core dump n'est pas enregistré et aucune invite ne s'affiche sur la console. Le problème risque d'être plus important si le débogueur de noyau (kadb) est activé.

**Solution :** Mise à jour vers OBP version 4.17 ou sup.

## **SPARC : panique possible du système suite à son arrêt à l'aide d'une combinaison de touches (5061679)**

SI vous tentez d'arrêter le système en appuyant sur la combinaison de touches Stop+A ou L1+A, le système risque de paniquer. Un message similaire s'affiche :

```
panic[cpu2]/thread=2a100337d40: pcisch2 (pci@9,700000):
consistent dma sync timeout
```
**Solution :** N'utilisez pas les séquences clavier pour forcer le système à entrer dans la mémoire PROM OpenBoot<sup>TM</sup>.

## **x86 : absence de configuration automatique du débogueur modulaire de l'architecture USB (Universal Serial Bus) lorsque seule une nouvelle structure est chargée (4982529)**

Les commandes Universal Serial Bus Architecture (USBA) Modular DeBugger (mdb ) risquent de ne pas être configurées automatiquement sur certains systèmes x86.

**Solution :** Pour accéder aux commandes USBAmdb, exécutez la commande suivante pour charger manuellement le module usba mdb après le démarrage de mdb :

```
> ::load usba
```
Une fois le module mdb usba chargé, vous pourrez obtenir une liste de toutes les commandes USB en exécutant la commande suivante :

#### > **::dcmds ! grep usb**

## **x86 : échec de l'initialisation de la partition de service en cas d'activation de la touche F4 pendant l'initialisation duBIOS (4782757, 5051157)**

Vous initialisez un serveur d'entrée Sun LX50 sur lequel sont installés une partition de service et le logiciel Solaris 9 9/05 HW (Édition pour plate-forme x86). Vous avez la possibilité d'initialiser la partition de service à l'aide de la touche F4. Cependant, cela efface le contenu de l'écran. Le système ne parvient pas à initialiser la partition de service.

**Solution :** n'appuyez pas sur la touche F4 lorsque l'écran d'initialisation du BIOS apparaît. Après quelques secondes, l'écran affichant les informations sur la partition de disque actuelle apparaît. Sélectionnez le chiffre dans la colonne Part# correspondant à type=DIAGNOSTIC. puis appuyez sur la touche Entrée. le système initialise la partition de service.

## **Le démon Solaris WBEM Services 2.5 ne peut pas localiser les fournisseurs d'interface de programmation d'application** com.sun **(4619576)**

Le démon Solaris WBEM Services 2.5 ne peut pas localiser les fournisseurs qui sont écrits pour l'interface com.sun.wbem.provider ou l'interface com.sun.wbem.provider20. Même si vous créez une instance Solaris ProviderPath pour un fournisseur qui est écrit pour ces interfaces, le démon Solaris WBEM Services 2.5 ne localise pas le fournisseur.

**Solution :** pour permettre au démon de localiser un tel fournisseur, arrêtez et redémarrez le démon Solaris WBEM Services 2.5.

- # **/etc/init.d/init.wbem stop**
- # **/etc/init.d/init.wbem start**

**Remarque –** si vous utilisez l'API javax pour développer votre fournisseur, vous n'avez pas besoin d'arrêter puis de redémarrer le démon Solaris WBEM Services 2.5. De fait, ce dernier reconnaît les fournisseurs javax de façon dynamique.

## **Certains appels de méthodes d'API** com.sun **échouent avec le protocole XML/HTTP(4497393, 4497399, 4497406, 4497411)**

Si vous décidez d'utiliser l'interface de programmation d'application com.sun plutôt que l'API javax pour développer votre logiciel WBEM, seul l'appel de méthode distant (RIM) CIM est totalement pris en charge. Il n'est pas certains que d'autres protocoles, tels que XML/HTTP, fonctionnent tout à fait avec l'interface de programmation d'application com. sun.

Le tableau suivant répertorie des exemples d'appels qui sont exécutés avec succès sous RMI, mais échouent sous XML/HTTP.

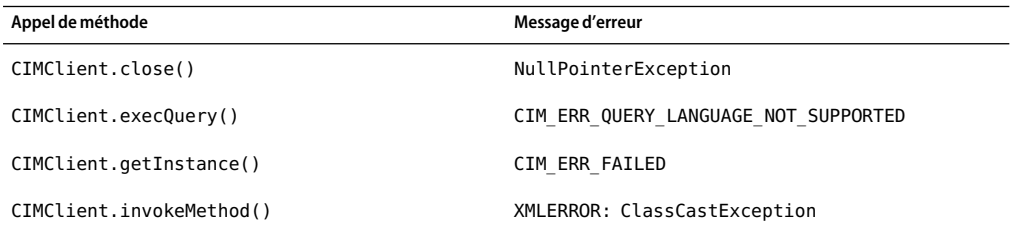

## **Modification impossible des propriétés de montage de système de fichiers avec l'outil de montage et de partage de Solaris Management Console (4466829)**

L'outil de montage et de partage de Solaris Management Console ne peut pas modifier les options de montage sur des systèmes de fichiers critiques tels que root (/), /usr et /var.

**Solution :** Choisissez l' une des solutions de rechange suivantes:

Utilisez l'option de remontage avec la commande de montage.

# **mount -F** *type\_système\_fichier* **-o remount,***options\_montage\_supplémentaires* **\** *périphérique\_à\_monter point\_montage*

**Remarque –** Les modifications de propriété de montage apportées en utilisant l'option -remount avec la commande mount ne sont pas persistantes. En outre, toutes les options de montage non spécifiées dans la portion *additional-mount-options* de la commande précédente héritent des valeurs par défaut spécifiées par le système. Reportez-vous à la page man mount\_ufs(1M) pour obtenir de plus amples informations.

Modifiez l'entrée appropriée dans le fichier /etc/vfstab pour changer les propriétés de montage de système, puis réinitialisez le système.

## **Problème lié à Solaris Volume Manager**

Le problème suivant a été identifié dans la version Solaris 9 9/05 HW.

## **Échec possible de la commande** metattach **de Solaris Volume Manager**

Si vous possédez un fichier racine (/) en miroir de Solaris Volume Manager au sein duquel le système de fichiers ne commence pas au cylindre 0, vous ne devez connecter aucun sous-miroir commençant au cylindre 0.

Si vous tentez de connecter un sous-miroir commençant au cylindre 0 sur un miroir dont le sous-miroir original ne commence pas sur ce cylindre, le message d'erreur suivant s'affiche :

can't attach labeled submirror to an unlabeled mirror

**Solution :** Choisissez l' une des solutions de rechange suivantes:

- Vérifiez que le système de fichiers racine et le volume de l'autre sous-miroir commencent au cylindre 0.
- Vérifiez que le système de fichiers racine et le volume de l'autre sous-miroir ne commencent pas au cylindre 0.

**Remarque –** par défaut, la procédure d'installation de JumpStart commence la copie sur le cylindre 0 et place le système de fichiers racine (/) ailleurs sur le disque. Habituellement, la tranche 0 est démarrée au cylindre 0. Des problèmes peuvent survenir avec la mise en miroir d'une installation JumpStart par défaut avec la racine en tranche 0, mais sans le cylindre 0, vers un disque classique de tranche 0 démarrant au cylindre 0. Cette mise en miroir engendre l'affichage d'un message d'erreur au moment où vous tentez de connecter un second sous-miroir. Pour plus d'informations sur le comportement par défaut des programmes d'installation Solaris, reportez-vous au document *Guide d'installation Solaris 9 9/04*.

#### **Bogues liés à Solaris Volume Manager**

Les bogues suivants ont été identifiés dans la version Solaris 9 9/05 HW.

## **La commande** metassist **de Solaris Volume Manager échoue dans les environnements linguistiques autres que l'anglais (5067097)**

Dans des environnements linguistiques non anglais, la commande Solaris Volume Manager metassist échoue à créer des volumes. Par exemple, si LANG est définie sur ja (Japonais), le message d'erreur suivant s'affiche :

```
xmlEncodeEntitiesReentrant : input not UTF-8
Syntax of value for attribute read on mirror is not valid
Value "XXXXXX"(unknown word) for attribute read on mirror is not among the
enumerated set
Syntax of value for attribute write on mirror is not valid
Value "XXXXXX"(Parallel in Japanse) for attribute write on mirror is not
among the enumerated set
metassist: XXXXXX(invalid in Japanese) volume-config
```
**Solution :** En tant que superutilisateur, définissez la variable LANG sur LANG=C.

Pour les shells Bourne, Korn et Bash, utilisez la commande suivante :

```
# export LANG=C
```
Pour le shell C, utilisez la commande suivante :

# **setenv LANG C**

## **Fonctionnement incorrect des disques hot spare lorsque les volumes RAID-1 (miroir) ou RAID-5 de Solaris Volume Manager sont créés dans des jeux de disques construits sur des partitions logicielles (4981358)**

Si vous créez un volume RAID-1 (miroir) ou RAID-5 avec Solaris Volume Manager dans un jeu de disques construit au sommet d'une partition logicielle, les disques hot spare ne fonctionnent pas correctement.

Voici une liste non exhaustive des problèmes susceptibles d'apparaître :

- Le disque hot spare risque de ne pas être activé.
- L'état du disque hot spare peut changer, indiquant que le périphérique est endommagé.
- Un disque hot spare est utilisé, mais il est resynchronisé à partir de l'unité incorrecte.

Un disque hot spare en cours d'utilisation a échoué, mais son état défectueux n'est pas rapporté. **Solution :** N'utilisez pas cette configuration pour créer un volume Solaris Volume Manager RAID-1 ou RAID-5 en jeux de disques.

## **La commande** metadevadm **de Solaris Volume Manager échoue si le nom du périphérique logique n'existe plus (4645721)**

Vous ne pouvez pas remplacer un disque défectueux par un disque qui a été configuré à l'aide du logiciel Solaris Volume Manager. Le nouveau disque doit être inconnu du logiciel Solaris Volume Manager. Si vous déplacez physiquement un disque d'un emplacement vers un autre sur un périphérique Sun StorEdgeTM A5*x*00, la commande metadevadm échoue. Cette défaillance survient lorsque le nom du périphérique logique de la tranche n'existe plus. L'identificateur de périphérique du disque reste cependant présent sur la copie du métapériphérique. Le message suivant s'affiche :

Unnamed device detected. Please run 'devfsadm && metadevadm -r to resolve.

**Remarque –** Vous pouvez simultanément accéder au disque à son nouvel emplacement. Cependant, vous devez utiliser l'ancien nom de disque logique pour accéder à la tranche.

**Solution :**remettez le disque dans son connecteur d'extension initial.

## **La commande** metarecover **de Solaris Volume Manager ne parvient pas à mettre à jour l'espace de noms** metadb **(4645776)**

Si vous retirez et remplacez un disque physique du système, puis utilisez la commande metarecover -p -d pour écrire les données relatives à la partition logicielle appropriée sur le disque, il en résulte une défaillance ouverte. La commande ne met pas à jour l'espace de noms de la base de données du métapériphérique pour refléter la modification au niveau du disque. Il en résulte une défaillance ouverte pour ladite partition logicielle située au sommet du disque. Le message suivant s'affiche :

#### Open Error

**Solution :** au lieu d'exécuter la commande metarecover pour récupérer la partition logicielle, créez-en une sur le disque.

**Remarque –** Si la partition logicielle fait partie d'un miroir ou d'un système de disques RAID 5, utilisez la commande metareplace sans l'option -e pour remplacer l'ancienne partition logicielle par la nouvelle.

# **metareplace dx** *miroir ou RAID 5 ancienne\_partition\_logicielle nouvelle\_partition\_logicielle*

### **Bogues liés à la gestion de réseaux**

Les bogues suivants ont été identifiés dans la version Solaris 9 9/05 HW.

## **SPARC : Impossible de définir des propriétés spécifiques « par instance » sur les interfaces BGE intégrées aumoyen dufichier** bge.conf **(6463210)**

Définir des paramètres « par instance » dans le fichier bge.conf fait paniquer le système. Le message d'erreur suivant s'affiche :

ifconfig: trap type =  $0 \times 31$ addr=0x10

**Solution :** utilisez ndd pour définir les paramètres par instance du pilote bge après l'initialisation.

## **La configuration de plusieurs tunnels entre deux noeuds IP avec validation de filtrage peut engendrer une perte de paquets (4152864)**

Si vous configurez de multiples tunnels IP entre deux noeuds IP et validez ip\_strict\_dst\_multihoming ou d'autres filtres IP, cela peut entraîner une perte de paquets.

**Solution :** Choisissez :

- Commencez par configurer un seul tunnel entre deux noeuds IP. Ajoutez des adresses au tunnel au moyen de la commande ifconfig et de l'option addif.
- Ne validez pas ip strict dst multihoming sur des tunnels entre deux noeuds IP.

## **Problèmes liés auCD de documentation**

Les problèmes suivants ont été identifiés dans la version Solaris 9 9/05 HW.

## **Fonctionnement incorrect des liens vers la documentation d'iPlanet Directory Server 5.1**

Dans la collection iPlanet<sup>™</sup> Directory Server 5.1 (Solaris Edition), les liens DocHome et les liens entre chaque manuel ne fonctionnent pas. Si vous sélectionnez ces liens, votre navigateur affiche une erreur Not Found.

**Solution :** Pour naviguer entre les documents iPlanet Directory Server 5.1 sur votre système, accédez à la page iPlanet Directory Server 5.1 Collection (Solaris Edition) à l'adresse suivante : <http://docs.sun.com> . Cliquez sur le lien correspondant au document que vous souhaitez consulter.

## **Package** SUNWsdocs **nécessaire pour supprimer d'autres packages de documentation**

Si vous supprimez le package SUNWsdocs puis essayez de supprimer les autres packages de documentation, la suppression échoue. Ce problème se présente parce que le package SUNWsdocs est installé avec n'importe quelle collection et constitue le point d'entrée du navigateur.

**Solution :** Si vous avez supprimé le package SUNWsdocs, réinstallez-le à partir du support de documentation, puis supprimez les autres packages de documentation.

## **Bogues liés au CD de documentation**

Les bogues suivants ont été identifiés dans la version Solaris 9 9/05 HW.

## **Disponibilité en anglais uniquement des documents au format PDF des environnements linguistiques en langues européennes (4674475)**

Dans le logiciel Solaris 9 9/05 HW et les autres systèmes basés sur UNIX, les documents au format PDF figurant sur le Solaris 9 9/05 HW Documentation 1 of2 CD ne sont pas accessibles dans les versions localisées en langues européennes suivantes :

- de (allemand);
- es (espagnol) ;
- fr (français)
- it (italien);
- sy (suédois).

Ceci provient d'un problème de limitation d'Adobe Acrobat Reader. Pour de plus amples informations concernant ce problème, reportez-vous au site Adobe Technote à l'adresse [http://www.adobe.com:80/support/techdocs/294de.htm.](http://www.adobe.com:80/support/techdocs/294de.htm)

**Solution :** Choisissez l' une des solutions suivantes.

Dans le logiciel Solaris 9 9/05 HW et d'autres systèmes basés sur UNIX, définissez la variable d'environnement LC\_ALL sur C acroread. Par exemple, dans le C Shell, entrez la commande suivante dans la fenêtre de terminal :

#### % **env LC\_ALL=C acroread**

■ Pour les systèmes *non* basés sur UNIX, procédez à une mise à niveau vers la version 5.0 de Adobe Acrobat Reader ou une version ultérieure.

## **La suppression des packages de documentation Solaris 9 9/05 HW peut engendrer la désinstallation inopinée de certaines collections de documentation Solaris 9 9/05 HW (4641961)**

Certaines collections de documentation Solaris 9 9/05 HW peuvent être supprimées inopinément de votre système, dans les cas de figure présentés ci-dessous.

- 1. Vous installez le contenu des Solaris 9 9/05 HW Documentation 1 of2 CD et 2 of2 sur votre système.
- 2. Vous utilisez ensuite l'utilitaire prodreg ou le programme d'installation du Solaris 9 9/05 HW Documentation CD pour supprimer certains packages de documentation.

Les CD de documentation 1 sur 2 et 2 sur 2 du logiciel Solaris 9 9/05 HW possèdent trois collections en commun. Si vous supprimez des packages contenant ces collections à partir de l'un de ces deux CD pour une installation donnée, le package est supprimé pour les deux installations.

Le tableau ci-dessous répertorie les packages pouvant être supprimés inopinément.

**TABLEAU 2–2** Packages de documentation Solaris 9 9/05 HW figurant sur les deux Solaris 9 9/05 HW Documentation CD

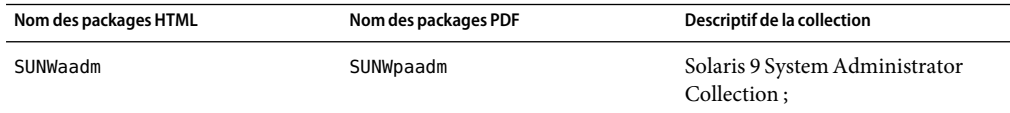

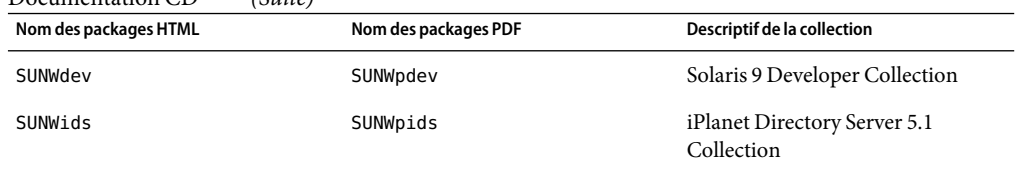

**TABLEAU 2–2** Packages de documentation Solaris 9 9/05 HW figurant sur les deux Solaris 9 9/05 HW Documentation CD *(Suite)*

**Solution :** Choisissez l' une des solutions de rechange suivantes:

- Si la procédure de désinstallation supprime inopinément ces packages de documentation alors que vous souhaitez les conserver sur votre système, réinstallez-les à partir des CD de documentation 1 sur 2 et 2 sur 2 du logiciel Solaris 9 9/05 HW.
- Pour éviter ce problème, utilisez l'utilitaire pkgrm pour désinstaller les packages que vous souhaitez supprimer de votre système.

## **Problèmes de localisation**

Le problème suivant a été identifié dans la version Solaris 9 9/05 HW.

## **Matériel non disponible pour le claviers estonien et français duCanada de type 6, et pour le clavier de programmation polonais de type 5e**

La prise en charge logicielle des dispositions des trois claviers suivants a été ajoutée à cette version de Solaris 9 : les claviers estonien et français du Canada de type 6 et le clavier de programmation polonais de type 5.

Ce logiciel offrira aux utilisateurs canadiens, estoniens et polonais une plus grande flexibilité d'entrées de claviers en leur permettant d'adapter les configurations de claviers américains standard à leurs propres besoins linguistiques.

Le matériel pour ces trois nouveaux types de claviers n'est pas disponible pour le moment.

**Solution :** Pour tirer le meilleur profit de ce nouveau logiciel clavier, modifiez le fichier /usr/openwin/share/etc/keytables/keytable.map en procédant de l'une des manières proposées ci-dessous.

- Pour le clavier estonien de type 6, faites les modifications suivantes :
	- 1. Changez l'entrée US6.kt en Estonia6.kt dane le fichier /usr/openwin/share/etc/keytables/keytable.map. L'entrée modifiée se lit comme suit :

6 0 Estonia6.kt

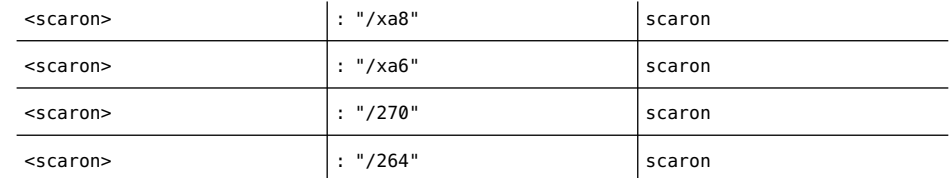

2. Ajoutez les entrées qui suivent au fichier /usr/openwin/lib/locale/iso8859-15/Compose.

- 3. Redémarrez l'ordinateur pour que les modifications prennent effet.
- Pour le clavier français du canada de type 6, faites les modifications suivantes :
	- 1. Changez l'entrée US6.kt en Canada6.kt dane le fichier /usr/openwin/share/etc/keytables/keytable.map. L'entrée modifiée se lit comme suit :
		- 6 0 Canada6.kt
	- 2. Redémarrez l'ordinateur pour que les modifications prennent effet.
- Si vous utilisez le clavier polonais de type 5 existant, effectuez les modifications suivantes :
	- 1. Changez l'entrée Poland5.kt en Poland5\_pr.kt dans le fichier /usr/openwin/ share/etc/keytables/keytable.map. L'entrée modifiée se lit comme suit :
		- 4 52 Poland5\_pr.kt

**Remarque –** si vous utilisez un clavier à commutateurs dip, vérifiez que les touches sont définies sur la bonne valeur binaire pour l'entrée du tableau de touches polonaises (binaire 52) avant de redémarrer le système.

- 2. Si vous utilisez un clavier de Type 5 américain standard, changez l'entrée US5.kt en Poland5\_pr.kt dane le fichier /usr/openwin/share/etc/keytables/keytable.map. L'entrée modifiée se lit comme suit :
	- 4 33 Poland5 pr.kt
- 3. Redémarrez l'ordinateur pour que les modifications prennent effet.

### **Bogues liés à la localisation**

Les bogues suivants ont été identifiés dans la version Solaris 9 9/05 HW.

### **Le tri ne fonctionne pas correctement dans les environnements localisés** UTF-8 **européens (4307314)**

Le tri ne fonctionne pas correctement dans les environnements localisés UTF-8 européens.

**Solution :** Avant d'effectuer un tri dans un environnement localisé UTF-8 FIGGS, définissez la variable *LC\_COLLATE* sur l'équivalent ISO1.

```
# echo $LC_COLLATE
> es ES.UTF-8
# LC_COLLATE=es_ES.IS08859-1
# export LC_COLLATE
```
Vous pouvez alors lancer le tri.

## **Bugs liés au serveur d'applications Sun ONE**

Les bogues suivants ont été identifiés dans la version Solaris 9 9/05 HW.

## **Le navigateur par défaut est incompatible avec Sun ONEApplication Server 7 (4741123)**

Si vous essayez d'utiliser l'interface utilisateur d'administration de Sun ONE Application Server avec le navigateur par défaut du logiciel Solaris 9 9/05 HW, le message suivant s'affiche :

Unsupported Browser: Netscape 4.78 It is recommended that you upgrade your browser to Netscape 4.79 or Netscape 6.2 (or later) to run the Sun One Application Server Administrative UI. Those who choose to continue and not upgrade may notice degraded performance or unexpected behavior.

**Remarque –** si vous utilisez la version de l'interface utilisateur d'administration de Sun ONE Application Server intégrée au logiciel Solaris 9 9/05 HW, vous devez utiliser Netscape 4.79 ou Netscape 7.0.

**Solution :** utilisez /usr/dt/appconfig/SUNWns/netscape au lieu de /usr/dt/bin/netscape.

## **Problèmes liés à Sun ONE Directory Server (anciennement iPlanet Directory Server)**

Les problèmes suivants concernent les processus et tâches du serveur d'annuaires Sun ONE.

## **Problème d'installation**

Lorsque vous entrez un nom distinct au cours de l'installation, utilisez le codage en jeu de caractères UTF-8. Les autres codages ne sont pas pris en charge. Par ailleurs, la procédure d'installation ne convertit pas les données du codage en jeu de caractères local en codage en jeu de caractères UTF-8. Les fichiers LDIF (Lightweight Directory Interchange Format) utilisés pour l'importation de données doivent également utiliser le codage en jeu de caractères UTF-8. La procédure d'importation ne convertit pas les données du codage en jeu de caractères local en codage en jeu de caractères UTF-8.

## **Problèmes liés auschéma**

Le schéma fourni avec le serveur d'annuaires Sun Open Net Environment (Sun ONE) (anciennement serveur d'annuaires iPlanet) 5.1 diffère de celui qui est spécifié dans le standard RFC 2256 pour les objets de classe groupOfNames et groupOfUniquenames. Dans le schéma fourni, les types d'attribut member et uniquemember sont optionnels. RFC 2256 indique au moins une valeur pour que ces types figurent dans leur objet de classe respectif.

aci est un attribut opérationnel qui n'est pas retourné avec une recherche, à moins que vous ne le demandiez de façon explicite.

## **Problème de réplication**

La réplication multimaître via un réseau étendu n'est pas prise en charge actuellement.

## **Problèmes liés auplug-in duserveur**

Sun ONE Directory Server 5.1 fournit le module d'extension Uniqueness à l'ID utilisateur (UID). Par défaut, il n'est pas activé. Pour garantir l'aspect unique de l'attribut pour des attributs spécifiques, créez une nouvelle instance du module d'extension Attribute Uniqueness par attribut. Pour de plus amples informations sur le plug-in Attribute Uniqueness, reportez-vous au document *iPlanet Directory Server 5.1 Administrator's Guide* à l'adresse [http://docs.sun.com.](http://docs.sun.com)

Le plug-in Referential Integrity est désormais désactivé par défaut. Pour éviter les boucles de résolution de conflits, il doit être activé sur une seule réplique maître dans un environnement de réplication multimaître. Avant d'activer le plug-in Referential Integrity sur les serveurs confrontés à des demandes d'enchaînement, analysez vos besoins en termes de performances, de durée et d'intégrité des ressources. Les contrôles d'intégrité peuvent utiliser des ressources significatives en termes de mémoire et de CPU.

#### **Problème de rôles et de classe de service**

L'attribut nsRoleDN sert à définir un rôle. Il ne doit pas être utilisé pour évaluer l'appartenance à un rôle d'une entrée utilisateur. Pour ce faire, consultez l'attribut nsrole.

### **Problème d'indexation**

Si les index VLV (Virtual List View) comprennent plus d'une base de données, ils ne fonctionnent pas correctement.

## **Bogues liés à Sun ONE Directory Server**

Les bogues suivants ont été identifiés dans la version Solaris 9 9/05 HW.

## **Désactivation impossible des utilisateurs au moyen de la console (4521017)**

Si vous lancez Sun ONE Directory Server 5.1 Console et créez un nouvel utilisateur ou un nouveau rôle inactif, ni l'un ni l'autre ne seront désactivés. Il est impossible de créer des utilisateurs et des rôles inactifs par le biais de la console.

**Solution :** pour créer un utilisateur ou un rôle inactif, procédez comme indiqué ci-dessous.

- 1. Créez le nouvel utilisateur ou le nouveau rôle.
- 2. Cliquez deux fois sur l'utilisateur ou le rôle que vous venez de créer ou sélectionnez-le. Cliquez sur Properties dans le menu Object.
- 3. Cliquez sur l'onglet Account.
- 4. Cliquez sur le bouton Inactivate.
- 5. Cliquez sur OK .

L'utilisateur ou le rôle que vous venez de créer est désactivé.

## **Configuration impossible d'un répertoire en introduisant des espaces dans le suffixe de base (4526501)**

Si vous spécifiez un DN de base qui contient un espace, par exemple, **o=U.S. Government,C=US** lors de la configuration de Sun ONE Directory Server 5.1, le DN résultant est tronqué en **Government,C=US**. Lors de la configuration, le nom de domaine doit être entré comme suit **o=U.S.%20Government,C=US** .

**Solution :** pour modifier l'entrée du nom de domaine de base, procédez comme indiqué ci-dessous.

- 1. Sélectionnez l'entrée de répertoire supérieure dans la partie gauche de la fenêtre de navigation de l'onglet Servers and Applications sur la console.
- 2. Modifiez le suffixe dans le champ de sous-arborescence du répertoire User.
- 3. Cliquez sur OK .

## **Account Lockout reste effectif après la modification dumot de passe (4527623)**

Si Account Lockout est activé et que le mot de passe utilisateur est modifié, Account Lockout reste effectif.

**Solution :** réinitialisez les attributs accountUnlockTime , passwordRetryCount et retryCountResetTime lockout pour déverrouiller le compte.

## **Sauvegarde immédiate de la console après échec de l'installation (4531022)**

Si vous procédez à l'installation de Sun ONE Directory Server 5.1, lancez la console, initialisez le répertoire avec un fichier LDIF, puis faites une copie du serveur. La console enregistre que la sauvegarde s'est déroulée correctement. En réalité, elle a échoué.

**Solution :** procédez comme indiqué ci-dessous, depuis la console, après avoir initialisé la base de données.

- 1. Arrêtez le serveur.
- 2. Redémarrez le serveur.
- 3. Effectuez la sauvegarde.

## **Non-prise en compte par le serveur de la syntaxe sensible à la casse lors de la normalisation des attributs de nom de domaine (4630941, 4933500)**

Vous ne pouvez pas utiliser les services d'attribution de nom LDAP pour créer des noms de chemin montés automatiquement identiques, sauf quand la casse engendre des noms de chemin répétés. Le serveur d'annuaire ne permet pas de créer d'entrées si l'attribut d'appellation possède une syntaxe sensible à la casse et qu'une entrée existante porte déjà le même nom, mais dans une casse différente.

Par exemple, les chemins /home/foo et /home/Foo ne peuvent pas coexister.

Si l'entrée attr=foo,dc=mycompany,dc=com existe, le serveur n'autorise pas la création de attr=Foo,dc=mycompany,dc=com. Effet pervers de ce problème : si vous utilisez les services d'attribution de noms, les noms de chemin montés automatiquement doivent être uniques, quelle que soit leur casse.

**Solution :** Aucune.

## **L'arrêt du serveur pendant l'exécution des commandes** Export**,** Backup**,** Restore **oula création d'un index bloque le serveur (4678334)**

Si vous arrêtez le serveur pendant une opération export, backup, restore ou la création d'un index, il se bloque.

**Solution :** n'arrêtez pas le serveur lorsque vous effectuez l'une de ces opérations.

## **Utilisation impossible de certificat auto-signé par la réplication (4679442)**

Si vous tentez de configurer la réplication sur (SSL) avec une authentification basée sur un certificat, la réplication ne fonctionne pas si l'une des conditions ci-dessous se présente.

- Le certificat du fournisseur est auto-signé.
- Le certificat du fournisseur ne peut que servir de certificat de serveur SSL qui ne peut pas faire office de client lors de l'établissement d'une liaison SSL.

**Solution :** Aucune.

## **Problème de sécurité**

Les problèmes de sécurité suivants ont été identifiés dans la version Solaris 9 9/05 HW.

## **Échec de la connexion sans mot de passe lorsque** pam\_ldap **est activé.**

Une fois le module PAM de gestion des comptes de LDAP (pam\_ldap) activé, les utilisateurs doivent posséder un mot de passe pour pouvoir se connecter au système. Par conséquent, les connexions sans mot de passe échouent, y compris celles utilisant les outils suivants :

- un shell distant (rsh);
- une connexion à distance (rlogin);
- un shell sécurisé (ssh).

**Solution :** Aucune.

**CHAPITRE 3** 

# Annonces de fin de prise en charge logicielle

Ce chapitre fournit une liste d'annonces de fin de prise en charge.

## **Fonctions supprimées du logiciel Solaris 9**

Les fonctions suivantes ne sont plus prises en charge dans le logiciel Solaris 9 .

## **Modificateurs de correspondances** adb **et syntaxe des points de contrôle**

L'utilitaire adb est mis en oeuvre sous la forme d'un lien vers le nouvel utilitaire mdb.

La page de manuel mdb(1) décrit les fonctions du nouveau débogueur, notamment son mode de compatibilité adb. Même dans ce mode de compatibilité, il existe des différences entre adb(1) et mdb. Ces différences portent sur les points ci-dessous.

- Le format de sortie du texte de certaines sous-commandes est différent dans mdb. Les fichiers de macros sont formatés selon les mêmes règles, mais vous devrez peut-être modifier les scripts qui dépendent des sorties d'autres sous-commandes.
- La syntaxe de spécification de la longueur des points de contrôle dans mob est différente de celle décrite dans adb. Les commandes de point de contrôle adb :w, :a et :p permettent d'insérer une longueur entière (en octets) entre les deux points et le caractère de commande. Dans la page de manuel mdb(1), le décompte doit être spécifié, en nombre de répétitions, à la suite de l'adresse initiale.

La commande adb 123:456w est spécifiée sous la forme 123,456:w dans la page de manuel mdb.

■ Les indicateurs de format /m, /\*m, ?m et ?\*m ne sont ni reconnus, ni pris en charge par mdb.

#### **ServeurAnswerBook2**

Le serveur AnswerBook2TM n'est plus inclus dans cette édition. Les serveurs AnswerBook2 existant peuvent fonctionner sur le logiciel Solaris 9 . La documentation Solaris est disponible en format "en ligne" sur le Solaris Documentation CD. L'ensemble de la documentation Solaris est également disponible à l'adresse suivante [:http://docs.sun.com.](http://docs.sun.com)

## **Utilitaire** aspppd

L'utilitaire aspppd n'étant plus inclus dans cette version, utilisez plutôt l'utilitaire pppd(1M) avec l'utilitaire Solaris PPP 4.0 fourni avec le logiciel Solaris 9 .

## **Méthode d'entrée japonaise** ATOK8

La méthode d'entrée japonaise ATOK8 n'est plus prise en charge dans cette version. La méthode de saisie japonaise ATOK12 est intégrée au logiciel Solaris 9. Elle offre des fonctionnalités similaires, ainsi que de nombreuses améliorations.

## **Utilitaire** crash

L'utilitaire crash n'est plus pris en charge dans cette version. Le logiciel Solaris 9 intègre l'utilitaire mdb(1) qui offre une fonctionnalité similaire à celle de l'utilitaire crash. L'utilitaire mdb examine également les fichiers de vidage mémoire sur incident système. La structure de l'interface de l'utilitaire crash est bâtie sur des détails matériels tels que les emplacements, n'ayant aucun lien avec la mise en oeuvre du logiciel Solaris.

Le document *Solaris Modular Debugger Guide* fournit des informations pour les utilisateurs qui effectuent la transition entre la commande crash et la commande mdb.

## **Options de vidage mémoire sur incident pour la commande** ipcs **de Solaris**

La possibilité d'appliquer la commande ipcs(1) aux vidages mémoire sur incident système avec les options de ligne de commande -C et -N n'est plus prise en charge dans cette version. Une fonctionnalité équivalente est désormais fournie par la commande du débogueur  $mdb(1)$  : : ipcs.

## **Méthode de saisie japonaise** cs00

La méthode d'entrée japonaise cs00 n'est plus prise en charge par le logiciel Solaris 9 . Les interfaces associées, comme l'interface xci, l'API Japanese Feature Package (JFP) libmle et la commande mle ne sont plus non plus prises en charge par le logiciel Solaris 9 .
Si vous procédez à la mise à niveau du logiciel Solaris 9 depuis une version antérieure, le dictionnaire d'utilisateur public /var/mle/ja/cs00/cs00\_u.dic existant est supprimé.

Deux méthodes de saisie japonaises, ATOK12 et Wnn6 sont prises en charge par le logiciel Solaris 9 . Pour de plus amples informations sur ces méthodes d'entrée, reportez-vous à l'*International Language Environments Guide*.

### **x86 : commande** devconfig

La commande devconfig n'est plus prise en charge dans cette version.

## **x86 : prise en charge dulogiciel dupériphérique et de gestionnaire**

Le tableau ci-dessous répertorie les périphériques et gestionnaires logiciels qui ne sont plus pris en charge dans cette version.

**TABLEAU 3–1** Logiciel de périphérique et de gestionnaire

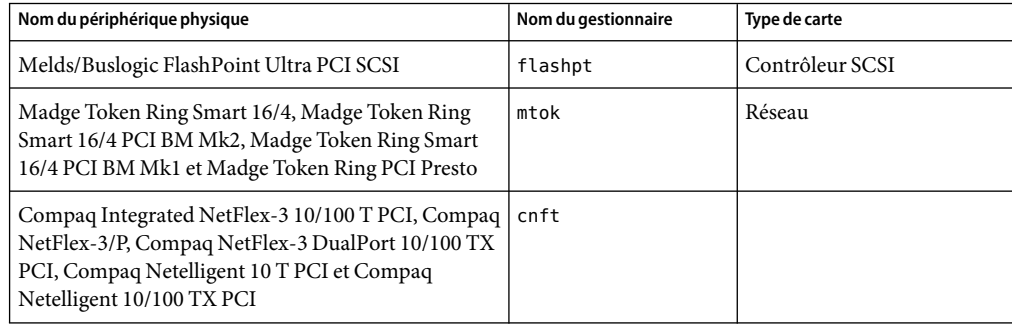

## **Répertoire d'accès initial**

Le répertoire EA a été renommé ExtraValue dans le logiciel Solaris 9 .

## **Contrôleur de disque Emulex MD21 pour unités ESDI**

Le contrôleur de disque MD21 pour unités ESDI n'est plus pris en charge dans le logiciel Solaris 9 .

### **Paramètre** enable mixed bcp

Le paramètre enable mixed bcp n'est plus pris en charge dans cette version. Dans des versions Solaris antérieures à Solaris 9, la variable /etc/system enable mixed bcp pouvait être définie sur 0 pour désactiver la liaison dynamique d'exécutables SunOS™ 4.0 et compatibles liés partiellement de manière statique. Par défaut, le système utilisait une liaison dynamique pour ces fichiers exécutables. Dans le logiciel Solaris 9 , la liaison dynamique est toujours utilisée pour ces exécutables et le paramètre enable\_mixed\_bcp a été supprimé du système. Cette modification ne nuit ni à la compatibilité binaire des fichiers exécutables SunOS 4.0, ni à celle des fichiers exécutables compatibles.

## **x86 : systèmes Intel 486**

Le logiciel Solaris n'est plus pris en charge sur les systèmes basés sur Intel 486.

## **Alternative du nom de l'environnement linguistique** japanese

L'alternative japanese du nom d'environnement linguistique en japonais EUC (Extended Unix Code) ja n'est plus prise en charge dans cette version. Ce nom de langue facilitait la migration de la version Solaris 1.0 et des versions compatibles. Vous pouvez utiliser ja ou ja\_JP.eucJP en tant que nom de version localisée EUC japonais avec le logiciel Solaris 9 . L'application Solaris 1.0 BCP (JLE) et les versions compatibles continuent de fonctionner avec le logiciel Solaris 9 sans aucun changement.

## **Kit dudéveloppeur de logiciel Java (SDK) 1.2.2**

La version 1.2.2 de Java SDK (SUNWj2dev) n'est plus incluse dans le logiciel Solaris 9. Les versions 1.4 et les versions compatibles de Java 2 Édition Standard fournissent des fonctionnalités sensiblement équivalentes. Les versions actuelles et antérieures de JDK et JRE (Java Runtime Environment) peuvent être téléchargées sur le site : [http://java.sun.com.](http://java.sun.com)

## **JDK 1.1.8 et JRE 1.1.8**

Les versions 1.1.8 du JDK et du JRE ne sont plus prises en charge dans cette version. Les versions 1.4 et les versions compatibles de Java 2 Édition Standard fournissent des fonctionnalités sensiblement équivalentes. Les versions actuelles et précédentes du JDK et du JRE peuvent être téléchargées à partir du site [http://java.sun.com.](http://java.sun.com)

### **Client Kerberos version 4**

Le client Kerberos version 4 a été supprimé de la version Solaris 8. Ce client inclut la prise en chargede la version 4 de Kerberos dans les commandes kdestroy, kerbd, kinit, klist, ksrvtgt, mount\_nfs et share. Le client Kerberos version 4 inclut également la prise en charge dans la bibliothèque kerberos (3KRB) et dans l'API de programmation d'appels de procédure à distance ONC kerberos\_rpc (3KRB).

Pour de plus amples informations, voir les pages de manuel kdestroy(1), kinit(1), klist(1), mount  $nfs(1M)$  et share(1M).

## **Logiciel Netscape 4.7x**

Le logiciel Netscape<sup>TM</sup> 4.7x n'est plus pris en charge par le système d'exploitation Solaris. Utilisez le logiciel Mozilla à la place.

## **Logiciels Netscape 6.2x et Netscape 7.0**

Les logiciels Netscape 6.2x et Netscape 7.0 ne sont plus pris en charge par le système d'exploitation Solaris. Utilisez le logiciel Mozilla à la place.

# **Boîtes à outils OpenWindows pour les développeurs**

Le développement dans les boîtes à outils OpenWindows™ XView ™ et OLIT n'est plus pris en charge dans cette version. Les développeurs sont encouragés à migrer vers la boîte à outils Motif. Les applications développées avec les boîtes à outils OpenWindows XView et OLIT peuvent encore tourner sous le logiciel Solaris 9 .

## **Environnement OpenWindows pour les utilisateurs**

L'environnement OpenWindows n'est plus pris en charge dans cette version. Le Common Desktop Environment (CDE) est l'environnement de bureau par défaut inclus au logiciel Solaris 9 . Les applications utilisant les boîtes à outils OpenWindows XView et OLIT peuvent encore tourner dans le logiciel Solaris 9 dans le CDE.

## **Paramètres Priority Paging et Related Kernel (**priority\_paging/cachefree**)**

Les paramètres réglables priority paging et cachefree ne sont pas pris en charge dans la version Solaris 9 . Ces paramètres ont été remplacés par une architecture améliorée de mise en cache du système de fichiers qui implémente des politiques d'appel de pages semblables à l'appel de pages axé sur la priorité, mais toujours activées. Si vous essayez de définir ces paramètres dans le fichier /etc/system, des messages d'avertissement de ce type risquent de s'afficher à l'initialisation :

```
sorry, variable 'priority paging' is not defined in the 'kernel'
sorry, variable 'cachefree' is not defined in the 'kernel'
```
Si vous effectuez une mise à niveau vers la version Solaris 9 ou ajoutez les packages SUNWcsr à l'aide de la commande pkgadd et si votre fichier /etc/system inclut les paramètres priority paging ou cachefree :

1. Le message suivant s'affiche si les paramètres priority\_paging ou cachefree sont définis dans le fichier /etc/system :

NOTE: /etc/system has been modified since it contains references to priority paging tunables. Please review the changed file.

- 2. Des commentaires sont insérés dans le fichier /etc/system avant toute ligne définissant priority\_paging ou cachefree. Exemple : si la valeur de priority\_paging est 1, cette ligne est remplacée par :
	- \* NOTE: As of Solaris 9, priority paging is unnecessary and
	- \* has been removed. Since references to priority paging-related tunables
	- \* will now result in boot-time warnings, the assignment below has been
	- \* commented out. For more details, see the Solaris 9 Release Notes, or
	- \* the "Solaris Tunable Parameters Reference Manual".
	- \* set priority\_paging=1

## **Système de fichiers** s5fs

Le système de fichiers s5fs n'est plus pris en charge dans cette version. Le système de fichiers s5fs prend en charge l'installation d'applications Interactive UNIX n'étant plus requise dans le logiciel Solaris.

### **Fonctions de l'utilitaire** sendmail

Certaines fonctions de l'utilitaire sendmail ne sont plus prises en charge dans cette version. Les fonctions concernées correspondent à des modifications pour la plupart non standard et spécifiques à Sun. Elles comprennent notamment la syntaxe et la sémantique spécifiques aux fichiers de configuration V1/Sun, les fonctions de mode à distance, l'option AutoRebuildAliases et les trois fonctions sun-reverse-alias.

Pour obtenir de plus amples informations sur ces fonctions et sur les problèmes de migration, reportez-vous à l'adresse suivante [http://www.sendmail.org/vendor/sun/solaris9.html.](http://www.sendmail.org/vendor/sun/solaris9.html)

### **Mises à jour de la maintenance Solaris**

Les ensembles de patchs séparés fournis avec les versions Solaris ainsi que les mises à jour de maintenance (MU) de Solaris ne sont plus prises en charge dans cette version.

### **Package** SUNWebnfs

Le package SUNWebnfs n'est plus inclus sur le support du logiciel Solaris.

La bibliothèque et la documentation peuvent être téléchargées sur le site [http://www.sun.com/webnfs.](http://www.sun.com/webnfs)

### **Serveurs** sun4d

Les serveurs suivants, basés sur l'architecture sun4d, ne sont plus pris en charge dans cette version :

- $\blacksquare$  SPARCserver<sup>TM</sup> 1000;
- SPARCcenter 2000

Les options matérielles qui dépendent de l'architecture sun4d ne sont plus prises en charge dans cette version.

### **Package** SUNWrdm

Le package SUNWrdm, qui contenait les notes de version sous forme de texte, n'est plus inclus sur le Solaris Software CD dans cette version.

Pour les notes de version, reportez-vous au Notes de version figurant sur le CD Solaris Documentation, les Notes de version d'installation imprimées, ou les dernières notes de version disponibles sur le site <http://docs.sun.com> .

# **Fonctions susceptibles d'être supprimées dans une version ultérieure**

Les fonctions suivantes sont susceptibles de ne plus être prises en charge dans une version future du logiciel Solaris.

**Remarque –** Certaines ont par ailleurs déjà été supprimées du logiciel SE Solaris 10.

## **Prise en charge dunom duchemin d'accès** device\_driver **dans la commande système** add\_drv

La commande add\_drv accepte la spécification du nom d'un chemin d'accès pour le paramètre device driver. Cette fonction pourrait être supprimée dans une prochaine version.

Dans le logiciel Solaris 9, le message d'avertissement suivant est écrit à STDERR lorsque le nom d'un chemin d'accès est spécifié :

Warning: pathname support will be discontinued in future releases of add\_drv.

Pendant le processus d'installation, les messages d'avertissement générés par la spécification du nom de chemin d'accès apparaîtront dans le fichier install\_log.

Pour de plus amples informations, reportez-vous à la page de manuel add\_drv(1M).

## **Commande** AdminTool

L'utilitaire AdminTool (admintool), y compris swmtool, ne sera peut-être plus pris en charge dans une version ultérieure.

## **Noms abrégés asiatiques** dtlogin

Les noms asiatiques abrégés suivants ne seront peut-être pas listés dans la liste des langues dtlogin dans une version ultérieure :

- zh;
- zh.GBK:
- $\blacksquare$  zh. UTF-8;
- ko:
- $\blacksquare$  ko. UTF-8;
- zh TW.

Les versions Solaris 8, Solaris 9 et Solaris 9 9/05 HW intègrent de nouveaux noms d'environnements localisés conformes aux normes ISO, comprenant les noms suivants :

- zh CN.EUC;
- zh CN.GBK;
- $\blacksquare$  zh  $CN.UTF-8$  ;
- ko KR.EUC;
- ko KR.UTF-8;
- zh\_TW.EUC.

### **Interfaces** asysmem() **et** sysmem()

Les interfaces asysmem() et sysmem(), exportées par libadm(3lib), pourraient ne plus faire partie d'une version future. Elles sont toutes les deux obsolètes. Les développeurs d'application sont invités à utiliser à la place la fonction bibliothèque sysconf(3C).

Pour plus d'informations, voir la page man sysconf(3C).

### **Interfaces démon d'audit**

Les interfaces indiquées ci-dessous utilisées par le démon d'audit Solaris pourraient ne plus être prises en charge dans une version future :

- $\blacksquare$  auditsvc $(2)$ ;
- $\blacksquare$  audit data(4).

## **Interfaces d'allocation de périphériques du module de sécurité de base**

Les composants présentés ci-après du mécanisme d'allocation de périphériques pourraient ne plus être pris en charge dans une version future du logiciel Solaris :

- $\blacksquare$  mkdevalloc $(1M)$ ;
- $\blacksquare$  mkdevmaps $(1M)$ ;
- /etc/security/dev.

## **Interfaces DDI (Device Driver Interfaces) obsolètes**

Certaines interfaces de pilote de périphériques (interfaces DDI) pourraient ne plus être prises en charge dans une version ultérieure du logiciel Solaris.

Vous trouverez, dans le tableau présenté ci-dessous, une liste des interfaces obsolètes avec les interfaces DDI de remplacement conseillées.

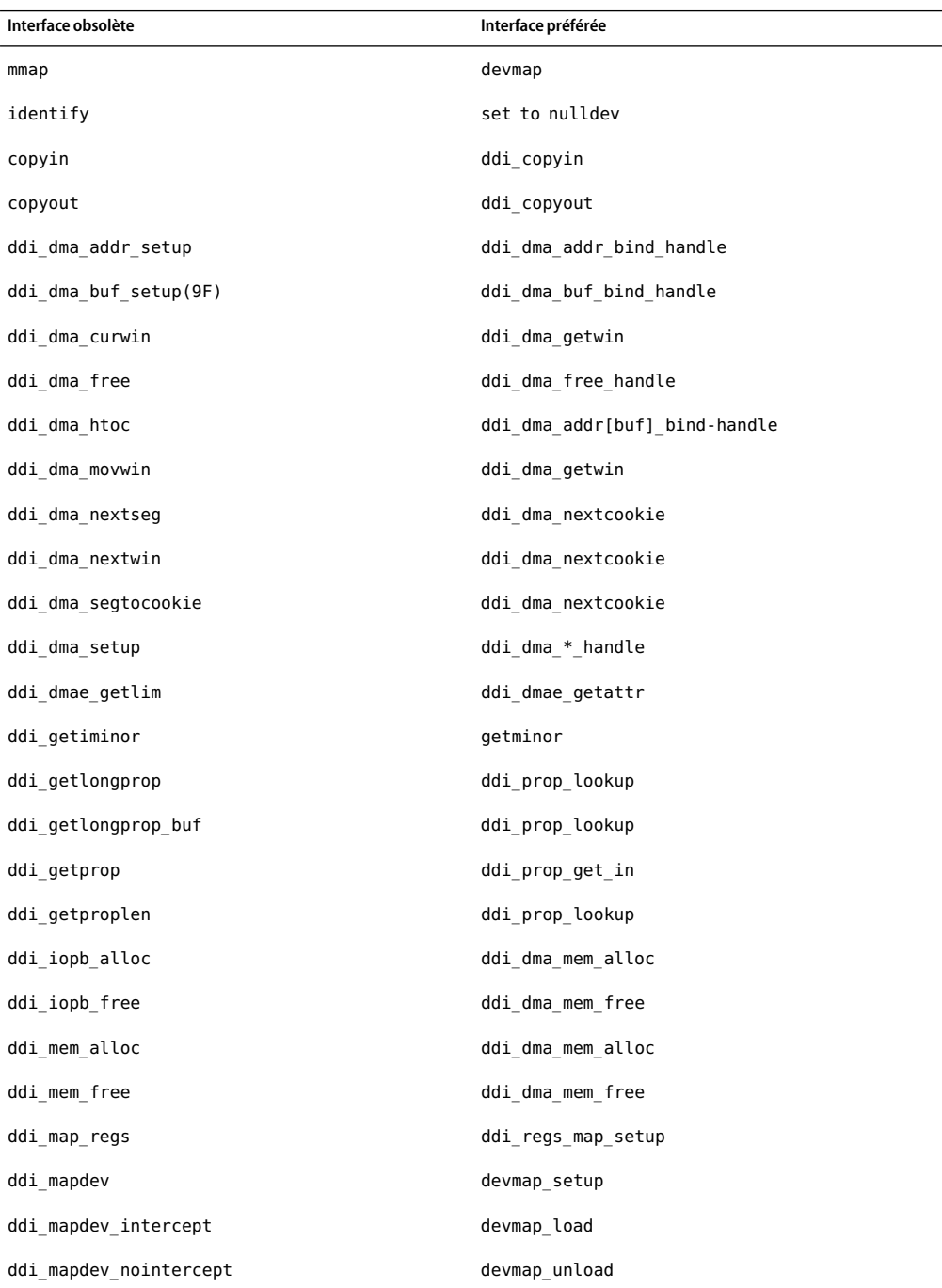

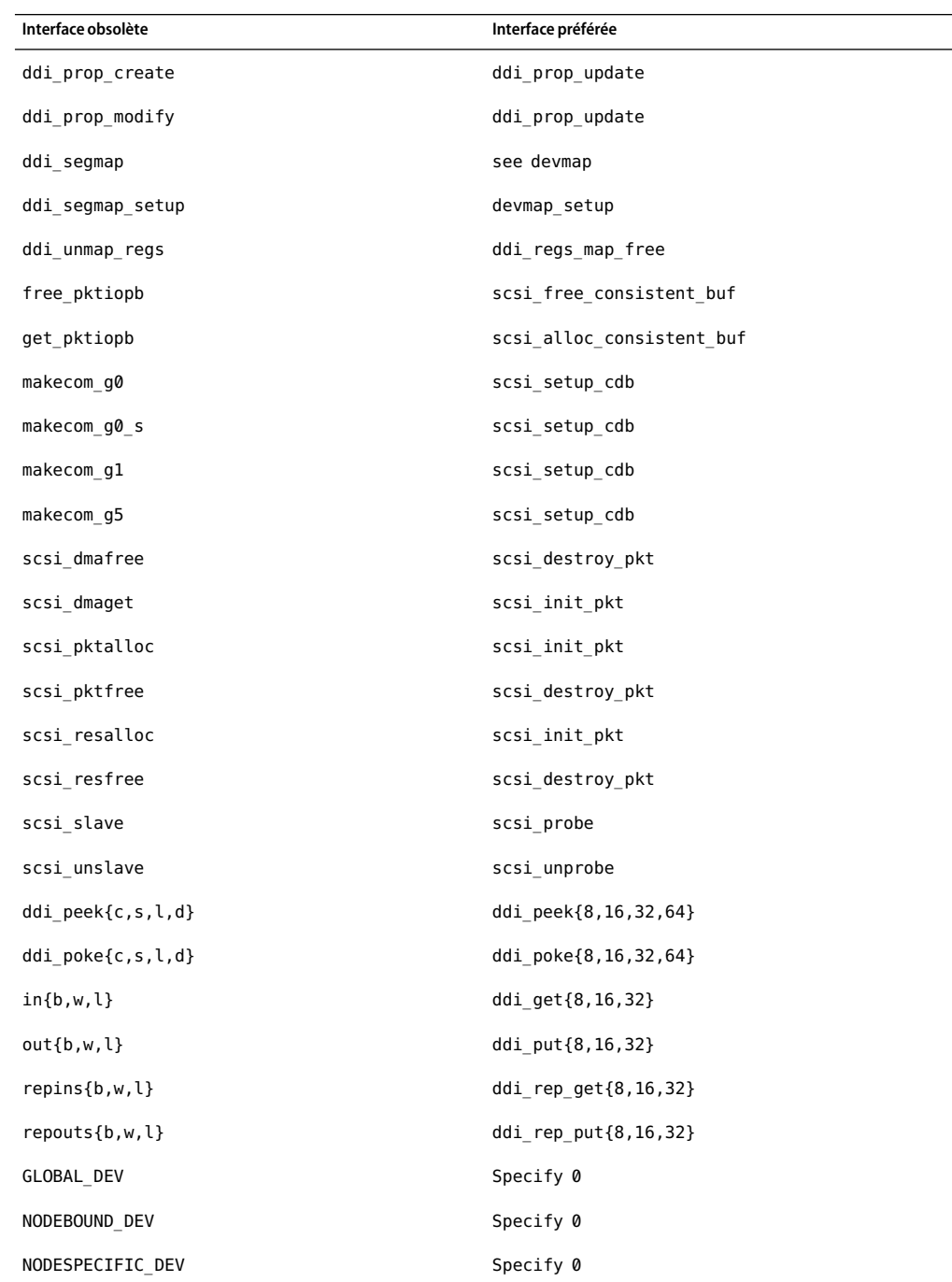

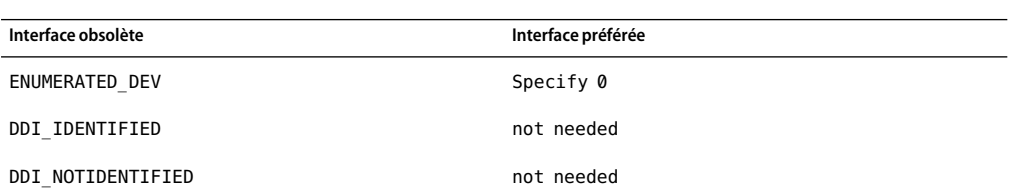

## **Entrées de gestion des périphériques dans**

power.conf

Les entrées de gestion des périphériques dans le fichier power.conf ne seront peut-être pas prises en charge dans une version ultérieure. Des fonctionnalités similaires sont fournies par les entrées Automatic Device Power Management dans le logiciel Solaris 9 .

Pour plus d'informations, consultez la page man power.conf(4).

## **Prise en charge de périphériques et gestionnaires logiciels**

Le tableau ci-dessous répertorie les périphériques et gestionnaires logiciels qui ne seront peut-être pas pris en charge dans une version ultérieure.

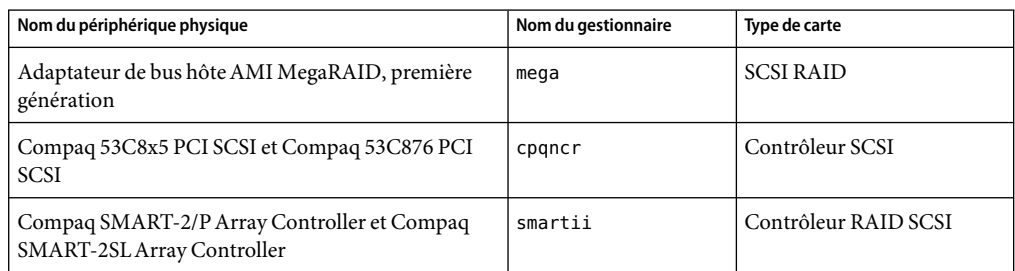

**TABLEAU 3–2** Logiciel de périphérique et de gestionnaire

## **Séquences d'entrée du caractère de l'euro basées sur la toucheAlt et les touches méta**

La prise en charge pourrait ne plus être assurée dans une version future pour les séquences de touches d'entrée non standard du caractère de l'euro indiquées ci-dessous dans les environnements linguistiques Unicode/UTF-8 de Solaris :

 $\blacksquare$  Alt-E;

- $\blacksquare$  Alt-4;
- $Alt-5$  ;
- $Meta-E$ ;
- $Meta-4$ ;
- Meta-5.

**Remarque –** Dans les séquences de touches, le trait d'union indique que l'utilisateur doit appuyer sur les touches simultanément. Un signe plus indique des frappes consécutives.

Voici les séquences de touches d'entrée standard recommandées :

- Alt  $Gr-E$ :
- $\blacksquare$  Compose+C+=.

Si le clavier ne comporte pas de touche Alt Gr ou Compose, utilisez la séquence de touches suivante :

■ Contrôle-Maj-T+C+=

## **Bibliothèques et commandes Federated Naming Service SOFTEN**

Les services FNS (Federated Naming Service) basés sur le standard X/Open XFN ne seront peut-être plus pris en charge dans une version ultérieure.

## **Fonction** fork()

Le comportement de fork(), lorsqu'il n'est pas rattaché à la bibliothèque -lpthread, pourrait être modifié dans une version ultérieure. Ce changement de comportement rend les threads de Solaris cohérents par rapport aux threads POSIX (Portable Operating System Interface).

La fonction fork() peut être redéfinie de façon à ce qu'elle se comporte comme fork1(). Ainsi, la fonction fork() ne répliquerait que le thread d'appel du processus enfant. Cette redéfinition correspond au comportement actuel de fork1() et de fork() lorsqu'elles sont reliées à -lpthread .

La prise en charge des applications qui nécessitent le comportement replicate-all de la fonction fork() sera toujours fournie.

### **Interfaces du périphérique LAN générique version 0**

Les interfaces du périphérique LAN générique (GLD, Generic LAN Driver) de la version 0 ne seront peut-être plus prises en charge dans une version ultérieure. Ces interfaces ont été décrites dans le document *Solaris 2.1 Device Driver Writer's Guide for x86*. Les périphériques doivent utiliser les interfaces de la version 2 décrites dans le document *Writing Device Drivers*.

### **Fuseaux horaires GMT Zoneinfo**

Les fuseaux horaires /usr/share/lib/zoneinfo/GMT[+-]\* ne seront peut-être plus pris en charge dans une version ultérieure. Ces fichiers risquent d'être supprimés de /usr/share/lib/zoneinfo . Nous vous recommandons de ne plus utiliser les fuseaux horaires zoneinfo et de leur préférer le fichier équivalent Etc/GMT[-+]\*.

Pour de plus amples informations, reportez-vous aux pages de manuel zoneinfo(4) et environ(5).

## **SPARC : prise en charge dugestionnaire graphique**

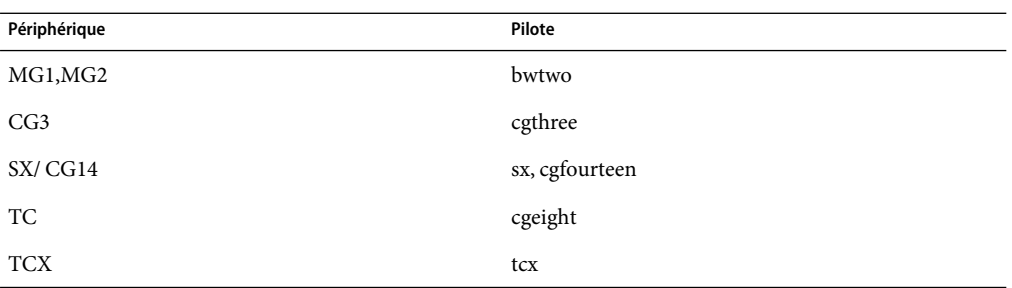

Les périphériques graphiques suivants ne seront peut-être plus pris en charge dans une version ultérieure du logiciel :

### **Java Runtime Environment 1.2.2**

La version 1.2.2 de Java runtime environment (JRE) ne sera peut-être pas prise en charge dans une version ultérieure. Une fonction similaire est prise en charge par Java 2 Standard Edition, version 1.4 et versions compatibles. Les versions actuelles et antérieures de JDK et JRE peuvent être téléchargées sur le site [http://java.sun.com.](http://java.sun.com)

## **Kodak Color Management System**

La prise en charge du système de gestion de couleurs Kodak (KCMS<sup>TM</sup>) risque de ne plus être disponible dans une version ultérieure.

## **Polices CID coréennes**

.

Les polices CID coréennes ne seront peut-être plus prises en charge dans une version ultérieure. Vous pouvez utiliser à la place les normes de polices TrueType coréennes intégrées au logiciel Solaris.

## **Gestionnaires Lance Ethernet**

Les gestionnaires de réseau Lance Ethernet (le) ne seront peut-être plus pris en charge dans une version ultérieure.

## **Bibliothèque** libXinput

La bibliothèque libXinput.so.0 risque de ne plus être fournie dans une version ultérieure du logiciel Solaris. La bibliothèque libXinput.so.0 était fournie pour assurer une compatibilité ascendante avec les applications X11R4 conçues avec l'API d'entrée X standard de Solaris 2.1 et Solaris 2.2. La bibliothèque d'extension d'entrée X standard X11, libXi, a été intégré dans Solaris 2.3.

Toutes les applications qui reposent sur l'API libXi doivent être conçues à l'aide de la bibliothèque partagée libXi afin de garantir une compatibilité future et leur conformité par rapport aux normes.

## **Bibliothèque client LDAP(Lightweight Directory Access Protocol)**

La bibliothèque client LDAP libldap.so.3 ne sera peut-être plus incluse dans une version ultérieure. La nouvelle version de cette bibliothèque, libldap.so.5, est conforme à la révision draft-ietf-ldapext-ldap-c-api-05.txt du projet ldap-c-api de l'IETF (Internet Engineering Task Force).

## **Interfaces LWP obsolètes**

Les interfaces LWP ci-après ne seront peut-être pas prises en charge dans une version ultérieure :

- lwp create
- lwp detach
- lwp exit;
- lwp qetprivate
- lwp makecontext;
- lwp setprivate;
- \_lwp\_wait

Ces interfaces ne font pas partie d'un modèle commun avec un multifilage activé par défaut. Les interfaces ont fonctionné comme prévu seulement lorsqu'elles ont été utilisées dans des applications qui ne sont pas reliées par libthread.

Pour plus d'informations reportez-vous aux pages de manuel lwp create(2), lwp detach(2), \_lwp\_exit(2), \_lwp\_getprivate(2), \_lwp\_makecontext(2), \_lwp\_setprivate(2) et \_lwp\_wait(2).

### **Fonction Nameless Interface Groups**

La fonction Nameless Interface Groups, activée par ndd /dev/ip ip\_enable\_group\_ifs, ne sera peut-être plus prise en charge dans une version ultérieure. Utilisez la fonction IP Network Multipathing prise en charge, qui offre des possibilités similaires. Vous pouvez créer des groupes IPMP à l'aide du mot-clé de la commande ifconfig.

Pour de plus amples informations, reportez-vous aux pages de manuel ndd(1M) et if config(1M).

## **Option** -k **de** Nestat

L'option -k non prise en charge de netstat (consignation vers les kstats mentionnées sur les instances du système d'exploitation en cours d'utilisation) sera peut-être supprimée dans une version ultérieure. Utilisez la commande kstat qui propose la même fonction. La commande kstat a été introduite au logiciel Solaris 8.

Pour de plus amples informations, reportez-vous à la page de manuel kstat(1M).

## **Type de service de noms NIS+ (Network Information Service Plus)**

NIS+ ne sera peut-être plus pris en charge dans une version ultérieure. Les outils d'aide à la migration de NIS+ à LDAP sont disponibles dans le logiciel Solaris 9. Pour de plus amples informations, reportez-vous au site <http://www.sun.com/directory/nisplus/transition.html> .

## **Module** pam\_unix

Le module pam unix pourrait ne plus être pris en charge dans une version ultérieure. Des capacités similaires sont fournies par pam\_authtok\_check, pam\_authtok\_get, pam\_authtok\_store, pam\_dhkeys, pam\_passwd\_auth, pam\_unix\_account, pam\_unix\_auth et pam\_unix\_session.

Pour plus d'informations, reportez-vous aux pages de manuel pam  $unix(5)$ , pam authtok check(5), pam\_authtok\_get(5), pam\_authtok\_store(5), pam\_dhkeys(5), pam\_passwd\_auth(5), pam\_unix\_account(5), pam\_unix\_auth(5) et pam\_unix\_session(5).

## **Perl version 5.005\_03**

Perl version 5.005\_03 ne sera peut-être pas pris en charge dans une version ultérieure. Dans la version Solaris 9 , la version par défaut de Perl a été modifiée, de sorte qu'elle n'est plus compatible binaire avec la version précédente (5.005\_03). Toutefois, la version précédente de Perl reste compatible. Les modules installés par les clients devront être reconstruits et réinstallés

conformément à la nouvelle version. Modifiez tous les scripts qui nécessitent l'utilisation de la version 5.005\_03 pour une utilisation explicite de la version 5.005\_03 de l'interpréteur (/usr/perl5/5.005\_03/bin/perl ) à la place de la version par défaut (/bin/perl, /usr/bin/perl ou /usr/perl5/bin/perl).

## **Commandes de contrôle d'E/S dumodule de gestion d'énergie**

Les commandes de contrôle d'E/S du module de gestion d'énergie suivantes (ioctls) pourraient ne plus être prises en charge dans une version ultérieure :

- PM\_DISABLE\_AUTOPM;
- PM\_REENABLE\_AUTOPM;
- PM\_SET\_CUR\_PWR;
- PM\_GET\_CUR\_PWR;
- PM\_GET\_NORM\_PWR.

Les commandes suivantes, remplaçant ioctls sont prises en charge dans cette version de Solaris 9 9/05 HW :

- PM\_DIRECT\_PM;
- PM\_RELEASE\_DIRECT\_PM;
- PM\_GET\_CURRENT\_POWER;
- PM\_SET\_CURRENT\_POWER;
- PM\_GET\_FULL\_POWER.

Pour de plus amples informations sur ces commandes ioctls alternatives, reportez-vous à la page de manuel ioctl(2).

### **64 bits SPARC : interface** ptrace **dans libc**

La version 64 bits de l'interface ptrace incluse dans libc pourrait ne plus être prise en charge dans une version ultérieure. L'interface proc remplace cette fonctionnalité.

Pour plus d'informations, consultez la page man proc(4).

## **Base de données** sendmailvars **et commandes** L **et** G sendmail.cf

La base de données sendmailvars, répertoriée dansnsswitch.conf(4), ne sera peut-être plus prise en charge dans une version ultérieure. Cette fonction ne pouvait pas être activée sans les commandes L ou G sendmail.cf. Grâce à ce changement, la version Sun de sendmail est davantage conforme à la version de sendmail.org.

## **SPARC : packages 64 bits**

Le logiciel Solaris est actuellement fourni en packages séparés pour des composants 32 et 64 bits. Les packages 64 bits, introduits dans la version Solaris 7, fournissent les composants 64 bits du logiciel Solaris. En général, les noms de packages 64 bits se terminent par la lettre *x*. Par exemple, SUNWcsl fournit la version 32 bits des bibliothèques de noyau Solaris et SUNWcslx fournit la version 64 bits.

Dans une version future de Solaris, les composants 32 et 64 bits pourraient être livrés ensemble dans un même package de base. Le package combiné conserve le nom du package 32 bits d'origine et le package 64 bits ne sera plus livré. Par exemple, /usr/lib/sparcv9/libc.so.1, livré actuellement dans SUNWcslx, serait livré dans SUNWcsl et SUNWcslx ne sera plus livré.

**Remarque –** certains packages ne contiennent que des composants 64 bits et ne contiennent aucun package 32 bits correspondant. Dans ce cas, il est possible de renommer les packages pour supprimer le suffixe " x". Par exemple, SUNW1394x deviendrait SUNW1394.

## **Diffuseur de médias du bureau Java** sdtjmplay

Le diffuseur de médias du bureau Java, /usr/dt/bin/sdtjmplay, basé sur Java Media Framework 1.1, ne sera peut-être pas pris en charge dans une version ultérieure. Les utilisateurs sont encouragés à migrer vers /usr/bin/jmplay, le diffuseur de médias Java basé sur la version plus récente Media Framework 2.1.

Le diffuseur de médias Java jmplay est inclus dans la version Solaris 9 8/03 ainsi que dans les versions ultérieures. Il est également disponible dans la version Solaris 8 ainsi que dans les versions antérieures, en tant qu'élément de l'environnement de bureau GNOME 2.0.

L'environnement de bureau GNOME 2.0. peut être téléchargé à l'adresse [http://www.sun.com/gnome/.](http://www.sun.com/gnome/)

# **Gestionnaire SPC (Serial Parallel Controller)**

Le gestionnaire SPC ne sera peut-être pas pris en charge dans une version ultérieure.

## **Noyau** Sun4U **32 bits Solaris**

La plupart des installations de Solaris 7, 8 et 9 utilisent le noyau 64 bits par défaut pour prendre en charge des applications 32 et 64 bits. Cet avertissement s'adresse aux clients utilisant le noyau 32 bits sur des systèmes UltraSPARC.

Dans les versions Solaris 7, 8 et 9, tous les systèmes dotés des processeurs UltraSPARC I et UltraSPARC II offrent aux administrateurs le choix d'initialiser un noyau 32 bits ou 64 bits. Les systèmes UltraSPARC III et ultérieurs ne prennent en charge que le noyau 64 bits.

Dans une version ultérieure du logiciel Solaris, le noyau 32 ne sera peut-être pas disponible pour les systèmes UltraSPARC I et UltraSPARC II.

Ces modifications ont principalement une incidence sur les systèmes utilisant des modules de noyau 32 bits tiers : pare-feux, gestionnaires résidant sur le noyau du système et systèmes de fichiers de secours, etc. Il est nécessaire de mettre ces systèmes à jour pour utiliser la version 64 bits de ces modules.

Ces modifications ont également une incidence sur les systèmes UltraSPARC dotés d'un processeur UltraSPARC I dont l'horloge tourne à 200 MHz ou à une fréquence inférieure. De fait, ces systèmes ne seront peut-être pas pris en charge dans une version ultérieure.

Pour identifier le type de noyau du système, utilisez la commande isainfo(1).

% **isainfo —kv**

La commande psrinfo(1M) vous permet d'identifier la vitesse d'horloge du processeur du système.

```
% psrinfo —v | grep MHz
```
### **Bibliothèques système statiques Solaris**

Cette rubrique s'applique aux bibliothèques système statiques 32 bits et utilitaires liés statiquement. Les bibliothèques et utilitaires système statiques 64 bits n'étaient pas fournis jusque-là.

La prise en charge des bibliothèques système statiques Solaris 32 bits et des utilitaires liés statiquement ne sera peut-être pas fournie dans une version ultérieure. Notez surtout que la prise en charge de la bibliothèque C statique (/usr/lib/libc.a) ne sera peut-être pas assurée dans une version ultérieure.

Par conséquent, les applications liées aux bibliothèques système statiques ne fonctionneront peut-être pas dans une version ultérieure. Seules les applications qui sont liées dynamiquement aux bibliothèques système qui fournissent l'interface binaire d'application Solaris (ABI) seront compatibles dans les versions ultérieures.

Les applications qui dépendent du comportement des trappes système, ainsi que les applications reliées à des bibliothèques qui dépendent du comportement des trappes système (généralement des bibliothèques qui fournissent des fonctions ABI de remplacement) ne fonctionneront peut-être pas dans une version ultérieure.

### **Volumes transactionnels de Solaris Volume Manager**

Pour réduire la redondance de l'ensemble des fonctions de Solaris, les volumes transactionnels de Solaris Volume Manager (métapériphériques transactionnels) ne seront peut-être pas pris en charge dans une version ultérieure. Une fonctionnalité similaire est fournie par UFS Logging, qui est inclus au logiciel Solaris 8 et à ses versions compatibles.

## **Solstice EnterpriseAgents**

Les Solstice Enterprise Agents ne seront peut-être pas pris en charge dans une version ultérieure.

## **Recherche d'un routeur autonome**

L'implémentation /usr/sbin/in.rdisc du protocole IPv4 ICMP Router Discovery ne sera peut-être pas prise en charge dans une version ultérieure du logiciel Solaris. Une version sensiblement équivalente de ce protocole, implémenté comme un composant de /usr/sbin/in.routed, prend en charge une interface d'administration améliorée. Le composant /usr/sbin/in.routed prend en charge l'implémentation du protocole RIP (Routing Information Protocol) version 2. Le composant /usr/sbin/in. routed peut également distinguer les annonces IP mobiles des messages de recherche d'un routeur.

## **Interfaces de stockage**

Les interfaces des propriétés de pilotes de périphériques indiquées ci-dessous pourraient ne plus être prises en charge dans une version ultérieure :

- écriture rapide (propriété du pilote pln);
- réserve de priorité (propriété du pilote pln).

Les pilotes de périphériques indiqués ci-après ne seront peut-être pas pris en charge dans une version ultérieure :

- /kernel/drv/pln;
- /kernel/drv/pln.conf;
- /kernel/drv/sparcv9/pln ;
- /kernel/drv/soc;
- /kernel/drv/sparcv9/soc.

L'utilitaire suivant ne sera peut-être pas pris en charge dans une version ultérieure :

■ /usr/sbin/ssaadm

## **Matériel** sun4m

Le matériel sun4m ne sera peut-être pas pris en charge dans une version ultérieure.

## **Sun Java SystemApplication Server Platform Edition 7.0 (anciennement Sun ONEApplication Server 7.0 Platform Edition)**

La version 7.0 de Sun Java System Application Server Platform Edition ne sera peut-être plus prise en charge dans une version ultérieure. Sun Java System Application Server Platform Edition 8 et les versions compatibles fournissent des fonctionnalités similaires.

La plupart des applications J2EE (Java 2 Platform, Enterprise Edition) demeurant inchangées dans Sun Java System Application Server Platform Edition 8, les applications utilisant des API propriétaires instables devront être modifiées.

## **Systèmes Sun StorEdgeA3000, Sun StorEdgeA3500 et Sun StorEdgeA3500FC**

Les périphériques de stockage indiqués ci-dessous pourraient ne pas être pris en charge dans une version ultérieure du logiciel Solaris :

- système Sun StorEdge™ A3000;
- système Sun StorEdge A3500;

:

système Sun StorEdge A3500FC.

## **Périphériques de bande**

Les périphériques à bande suivants ne seront peut-être pas pris en charge dans une version ultérieure

- chargeur automatique de bande Sun StorEdge DLT4700;
- bibliothèque de bande Sun StorEdge L140 ;
- chargeur automatique de bande Sun StorEdge L280;
- bibliothèque de bande Sun StorEdge L400;
- bibliothèque de bande Sun StorEdge L1800;
- bibliothèque de bande Sun StorEdge L3500;
- bibliothèque de bande Sun StorEdge L11000.

# **Cartes graphiques UltraAX et SPARCengine Ultra AXmp**

La prise en charge des cartes graphiques Ultra<sup>TM</sup> AX et SPARCengine Ultra AXmp sera peut-être abandonnée dans une version ultérieure du logiciel Solaris.

## **32 bits : bibliothèques statiques X11**

Les bibliothèques statiques dans /usr/openwin/lib pourraient ne pas être prises en charge dans une version future du logiciel Solaris. La prise en charge des bibliothèques statiques 32 bits dans /usr/openwin/lib et des programmes qui y sont liés statiquement pourrait ne pas être fournie dans une version future. Les bibliothèques statiques de soixante-quatre bits n'ont jamais été intégrées.

Les applications liées à des bibliothèques statiques existantes dans /usr/openwin/lib risquent de ne pas fonctionner dans une version ultérieure. Seules les applications liées dynamiquement aux bibliothèques système fournissant l'interface binaire d'application Solaris (ABI) seront compatibles dans les versions ultérieures.

# **XIL**

 $\rm L'interface\,XIL^{TM}$ ne sera peut-être pas prise en charge dans une version ultérieure. L'utilisation de XIL par une application entraîne l'affichage du message d'avertissement suivant :

WARNING: XIL OBSOLESCENCE This application uses the Solaris XIL interface which has been declared obsolete and may not be present in version of Solaris beyond Solaris 9. Please notify your application supplier. The message can be suppressed by setting the environment variable "\_XIL\_SUPPRESS\_OBSOLETE\_MSG.

## **Utilitaire** xetops

L'utilitaire xetops ne sera peut-être pas pris en charge dans une version ultérieure. Il convertit un fichier texte asiatique en fichier PostScript. Cela permet d'imprimer des caractères asiatiques sur des imprimantes PostScript ne possédant pas de polices asiatiques.

La commande mp fournit la même fonction, elle a été améliorée de façon à prendre en charge tous les codages asiatiques avec davantage d'options et de fonctionnalités.

## **Filtre d'impression** xutops

Le filtre d'impression xutops ne sera peut-être plus pris en charge dans une version ultérieure. Des fonctions similaires sont proposées par le filtre d'impression mp dans le logiciel Solaris 9 9/05 HW.

Pour de plus amples informations, reportez-vous à la page de manuel mp(1).

#### **CHAPITRE 4** 4

# Problèmes liés à la documentation

Ce chapitre décrit des problèmes connus concernant la documentation.

Les collections de documentation qui figurent sur le document multimédia Solaris 9 9/05 HW documentent une version Solaris 9 antérieure. La documentation la plus actuelle pour la version Solaris 9 9/05 HW se trouve sur <http://docs.sun.com> .

La documentation suivante est relative à Solaris 9 9/05 HW:

- la collection GNOME 2.0 Desktop 9/04;
- la collection iPlanet Directory Server 5.1 (Édition Solaris);
- la collection Solaris 9 9/04 About What's New ;
- la collection Solaris 9 9/04 Reference Manual ;
- la collection Solaris 9 9/04 Software Developer ;
- la collection Solaris 9 9/04 System Administrator;
- la collection Solaris 9 9/05 on Sun Hardware :
- la collection Solaris 9 9/05 HW Release and Installation;
- la collection Solaris 9 Common Desktop Environment Developer ;
- la collection Solaris 9 KCMS;
- la collection de manuels utilisateur Solaris 9;
- la collection Sun ONE Application Server 7 Reference Manual;
- Sun ONE Application Server 7, Update 3
- la collection Sun ONE Message Queue 3.0.1 (Édition Solaris).

## **Document concerné :** *Reference Manual Pages* **dans SUNWespgs.**

Les pages de manuel listées ci-dessous pour ESP Ghostscript sont obsolètes. Veuillez ignorer les liens interrompus du package SUNWespgs.

/usr/sfw/esp/man/man1/eps2eps.1=ps2ps.1 s none SUNWespgs /usr/sfw/esp/man/man1/gsbj.1=gslp.1 s none SUNWespgs /usr/sfw/esp/man/man1/gsdj.1=gslp.1 s none SUNWespgs

/usr/sfw/esp/man/man1/gsdj500.1=gslp.1 s none SUNWespgs /usr/sfw/esp/man/man1/gslj.1=gslp.1 s none SUNWespgs /usr/sfw/esp/man/man1/ps2pdf12.1=ps2pdf.1 s none SUNWespgs /usr/sfw/esp/man/man1/ps2pdf13.1=ps2pdf.1 s none SUNWespgs

## **Document concerné :** *Sunscreen 3.2 Configuration Examples Manual*

Dans le chapitre "Using High Availability (HA)", les rubriques 1b et 4b, pages 72 et 73, doivent être lues de la manière suivante :

#### ■ **Section 1b:**

If it does not already exist, configure the HA heartbeat interface. Pour bos-screen1 dans cet exemple, utilisez la commande suivante :

```
# echo "10.0.4.1" > /etc/hostname.hme3
```
#### ■ **Section 4b:**

If it does not already exist, configure the HA heartbeat interface.

Pour bos-screen2 dans cet exemple, utilisez la commande suivante :

# **echo "10.0.4.2" > /etc/hostname.hme3**

## **Document concerné :** *System Administration Guide: Naming and Directory Services (DNS, NIS, and LDAP)*

Les problèmes liés à la documentation décrits dans cette section concernent différentes parties du document *System Administration Guide: Naming and Directory Services (DNS, NIS, and LDAP)*.

### **The Name Service Switch (Overview)**

À la fin de la rubrique "The Switch File and Password Information", le texte suivant doit être ajouté :

Avoid maintaining multiple repositories*for the same user*. By maintaining centralized password management in a single repository for each user, you reduce the possibilities of confusion and error. Si vous choisissez de conserver plusieurs référentiels par utilisateur, mettez à jour les informations de mot de passe à l'aide de la commande passwd -r.

**passwd -r** *repository*

Si aucun référentiel n'est spécifié avec l'option -r, passwd met à jour la liste des référentiels dans nsswitch.conf en ordre inverse.

## **LDAP Naming Services Setup andAdministration**

Dans la rubrique "LDAP Naming Services Setup and Administration", les références à l'utilisation des options de la commande ldapclient sont incorrectes. Pour toutes les versions de Solaris 9, la syntaxe de la commande doit être modifiée de la manière suivante :

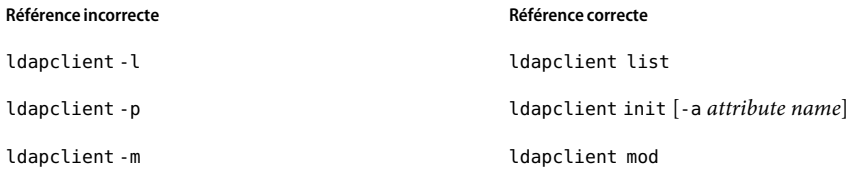

Pour plus d'informations, reportez-vous à la page de manuel ldapclient(1M).

## **Transitioning from NIS to LDAP(Overview/Tasks)**

Au chapitre "Transitioning from NIS to LDAP (Overview/Tasks)", le tableau Commands and Files doit inclure les informations supplémentaires suivantes.

**TABLEAU 4–1** Table Commands and Files

| Commande ou fichier | <b>Description</b>                                                                                                    |  |
|---------------------|----------------------------------------------------------------------------------------------------|--|
| ageing.byname       | A mapping used by yppasswdd to read and write password aging information to<br>the DIT when the NIS-to-LDAP transition is implemented. |  |

## **Network Information Service (NIS) (Overview)**

Au chapitre "Network Information Service (NIS) (Overview)", le tableau NIS Map Descriptions doit comprendre les mappages NIS supplémentaires suivants.

**TABLEAU 4–2** Table NIS Map Descriptions

| <b>Map Name</b> | <b>Corresponding NIS Admin File</b> | <b>Description</b>                      |
|-----------------|-------------------------------------|-----------------------------------------|
| auth.attr       | auth.attr                           | Authorization names and descriptions    |
| exec.attr       | exec.attr                           | Profile execution attributes            |
| prof.attr       | prof.attr                           | Attributes for execution profiles       |
| user.attr       | user.attr                           | Extended attributes for users and roles |

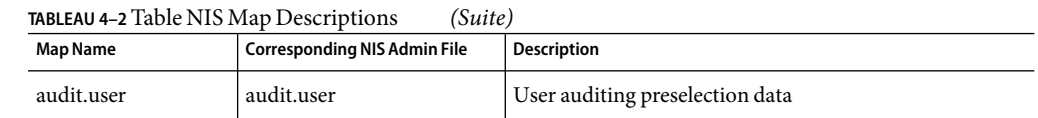

## **Document concerné :Administering DHCP(Task) dans** *System Administration Guide: IP Services*

La section "Creating DHCP Options and Macros for Solaris Installation Parameters" devrait contenir l'information suivante concernant les limites de taille des options du vendeur DHCP :

Note that the sum total of the values assigned to all the options in a macro must not exceed 255 bytes, including the option codes and length information. Cette limite est dictée par le protocole DHCP.

En règle générale, vous devez fournir le minimum d'informations nécessaires concernant le vendeur. Pour les options requérant des chemins d'accès, vous devez utiliser des noms courts. Si vous créez des liens symboliques vers des chemins d'accès longs, vous pouvez passer les noms de liens les plus courts.

# **Document concerné : Using the CIM Object Manager dans** *Solaris WBEM Developer's Guide*

Plusieurs patchs demandent, après leur application, le démarrage manuel de CIM Object Manager. Voici la liste des patchs en question :

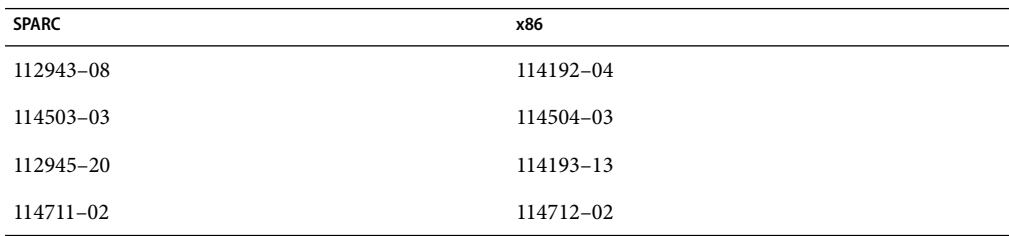

Pour redémarrer CIM Object Manager, procédez comme suit :

#### # **/etc/init.d/init.wbem stop**

#### # **/etc/init.d/init.wbem start**

Pour de plus amples informations sur l'arrêt et le redémarrage de CIM Object Manager, reportez-vous à la rubrique "Stopping and Restarting the CIM Object Manager," du document *Solaris WBEM Developer's Guide*.

# Liste des patchs du système d'exploitation Solaris 9 9/05 HW

Les patchs décrits dans cette annexe ont été appliqués au système d'exploitation Solaris 9 9/05 HW de l'une des manières suivantes :

■ SolStart

Ces patchs se trouvent dans le répertoire /var/sadm/patch d'un système installé.

■ Technologie Freshbits

Ces patchs ont été appliqués au moment de la création du système d'exploitation Solaris 9 9/05 HW . Par conséquent, ils ne se trouvent pas dans le répertoire /var/sadm/patch.

La commande showrev -p permet d'afficher une liste de tous les patchs appliqués au système installé, quelle que soit la méthode d'application utilisée. Le logiciel Solaris 9 9/05 HW comporte un niveau de patchs connu et testé. Il est toutefois impossible de revenir à la version précédente d'un patch dans la version Solaris 9 9/05 HW .

**Remarque –** Solaris 9 9/05 HW contient des patchs spéciaux permettant d'effectuer des tâches spécifiquement liées aux images d'installation de la version Solaris. Ces patchs sont spécifiques à chaque version de mise à jour de l'environnement d'exploitation Solaris et ne s'appliquent pas aux autres systèmes ou versions. N'essayez pas de télécharger ou d'installer ces patchs sur d'autres systèmes ou d'autres installations de l'environnement d'exploitation Solaris.

La version Solaris 9 9/05 HW est uniquement disponible pour les plates-formes SPARC. Cette annexe inclut uniquement la liste des patchs SPARC. pour les plates-formes x86 sur lesquelles la version Solaris 9 9/05 est installée, reportez-vous à la liste des patchs x86 des Notes de versions de Solaris 9 9/05.

### **Liste de patchs SPARC**

■ **111703-04 – SunOS 5.9 : patch pour /usr/ccs/bin/sccs et /usr/ccs/bin/make**

4654328 4222874 4514485 4483221 4504348 4631517 4654957 5037057

■ **111711-15– SunOS 5.9 : patch de bibliothèque partagée à 32 bits pour C++>**

4618537 4619221 4660290 4668167 4679619 4680478 4686364 4709155 4710815 4302954 4698028 4699194 4704604 4708982 4745600 4747931 4749398 4749628 4750936 4756106 4794587 4797953 4806782 4820555 4851358 4825898 4828443 4853946 4856138 4861853 4886310 4884516 4894898 4918858 4876793 4919536 4864189 4949404 4951789 4953582 4953639 4965215 4945288 4967333 5019613 4957415 4678395 4962360 4997504 4859928 5019752 5032521 5037790 4980736 5034760 5039540 5001937 5041951 5109951 6242459 6244128 6244223 6253345 6300352 6319635 6283644 6244286 6274396 6304703 6326163 6339010

■ **111711-15– SunOS 5.9 : patch de bibliothèque partagée à 32 bits pour C++>**

4618537 4619221 4660290 4668167 4679619 4680478 4686364 4709155 4710815 4302954 4698028 4699194 4704604 4708982 4745600 4747931 4749398 4749628 4750936 4756106 4794587 4797953 4806782 4820555 4851358 4825898 4828443 4853946 4856138 4861853 4886310 4884516 4894898 4918858 4876793 4919536 4864189 4949404 4951789 4953582 4953639 4965215 4945288 4967333 5019613 4957415 4678395 4962360 4997504 4859928 5019752 5032521 5037790 4980736 5034760 5039540 5001937 5041951 5109951 6242459 6244128 6244223 6253345 6300352 6319635 6283644 6244286 6274396 6304703 6326163 6339010

#### ■ **111712-15– SunOS 5.9 : patch de bibliothèque partagée à 64 bits pour C++**

4618537 4660290 4668167 4679619 4680478 4686364 4709155 4710815 4302954 4698028 4699194 4704604 4708982 4745600 4747931 4749398 4749628 4750936 4756106 4794587 4797953 4806782 4820555 4851358 4825898 4828443 4853946 4856138 4861853 4886310 4884516 4894898 4918858 4876793 4919536 4864189 4949404 4951789 4953582 4953639 4965215 4945288 4967333 5019613 4957415 4678395 4962360 4997504 4859928 5019752 5032521 5037790 4980736 5034760 5039540 5001937 5041951 5109951 6242459 6244128 6244223 6253345 6300352 6319635 6283644 6244286 6274396 6304703 6326163 6339010

■ **111722-04 – SunOS 5.9 : patch de bibliothèque mathématique (libm)**

4652341 4664522 4810765 4817713 4820770

■ **112233-12 – SunOS 5.9 : patch du noyau**

1101554 4114317 4115610 4201022 4203748 4254013 4259149 4336082 4352265 4354427 4357217 4360843 4371826 4375052 4382913 4390777 4396697 4401262 4407972 4409244 4412320 4416645 4417647 4419540 4425786 4462509 4466085 4466741 4466818 4469395 4473583 4479794 4484338 4487572 4488694 4490164 4491038 4495650 4496935 4498831 4500536 4502640 4504686 4507281 4509659 4511634 4512855 4519289 4520669 4520798 4521521 4521525 4522402 4524005 4524236 4525533 4527648 4532512 4533078 4533108 4533270 4533712 4592876 4613988 4614574 4617247 4618812 4619267 4619870 4622581 4623395 4625392 4627510 4627620 4629396 4629569 4630273 4630754 4631275 4631903 4633008 4633015 4633655 4634031 4634907 4636049 4636186 4637031

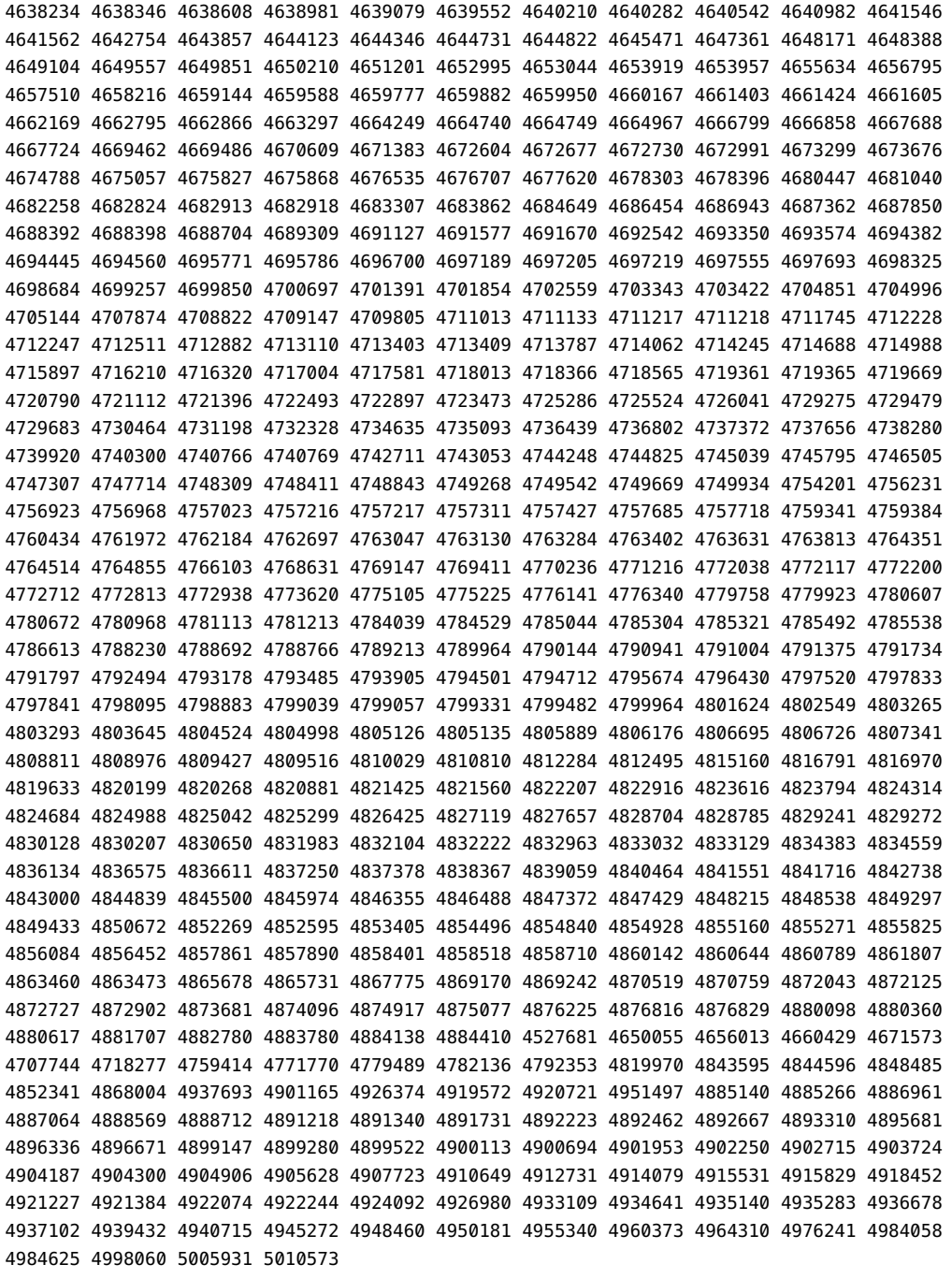

### ■ **112540-26 – SunOS 5.9: patch pour les cartes graphiques Expert3D IFB**

4316968 4494062 4497748 4514222 4515693 4617170 4624812 4645735 4649811 4650501 4651919 4652111 4652804 4654897 4655393 4659006 4663042 4663732 4664981 4668373 4675933 4691212 4697564 4698167 4703423 4720843 4731406 4733511 4744109 4770590 4773187 4773758 4796686 4799602 4800990 4807363 4811078 4819025 4821124 4827925 4829271 4834826 4834943 4835610 4838855 4841559 4842523 4849515 4855275 4855696 4859777 4860483 4860499 4878341 4890601 4891694 4892346 4904242 4904716 4915313 4916475 4916476 4916477 4916480 4916484 4919418 4924725 4925736 4927661 4938131 4992339 4994767 5014029 4961263 6278448 6297322 6239859 6266390 6319759

#### ■ **112565-23 – SunOS 5.9 : patch pour les cartes graphiques XVR-1000 GFB**

4587680 4629777 4635704 4636225 4636721 4636748 4636788 4636846 4636866 4637546 4637796 4638125 4639155 4640002 4641167 4641177 4643375 4643767 4649442 4652512 4664996 4668381 4669035 4669039 4670095 4671387 4674533 4674551 4675252 4676118 4679353 4679830 4685579 4699753 4703545 4708069 4717529 4730199 4734313 4739840 4745719 4758471 4759742 4766223 4768264 4771302 4772027 4772063 4772398 4772798 4775646 4781933 4783131 4790859 4792390 4793154 4796917 4804999 4805014 4805898 4810194 4811518 4815925 4824880 4827925 4841960 4857379 4857396 4890323 4897108 4898864 4907857 4914546 4925658 4940639 4949497 4959146 4982117 4988586 4992946 5013917 5034134 5001029

#### ■ **112601-10 – SunOS 5.9 : carte graphique PGX32**

4502887 4633850 4688024 4728662 4740340 4800057 4776309 4715825 4897594 4897600 4802284 4898192 4863629 6179624

#### ■ **112615-04 – diverses corrections SunScreen 3.2 pour Solaris 9 SPARC**

4389132 4433735 4458205 4474065 4475718 4475976 4484731 4494052 4498719 4504550 4504560 4504562 4530873 4531796 4546483 4599245 4621944 4623384 4627419 4632254 4636508 4636511 4636514 4641757 4641855 4650187 4658497 4693028 4701439 4708402 4710480 4710493 4713896 4729278 4731099 4760976 4762492 4764370 4764373 4767244 4770205 4786105 4790511 4801062 4833684 4821206 4861572 4913304 4926941 4959989 4960160 4961375 4974853 4987066 4987247 4987254 4987260 5046348 5092554 6179081 6243867

■ **112617-02 – CDE 1.5: patch pour rpc.cmsd**

4641721 4687131

#### ■ **112620-10 – SunOS 5.9 : patch pour les cartes graphiques Elite3D AFB**

4651358 4714683 4747203 4750896 4685879 4790842 4825115 4898180 4894194 4888713 4923277 4944261

#### ■ **112621-12 – SunOS 5.9 : Creator et Creator3D : patch pour les cartes graphiques FFB**

4649465 4651358 4663332 4685879 4714683 4747203 4750896 4779687 4790842 4798233 4798967 4885577 4894194 4898178 4923277 6240103

#### ■ **112622-19 – SunOS 5.9 : patch pour les cartes graphiques M64**

4452851 4531901 4632595 4633941 4668719 4672129 4682681 4684877 4692693 4692955 4735033 4737335 4749353 4769331 4788379 4809395 4810073 4823882 4850359 4884504 4892535 4910182 4916240 4930077 4941630 4986097 5013232 5026499 5079625 4950414 6269998

■ **112625-01 – SunOS 5.9 : patch pour Dcam1394**

4699746 4827215

■ **112627-01 – SunOS 5.9 : patch pour les cartes graphiques TCX**

4349827

■ **112661-10 – SunOS 5.9 : patch pour la méthode d'entrée et de sortie X et IIIM**

4412147 4471922 4496770 4515546 4593130 4604634 4617691 4617694 4629783 4643078 4645171 4650804 4664772 4686165 4691871 4691874 4721656 4721661 4726723 4742096 4770994 4772485 4774826 4776987 4777933 4803378 4805181 4805730 4823672 4901772 5046466 6175370 6212427 6243397 6319906 6373635 6380740 6388754 6389513

■ **112764-09 – SunOS 5.9 : pilote Sun Quad FastEthernet qfe**

4292608 4367043 4411205 4451757 4645631 4655451 4664588 4681502 4704689 4717401 4719739 4727494 4738051 4760845 4772916 4779492 4790953 4792488 4792493 4794828 4807151 4838454 4876420 4911012 6238254 6267267 6268767 6293226 6297366

■ **112771-32 – Motif 1.2.7 et 2.1.1 : patch de bibliothèque d'exécution pour Solaris 9**

4512887 4663311 4664492 4679034 4615922 4661767 4699202 4741124 4757112 4743372 4712265 4750419 4717502 4787387 4756028 4764309 4782506 4839891 4887144 4891948 4475248 4816308 4930029 4852622 4942777 4953649 4762150 4946432 4939108 4991793 4973890 4923648 5051929 5058156 5086486 5086488 5099395 6205878 6209386 6196758 6255303 6241938 6262671 6360671 6382405 6416269

#### ■ **112785-54 – X11 6.6.1 : patch pour Xsun**

4649617 4651949 4642632 4644622 4531892 4692623 4700844 4712590 4710958 4710402 4703884 4638864 4729267 4675755 4677235 4729905 4763009 4707069 4709009 4760672 4734353 4762797 4740125 4732113 4676222 4753720 4736505 4780894 4633549 4798375 4742744 4682788 4787692 4809081 4818111 4784311 4809776 4716007 4838617 4828474 4785372 4422011 4805863 4787416 4755776 4847054 4868692 4748474 4707057 4721898 4846090 4743878 4843234 4858548 4866506 4880222 4701451 4709918 4785959 4834460 4863536 4894855 4845579 4847731 4248632 4680913 4790284 4889121 4750598 4889164 4781056 4913527 4886190 4780425 4839220 4874319 4889565 4922200 4961781 4957436 4810740 4907034 4989547 4991847 4930353 4970756 4985837 4995611 4771300 4963084 5007488 4185550 4522529 4787667 5002007 4856208 4636452 4657934 5023755 5016583 4962001 4982339 5039004 5042212 5028901 5028657 4992287 4707141 5037725 5032391 5048853 5067275 5046466 5104863 6219932 6219947 5016163 6228875 6255133 6269938 6226717 6265045 5031770 6316436 6216985 6379034 4749332 4770510 4750162 4737595 4684184 4689365 4762091 6416523

■ **112787-01 – X11 6.6.1 : patch pour twm**

4659947

■ **112804-02 – CDE 1.5: patch pour sdtname**

4666081 5033417

■ **112805-01 – CDE 1.5 : patch du volume d'aide**

4666089

■ **112806-01 – CDE 1.5: patch pour sdtaudiocontrol**

4666089

■ **112807-17 – CDE 1.5: patch pour dtlogin**

4667119 4648724 4750889 4761698 4807292 4720523 4768118 4687193 4864597 4840141 5022437 4849776 4697287 4962013 4980138 4986079 4973189 5006986 5100451 6209544 6215729 6254951

■ **112808-09 – CDE1.5: patch pour Tooltalk**

4722127 4741187 4744289 4784893 4668701 4707187 4713445 4865325 4871091 4915560 6206423 6235250 6328571

■ **112809-02 – CDE :patch pour 1.5 Media Player (sdtjmplay)** 

4663628 4731319

■ **112810-06 – CDE 1.5: patch pour dtmail**

4712584 4715670 4786715 4714769 4715322 4862205 4877306 5038601

■ **112811-02 – OpenWindows 3.7.0 : patch pour Xview**

4690979 4459703

■ **112812-01 – CDE 1.5: patch pour dtlp**

4646929

■ **112817-29 – SunOS 5.9 : patch du pilote Sun GigaSwift Ethernet 1.0**

4629291 4637950 4640855 4645885 4647988 4648346 4651090 4658962 4675241 4678583 4678908 4681554 4686107 4686121 4686126 4687821 4690643 4690650 4696480 4698533 4699088 4702980 4703803 4703839 4704372 4704413 4707612 4708099 4708816 4710796 4717385 4717637 4724811 4728208 4730696 4734902 4735212 4735224 4735240 4738499 4739846 4746230 4753629 4753634 4754360 4762837 4763498 4763533 4779486 4784093 4792519 4797403 4798684 4804568 4813252 4817746 4827599 4827852 4830725 4833497 4840375 4841619 4841922 4842533 4845437 4850591 4850593 4850596 4850598 4850601 4858668 4861928 4872163 4873132 4877395 4878072 4878966 4883900 4884801 4885316 4892527 4892531 4892948 4894783 4898660 4899720 4899721 4900973 4906860 4915216 4915383 4915384 4922948 4924976 4925585 4928320 4929138 4935473 4939954 4948197 4948202 4952213 4952649 4952687 4949787 4919336 4962537 4988034 4998501 4963384 4958238 4962776 4934451 4998655 4962352 5004020 4993010 4828534 5052253 5056005 5065648 5070824 5074196 5079552 5076202 5008297 5090320 5099378 5097913 6187030 6266985 6255365 6277650 6273441 6223263 6238254 6261657 6212559 6205539 6204150 6199118 6251174 6279238 6266901 6218302 6280692 6304571 6216131 6255394 6214285 6310502 4722784 6356079 4770635 6358618 6358633 4763926 6341121 6313896 6236474 6390978 6227233 6385683 6345632 6395634 6388242

■ **112834-06 – SunOS 5.9 : patch pour scsi**

4628764 4656322 4656416 4883142 5027030 5041567 6178851

■ **112835-01 – SunOS 5.9 : patch pour /usr/sbin/clinfo**

4638788

■ **112837-10 – SunOS 5.9 : /usr/lib/inet/in.dhcpd**

4621740 4678758 4721862 4840208 4932150 4944796 4981080 5074510 5086331 5098448 6220012

■ **112838-12 – SunOS 5.9 : patch pour pcicfg**

4407705 4496757 4711639 4716320 4716448 4717617 4718370 4787898 4792953 4793178 4834066 4835953 4853539 4879904 4948204 5001947 5076027 6381666

■ **112839-08 – SunOS 5.9 : patch pour objets partagés libthread**

4254013 4479187 4524527 4533712 4647410 4647927 4667173 4679005 4688450 4749669 4768343 4769150 4769166 4786566 4792908 4795308 4819289 4855271 4897700 5066336

■ **112854-02 – SunOS 5.9 : patch pour icmp**

4511634 4647983

■ **112868-19 – SunOS 5.9 : patch du message de localisation du SE**

4658681 4685336 4706059 4681374 4733193 4734495 4736248 4775204 4767999 4809660 4831626 4804312 4817097 4841909 4881566 4896232 4909364 4907285 4938538 4949060 4951926 4960952 4652810 4977809 5033601 5007256 5049550 6285742

#### ■ **112874-34 – SunOS 5.9 : patch pour libc**

1258570 4152876 4165723 4192824 4221365 4223846 4248430 4254013 4271957 4318178 4353836 4390053 4444569 4489885 4503048 4510326 4518988 4530367 4533712 4635556 4656492 4661997 4669963 4683320 4686454 4694626 4700602 4704190 4705942 4709984 4715561 4749274 4751182 4756113 4756148 4756192 4764855 4767215 4770160 4772200 4772960 4782294 4795713 4797219 4810810 4812362 4818401 4828746 4831309 4839080 4844583 4845974 4863473 4871054 4877492 4878257 4881606 4888508 4894760 4904877 4915053 4932869 4950403 4961173 4980686 4981484 5043013 5044097 5059751 5061718 5061770 5081268 6176463 6182350 6270398 6348147

■ **112875-01 – SunOS 5.9 : patch pour /usr/lib/netsvc/rwall/rpc.rwalld**

4664537

■ **112905-02 – SunOS 5.9 : patch pour ippctl**

4644731 4647361 4712511

■ **112908-27 – SunOS 5.9 : patch pour krb5, gss**

4197937 4220042 4406914 4430138 4452339 4516537 4521000 4526202 4614979 4621219 4630574 4635546 4642879 4657596 4666887 4671577 4680230 4690212 4691352 4707788 4708846 4709475 4710108 4710111 4711335 4711993 4713097 4713592 4714596 4719654 4720595 4727224 4733532 4740969 4743181 4744280 4750989 4759759 4770661 4777436 4784872 4786126 4794436 4799122 4799173 4807010 4811575 4816590 4828467 4829637 4830044 4836676 4837140 4837278 4841013 4841566 4846024 4847827 4851952 4857179 4860226 4862449 4865664 4881066 4882946 4924554 4925472 4925970 4926391 4926624 4928964 4957406 4964839 4966521 4967674 4967945 4969306 4971630 4971810 4975057 4976155 4976745 4977574 4982991 4990122 4995543 5002100 5004688 5005870 5006690 5006695 5006762 5008950 5012765 5013640 5014180 5014600 5014946 5014951 5014969 5019044 5020325 5021347 5022903 5023074 5025296 5031562 5036242 5048596 5049660 5054240 5054835 5055875 5058293 5060425 5060618 5062508 5063375 5063407 5066767 5076804 5082282 5083048 5083197 5088670 5090324 5094142 5094528 5096445 5109147 5109225 5109404 5109487 5109496 6176256 6181680 6182695 6185726 6203833 6208638 6246405 6247126 6261685 6284864 6410919 6410987

■ **112912-01 – SunOS 5.9 : patch pour libinetcfg**

4396697 4417647 4425786 4479794 4592876 4648388

■ **112913-02 – SunOS 5.9 : patch pour fruadm**

4505850 6344008

■ **112915-04 – SunOS 5.9 : patch pour snoop**

1148813 1240645 4075054 4259149 4327168 4328452 4341344 4396697 4417647 4425786 4473583 4475921 4479794 4532805 4532808 4532860 4559001 4587434 4592876 4635766 4637330 4637788 4648299 4648388 4676230 4744248 4763631 4874672 5024476

■ **112916-01 – SunOS 5.9 : patch pour rtquery**

1148813 1240645 4075054 4327168 4341344 4475921 4532805 4532808 4532860 4559001 4587434 4635766 4637330 4637788 4648299

■ **112917-01 – SunOS 5.9 : patch pour ifrt**

4645471

■ **112918-01 – SunOS 5.9 : patch pour route**

1148813 1240645 4075054 4327168 4341344 4475921 4532805 4532808 4532860 4559001 4587434 4635766 4637330 4637788 4645471 4648299

■ **112919-01 – SunOS 5.9 : patch pour netstat**

4645471

■ **112920-02 – SunOS 5.9 : patch pour libipp**

4644731 4647361 4712511

■ **112921-07 – SunOS 5.9 : patch pour libkadm5**

4197937 4220042 4642879 4727188 4810632 4831653 4836676 4837278 4838735 5110105 6209960

■ **112922-02 – SunOS 5.9 : patch pour krb5 lib**

4197937 4220042 4642879 4668699

■ **112923-03 – SunOS 5.9 : patch pour krb5 usr/lib**

4197937 4220042 4642879 4703622 4836676

■ **112924-01 – SunOS 5.9 : patch pour kdestroy kinit klist kpasswd**

4197937 4220042 4642879

■ **112925-06 – SunOS 5.9 : patch pour ktutil kdb5\_util kadmin kadmin.local kadmind**

4197937 4220042 4642879 4646370 4836676 4837278 4955217 5110105

■ **112926-06 – SunOS 5.9 : patch pour la carte à puce**

4366894 4524620 4629775 4635010 4635082 4635106 4636389 4639842 4642726 4646472 4646476 4646497 4647454 4647542 4649161 4655166 4676018 4682730 4683241 4704250 4760613 4876141 6192339

■ **112927-01 – SunOS 5.9 : patch pour l'en-tête d'IPQos**

4644731 4647361

■ **112928-03 – SunOS 5.9 : patch pour in.patch pour ndpd**

4396697 4417647 4425786 4479794 4592876 4648388 4728204 4837086 4907462

■ **112929-01 – SunOS 5.9 : patch pour l'en-tête de RIPv2**

1148813 1240645 4075054 4327168 4341344 4475921 4532805 4532808 4532860 4559001 4587434 4635766 4637330 4637788 4648299

■ **112941-09 – SunOS 5.9 : patch pour l'utilitaire sysidnet**

4519228 4678406 4683519 4698391 4698500 4704974 4711830 4719195 4759857 4787789 4807079 4867326 4868757 4904083

#### ■ **112943-09 – SunOS 5.9 : patch pour gestion des volumes**

4429002 4478237 4508734 4516578 4576802 4632847 4637525 4645142 4648750 4656914 4656931 4660125 4664713 4696741 4704081 4715667 4730706 4739995 4764186 4773530 4791015 4791556 4931702

#### ■ **112945-41 – SunOS 5.9 : patch pour wbem**

4486297 4496120 4626762 4639638 4641801 4641818 4641851 4643267 4644880 4645051 4645080 4645105 4645146 4645315 4645581 4645811 4647508 4648811 4649058 4654765 4655882 4656941 4658145 4674537 4682188 4686244 4696284 4699585 4700539 4701067 4720857 4739720 4742164 4742960 4754758 4759233 4760846 4766098 4766971 4768461 4769053 4769612 4769791 4769795 4769860 4769889 4770013 4770017 4770024 4770027 4771207 4771466 4771469 4771476 4773485 4777931 4781761 4782465 4786712 4786891 4792126 4795642 4796483 4796491 4796519 4796556 4807821 4809906 4810642 4813116 4824518 4834362 4845276 4847816 4848759 4866907 4867928 4872697 4883742 4911869 4914834 4931247 4931702 4945068 4946973 4964126 4997883 5058260 5064520 5078226 5082296 5083069 5092404 5095994 6191674 6205118 6205454 6212927 6225230 6235892 6242775 6242778 6255908 6264918 6277884 6283762 6316966 6319220 6385646 6425298

#### ■ **112951-13 – SunOS 5.9 : patch pour patchadd et patchrm**

4421583 4529289 4623249 4625879 4639323 4678605 4706994 4723617 4725419 4728892 4731056 4737767 4744964 4750803 4759158 4767392 4850925 4919852 4949580 4967080 4985934 5045607 5087817 6199776 6220578 6360157 6378927

#### ■ **112954-14 – SunOS 5.9 : patch du pilote uata**

4432931 4498182 4506478 4628670 4643720 4741112 4751244 4773958 4776171 4776340 4788885 4801603 4818293 4820811 4831997 4839726 4845333 4923208 5016145 5021806 5062839 5083090 5092593 6231964 6241837 6256312

#### ■ **112958-04 – SunOS 5.9 : patch pour pci.so**

4657365 4695771 4767641 4779758 4798214 4872741 4884579 4959085

■ **112959-03 – SunOS 5.9 : patch pour libfru**

4643255 4661738 6309900 6382587 6422711

■ **112960-39 – SunOS 5.9 : patch de bibliothèque ldap**

4192824 4248430 4357827 4390053 4523936 4614945 4624458 4626861 4630226 4643366 4645604 4648140 4648146 4658569 4658625 4660019 4670947 4677591 4682120 4683522 4688752 4698366 4698379 4698387 4700602 4702568 4709300 4720818 4723361 4743707 4746114 4747441 4751386 4751394 4754634 4755582 4756113 4756193 4757282 4765506 4768140 4774607 4776571 4779333 4780109 4784324 4787488 4791006 4793719 4802414 4805635 4830406 4830525 4858673 4873939 4874749 4877796 4887906 4890233 4890303 4894518 4894583 4909247 4913437 4920444 4966423 4977110 4980441 4981868 4988859 4989454 5003953 5005602 5006801 5007891 5012514 5014922 5014993 5022076 5044522 5047250 5055748 5067333 5077098 5096736 6219143 6226776 6230927 6232564 6232579 6237466 6262121 6262153 6274517 6276525 6311010 6380248 6384642 6453641

#### ■ **112963-25– SunOS 5.9 : patch pour linker**

4461340 4470917 4504895 4526752 4526878 4529912 4533195 4546416 4616944 4621479 4622472 4624658 4630224 4633860 4638070 4642829 4651493 4651709 4654406 4655066 4662575 4664855 4668517 4669582 4671493 4696204 4698800 4701749 4706503 4707030 4707808 4710814 4714146 4715815 4716275 4716929 4728822 4730110 4730433 4731183 4739660 4743413 4744337 4744411 4745129 4745932 4746231 4753066 4754751 4755674 4764817 4765536 4766815 4770484 4770494 4772927 4774727 4775738 4778247 4778418 4779976 4783869 4787579 4790194 4792461 4793721 4796237 4796286 4798376 4802194 4804328 4806476 4811093 4811951 4811969 4816378 4817314 4824026 4825065 4825151 4825296 4826315 4830584 4830889 4831544 4831650 4834784 4838226 4845764 4845829 4850703 4860508 4865418 4870260 4872634 4878827 4889914 4900320 4900684 4904565 4904573 4906062 4911775 4911796 4911936 4912214 4915901 4918303 4918310 4918938 4930985 4930997 4933300 4936305 4939565 4939626 4939869 4940894 4946992 4948119 4948427 4951840 4955373 4955802 4963676 4964415 4966465 4967869 4968618 4973865 4974828 4975598 4987898 4994738 5002160 5006657 5012172 5013759 5021541 5021773 5023493 5029830 5031495 5032364 5034652 5036561 5041446 5042713 5044797 5047082 5047235 5047612 5056867 5058415 5062313 5063580 5064973 5067518 5071614 5076838 5079061 5080344 5080443 5085792 5086352 5092414 5094135 5096272 5098205 5102601 5105601 5106206 6173559 6173852 6174599 6175609 6175843 6177838 6178667 6181928 6182293 6182884 6183645 6189384 6190863 6191488 6192164 6192490 6195030 6195521 6198358 6204123 6207495 6209350 6212797 6215444 6217285 6219538 6222525 6226206 6228472 6235000 6236594 6241995 6244897 6251722 6251798 6254364 6258834 6260361 6260780 6261803 6261990 6262789 6266261 6267352 6268693 6273855 6273864 6273875 6276905 6280467 6283601 6284941 6290157 6291547 6295971 6299525 6301218 6309061 6310736 6311865 6314115 6314743 6318306 6318401 6324019 6324589 6329796 6332983

■ **112964-15– SunOS 5.9 : patch pour ksh**

4223444 4372800 4402737 4498084 4702798 4750637 4753777 4786817 4790885 4801490 4804763 4902634 4902666 4927873 4985002 5010511 5056943 5084140 6208198 6261715 6277643

■ **112965-05 – SunOS 5.9 : patch pour /kernel/drv/sparcv9/eri**

4467555 4467562 4479894 4496082 4518457 4528597 4546894 4599774 4637678 4688458 4797731 4833490 4859554 4869132 5069764

■ **112966-05– SunOS 5.9 : patch pour /usr/sbin/vold**

4638163 4794712 4817817 4895798 4903521 4905812 4961288

■ **112968-01 – SunOS 5.9 : patch pour /usr/bin/renice**

4502191

■ **112970-09 – SunOS 5.9 : patch pour libresolv**

4353836 4646349 4700305 4708913 4777715 4793327 4796596 4805812 4810893 4863307 4928758 6205056 6315143

■ **112972-17 – SunOS 5.9 : patch pour snmpdx, mibiisa, libssagent.so.1**

4395096 4633918 4643121 4691177 4706022 4743605 4782625 4787450 4870467 4872468 4883185 4889976 4935739 4940928 4955967 4958796 4959348 5013979 5053265 6174926 6177562 6190633 6191323 6227115 6228341 6275006 6277029

■ **112985-04 – SunOS 5.9 : patch du message de localisation de la gestion des volumes** 

4692900 4775188 4804590 4928522

■ **112998-04 – SunOS 5.9 : patch pour /usr/sbin/syslogd**

4243984 4424387 4558909 4665297 4670382 4670414 4670468 4674435 4705713 4772471 4787413 4812764 6221022

> ■ **113020-02 – SunOS 5.9 : correction des problèmes liés aux environnements linguistiques asiatique et thaïlandais**

4674651 4683429 4752139

■ **113021-02 – SunOS 5.9 : synchronisation avec UTF-8 et définition correcte de yesstr/nostr**

4660271 4752139

■ **113023-01 – SunOS 5.9 : scripts de suppression préalable endommagés dans les packages S9 ALC**

4707449

■ **113027-06 – SunOS 5.9 : patch pour libfrureg.so.1**

4687199 4726567 4911698 4987746 6309900 6374002

■ **113028-01 – SunOS 5.9 : patch pour /kernel/ipp/flowacct**

4645622 4658416

■ **113029-06 – SunOS 5.9** : patch pour libaio.so.1 librt.so.1 et abi\_libaio.so.1

4222093 4491712 4501001 4529739 4529831 4529893 4635940 4635945 4636591 4665847 4673944 4709171 4785625 4914854

■ **113031-03 – SunOS 5.9 : patch pour /usr/bin/edit**

4349324 4635504

■ **113032-03 – SunOS 5.9 : patch pour /usr/sbin/init**

4503048 4662013 4868026 6183189 6185257

■ **113033-05– SunOS 5.9 : patch pour /kernel/drv/isp et /kernel/drv/sparcv9/isp**

4521066 4657311 4661696 4672156 4682951 4729861 4911589 4988575 5108175

■ **113038-10 – SunOS 5.9 : patch pour les pages de manuel JFP**

4808428 4809083 4695070 4742031 4688476 4710452 4717366 4851824 4852478 4907337 4907341 4961965 4961971 4979314 5046638 6458390

■ **113046-01 – SunOS 5.9 : patch pour fcp**

4529255

■ **113049-01 – SunOS 5.9 : patch pour luxadm & liba5k.so.2**

4334693 4622990 4716238 4820044

■ **113068-06 – SunOS 5.9 : patch pour hpc3130**

4672995 4698278 4762081 4796327 4799299 5062839

■ **113070-01 – SunOS 5.9 : patch pour ftp**
■ **113071-01 – SunOS 5.9 : patch pour /usr/sbin/acctadm**

4696138

■ **113072-08 – SunOS 5.9 : patch pour /usr/sbin/format**

4334693 4622990 4670999 4689757 4716238 4726667 4742992 4766161 4777332 4781880 4785642 4791416 4820859 4826988 6296988

■ **113073-14 – SunOS 5.9 : patch pour ufs et fsck**

1101554 4138139 4159866 4259149 4330959 4349828 4352265 4373671 4409244 4456383 4462054 4473583 4508010 4518313 4518317 4521998 4525396 4614574 4615383 4615387 4628758 4631270 4632281 4632750 4634737 4638166 4639871 4640210 4640578 4643091 4647351 4647352 4648067 4648917 4651323 4653481 4655532 4661975 4662172 4665951 4666299 4668224 4668960 4669927 4676143 4676731 4678627 4680610 4683907 4690701 4690983 4692082 4693730 4696312 4698878 4701093 4705486 4705513 4706477 4708464 4710160 4710390 4711136 4711969 4712873 4714648 4714923 4714988 4715369 4715443 4718706 4719744 4720138 4721112 4721124 4723547 4725693 4728078 4733518 4734635 4740375 4742084 4744248 4757140 4760182 4763631 4767357 4768557 4770487 4772960 4774716 4780601 4783931 4785875 4794712 4796134 4796430 4797967 4802281 4803148 4807979 4807983 4808079 4808489 4814438 4815160 4816898 4816970 4817074 4820916 4825181 4826191 4829570 4829703 4830061 4834259 4835153 4839059 4839268 4839900 4840737 4844927 4851366 4854233 4854408 4854410 4866439 4866453 4866715 4871258 4878873 4883796 4883904 4884138 4884359 4888423 4889619 4889692 4891129 4893952 4908210 4910467 4917281 4933271 4934391 4934706 4935923 4936591 4942378 4948494 4948693 4954374 4957434 4963065 4964390 4971146 4975541 4998030 4998625 5001778 5003251 5004305 5007951 5007980 5009586 5009684 5009733 5011522 5011799 5011839 5012030 5012606 5012815 5013142 5013143 5013146 5013148 5013166 5013167 5013172 5014316 5014558 5016028 5016531 5016684 5018631 5021214 5022111 5024116 5026788 5026796 5026803 5028147 5030217 5030655 5031644 5033523 5035160 5037602 5038605 5040057 5040128 5040154 5040306 5041157 5046091 5046783

■ **113074-04 – SunOS 5.9 : patch pour ngdr.conf**

4654448 4712441

■ **113075-01 – SunOS 5.9 : patch pour pmap**

4660871

■ **113076-02 – SunOS 5.9 : patch pour dhcpmgr.jar**

4643257 4673713 4687991 4731988

■ **113077-18 – SunOS 5.9 : patch du pilote su**

4028137 4397794 4646641 4666211 4697226 4707716 4709299 4734045 4747008 4764445 4766657 4776340 4781075 4835358 4897539 4940982 4961206 4972451 5003327 5006489 5042551 5076535 5104883 6205778 6300839 6362844 6365805

■ **113085-02 – SunOS 5.9 : amélioration de la police de caractères en thaïlandais**

4688066 4708093 4747781

■ **113086-01 – SunOS 5.9 : modules iconv entre zh\_CN.euc et UTF-8 incompatibles**

4672806

■ **113087-01 – SunOS 5.9 : utilisation d'autres polices de caractères impossible pour afficher les caractères asiatiques dans xterm**

4692528

■ **113088-01 – SunOS 5.9 : PATCH SPÉCIAL : violations d'autorisations sécurisées par défaut**

4671052

■ **113089-01 – SunOS 5.9 : PATCH SPÉCIAL : script postremove de SUNWkuxft erroné**

4706829

■ **113090-01 – SunOS 5.9 : PATCH SPÉCIAL : script de postinstallation de SUNWcdft erroné**

4714477

■ **113096-03 – X11 6.6.1 : patch pour OWconfig**

4684184 4682788 4707897

■ **113110-01 – SunOS 5.9 : patch pour touch**

4482571 4659955

■ **113113-01 – SunOS 5.9 : problème avec l'environnement linguistique de HK dans S9 du fichier dépendant de SUNWhdcl**

4670820

■ **113125-01 – SunOS 5.9 : libc\_psr.so.1 symlink manquant**

4704023

■ **113145-02 – SunOS 5.9 : liens /platform de Naturetech absents**

4707235

■ **113146-07 – SunOS 5.9 : patch du sécurité pour Apache**

4705227 4737442 4759882 4768221 4948830 5002881 5061043 5069902 5073308 5082985 6204933 6308127

■ **113167-01 – SunOS 5.9 : patch pour les pages de manuel JFP xhost**

4700173

■ **113168-02 – SunOS 5.9 : police TrueType japonaise JFP**

■ **113220-01 – SunOS 5.9 : patch pour /platform/sun4u/kernel/drv/sparcv9/upa64s**

4114317

■ **113224-01 – SunOS 5.9 : patch pour efdaemon**

4633009

■ **113225-04 – SunOS 5.9 : patch du mise à jour des commandes de fuseau horaire et de la base de données zoneinfo**

4649654 4683487 4959639 6226357 6348147 6380398

■ **113226-05– SunOS 5.9 : patch du pilote hme**

4364929 4370044 4725575 4789487 4846087 4893349 4905982 4951777

■ **113228-01 – SunOS 5.9 : liens de l'environnement linguistique à 64 bits manquants sous Solaris 9**

4664306

■ **113240-11 – CDE 1.5: patch pour dtsession**

4701185 4743546 4763733 4788212 4837640 4880232 4845302 4944400 5023052 5023659 5064140

■ **113244-09 – CDE 1.5: patch pour dtwm**

4743546 4853367 4868035 4917291 4948424 4956257 4971032 5091345 6289158 6234179 6328101

■ **113273-11 – SunOS 5.9 : patch pour /usr/lib/ssh/sshd**

4406914 4452339 4614979 4621219 4635546 4680230 4707788 4708590 4708846 4709475 4710108 4710111 4711335 4713097 4713592 4714596 4718590 4719654 4720595 4725702 4733532 4740969 4750989 4759759 4777436 4784872 4799122 4801044 4811575 4816590 4828467 4837140 4841566 4857179 4860120 4862449 4895076 4923312 4924554 4925970 4926391 4926624 4928964 4939055 4964839 4966521 4967674 4969306 4971630 4971810 4975057 4976155 4976745 4977574 4982991 4990122 5002100 5005870 5006469 5006690 5006695 5006762 5012765 5013640 5014180 5014600 5014946 5014951 5014969 5019044 5020325 5021347 5022903 5023074 5025296 5036242 5039669 5048145 5048596 5049660 5054240 5054835 5055703 5058293 5060425 5060548 5060618 5062508 5063375 5066767 5076804 5082282 5083048 5083197 5087792 5088670 5090324 5094142 5094528 5109225 5109404 5109487 5109496 6176256 6181680 6182695 6185726

## ■ **113277-47 – SunOS 5.9 : patch pour les pilotes st, sd et ssd**

4027074 4273477 4313732 4334693 4336105 4358054 4360365 4375499 4412239 4492264 4498182 4500536 4527668 4622990 4624524 4628670 4645691 4651339 4651386 4651679 4654850 4655315 4656322 4656416 4672504 4673243 4716238 4722426 4725656 4728530 4731122 4734019 4734033 4739785 4741112 4744131 4746064 4756712 4758160 4758953 4759557 4761337 4766742 4770566 4773941 4773958 4774943 4776340 4788885 4797314 4799891 4801603 4804362 4808352 4809961 4812565 4818293 4819633 4819888 4819983 4820811 4821401 4824592 4828972 4831997 4839726

4841612 4848845 4851925 4852194 4854282 4861895 4866891 4870452 4886293 4894442 4895202 4899611 4903496 4904408 4957614 4976566 4983202 4987026 5020296 5023670 5030903 5036894 5047076 5067923 5087477 5095543 5103484 6177478 6183286 6216135 6224221 6225780 6230146 6232414 6237149 6252197 6260355 6271626 6271814 6273374 6292076 6325893 6332948 6334799 6339864 6340983 6450670

## ■ **113278-15– SunOS 5.9 : démon NFS, patch rpcmod**

4377827 4492876 4531028 4531029 4634519 4653361 4662762 4756472 4827409 4852381 4875916 4880986 4883107 4899933 4919172 4945167 4945997 5009814 5011718 5021165 5061331 6214620 6253388 6272865 6279317 6297186 6329593

#### ■ **113279-01 – SunOS 5.9 : patch pour klmmod**

4492876

## ■ **113280-06 – SunOS 5.9 : patch pour /usr/bin/cpio**

4646589 4661824 4674849 4677773 4679533 4679805 4688928 4711504 4738687 4740813 4768749 4771017 4789757 4790357 4792482 4802626 4803461 4810827 4844489 4879536 4894077 4911399 4971255 5006405 5021475

#### ■ **113281-01 – SunOS 5.9 : patch pour /usr/lib/netsvc/yp/ypbind**

4515621

#### ■ **113318-26 – SunOS 5.9 : patch pour NFS**

4044295 4407669 4427971 4465488 4471199 4519102 4531662 4631449 4658316 4664740 4680195 4683308 4706036 4716413 4725574 4736706 4747261 4757427 4759341 4768760 4774462 4816496 4837285 4837290 4852269 4857986 4865731 4865982 4901380 4903465 4932305 4955962 4960336 4976875 4987169 5002826 5011676 5016808 5070448 5082540 5083133 5105010 6190519 6194271 6224764 6262249 6277307 6342430 6368753

#### ■ **113319-24 – SunOS 5.9 : patch pour libnsl, nispasswdd**

1226166 4152876 4156580 4192824 4248430 4353836 4390053 4419428 4503714 4517003 4644308 4648085 4655472 4668699 4674036 4680691 4684558 4686960 4687778 4688447 4690775 4691127 4700602 4710928 4724357 4727726 4738852 4745909 4753610 4756113 4757387 4765506 4767276 4772960 4806914 4817833 4823553 4825334 4828271 4915053 4941669 4966526 4973536 4977978 4990222 4996337 4997108 5016629 5071759 5106725 5109439 6225117 6254605 6261290 6301766

## ■ **113320-06 – SunOS 5.9 : patch du pilote se**

4028137 4626537 4655495 4730608 4735231 4755417 4813598 4849939 5064695

## ■ **113321-06 – SunOS 5.9 : patch pour sf et socal**

4451550 4492895 4589401 4643768 4657427 4772960 4805731 4956868

#### ■ **113322-03 – SunOS 5.9 : patch pour uucp**

4686442 4756979 4804089 4952456

■ **113323-01 – SunOS 5.9 : patch pour /usr/sbin/passmgmt**

4687515

■ **113327-03 – SunOS 5.9 : patch pour pppd**

4647938 4684948 4902137

■ **113329-17 – SunOS 5.9 : patch pour lp**

4530499 4593031 4626542 4635978 4640166 4640976 4648825 4652453 4687458 4687483 4697460 4704146 4704153 4704157 4704303 4704376 4704377 4704786 4704793 4704798 4704812 4704824 4704921 4704926 4705611 4705626 4705635 4705663 4705665 4705899 4705910 4705911 4705915 4705933 4705937 4705943 4705947 4705948 4705950 4705957 4705959 4705977 4706351 4714952 4734301 4751570 4761753 4761791 4775108 4809082 4809690 4819203 4902916 4915855 4925015 4927784 4930119 4940032 4981362 4986866 4997994 5025203 5043034 5060450 5064120 5065608 6186040 6208058 6289134 6314243 6314245

■ **113330-03 – SunOS 5.9 : patch pour rpcbind**

1226166 4690775 6332990 6355614

■ **113331-01 – SunOS 5.9 : patch pour usr/lib/nfs/rquotad**

4683311

■ **113332-07 – SunOS 5.9 : patch pour libc\_psr.so.1 libmd5\_psr.so.1** 

4666069 4713409 4726041 4771216 4780672 4842538 4915833 4919019

■ **113334-03 – SunOS 5.9 : patch pour udfs**

4548887 4651869 4655796 4714259 4762254 4865731

■ **113335-03 – SunOS 5.9 : patch pour devinfo**

4522638 4869606 6244523

■ **113374-02 – X11 6.6.1 : patch pour xpr**

4704388

■ **113400-01 – SunOS 5.9 : zh\_CN.GBK est paramétrable pour 64 bits**

4762909

■ **113403-04 – SunOS 5.9 : prise en charge du tamoul/kannada/goujrati/bengali**

4769446 4752426 4767689 4767747 4752139 4681931 4832435

■ **113405-02 – SunOS 5.9 : synchronisation avec 4751190 pour environnements linguistiques th\_TH.UTF-8**

■ **113407-03 – SunOS 5.9 : ajout de la prise en charge d'une méthode d'entrée à cinq traits dans S9UR**

4741018 4783961 4749970 4749975 4837040

■ **113409-01 – SunOS 5.9 : PATCH SPÉCIAL : environnements linguistiques manquants dans SUNW\_LOC de s9u3**

4780217

■ **113424-01 – CDE 1.5 : patch du message pour ajouter le titre IM dans le menu de l'espace de travail**

4731995

■ **113432-10 – SunOS 5.9 : Fujitsu PRIMEPOWER - liens de plates-formes**

4761257 4842538 4888179 4888265 4948727

■ **113434-32 – SunOS 5.9 : patch pour la bibliothèque /usr/snadm/lib et le différentiel Flash**

4313832 4385866 4391400 4501772 4642585 4654964 4655075 4658735 4660835 4707022 4718661 4723051 4724529 4733324 4734649 4744624 4750446 4753030 4759768 4760694 4761562 4761681 4763919 4767378 4767678 4768717 4793554 4801754 4812304 4826147 4827060 4832216 4834450 4834885 4846793 4862735 4879767 4888173 4889594 4889623 4904610 4945516 4963778 4985741 4985934 4989156 4997302 5031468 5050613 5096647 6178185 6225766 6242499 6254694 6331045 6355905 6421466

■ **113446-03 – SunOS 5.9 : patch pour dman**

4640542 4697219 4704996 4707993 4807502

■ **113451-11 – SunOS 5.9 : patch pour IKE**

4508547 4628774 4628901 4653051 4666686 4667873 4671563 4673333 4673338 4687237 4704460 4731575 4739746 4741543 4742619 4745493 4745709 4752466 4762219 4804299 4823665 4832562 4840090 4842368 4890236 4919747 4919802 4927429 4930399 4941232 4974853 4976759 4977335 4982429 5016628 6259973 6265403 6268124 6316863 6317027 6326584 6331159 6333693 6340770 6347364 6348585 6367959

■ **113459-04 – SunOS 5.9 : patch pour udp**

4511634 4708720 4727825 6251862

■ **113467-01 – SunOS 5.9 : patch pour seg\_drv & seg\_mapdev** 

4533078 4533108 4630754 4638608 4644346 4648171

■ **113470-02 – SunOS 5.9 : patch pour winlock**

4533078 4533108 4630754 4638608 4644346 4648171 4712871

■ **113471-09 – SunOS 5.9 : patch pour diverses commandes de SunOS**

4254013 4533078 4533108 4533712 4630754 4638608 4644346 4648171 4668520 4686454 4845974 4921661 4950966 5016934 5070816

■ **113472-01 – SunOS 5.9 : patch pour madv & mpss lib**

4533078 4533108 4630754 4638608 4644346 4648171

■ **113477-02 – SunOS 5.9 : PATCH SPÉCIAL : scripts de remplacement d'action de classe**

4712441

■ **113480-02 – SunOS 5.9 : patch pour usr/lib/security/pam\_unix.so.1**

4192824 4248430 4390053 4700602 4756113

■ **113482-02 – SunOS 5.9 : patch pour sbin/sulogin**

4192824 4248430 4390053 4700602 4960245

■ **113484-02 – SunOS 5.9 : patch du message de localisation de WBEM SDK**

4733195

■ **113485-01 – SunOS 5.9 : patch du message de localisation de DHCP Manager**

4733194

■ **113490-04 – SunOS 5.9 : patch du gestionnaire de périphérique audio**

4660099 4670245 4701098 4714088 4776340 4778303 4790888 4824455 4829190 4831766 4946859

■ **113493-03 – SunOS 5.9 : patch pour adb, mdb, libproc.so.1**

4271957 4725696 4756192 4797219 6367266

■ **113494-01 – SunOS 5.9 : patch pour iostat**

4511098 4679590

■ **113495-05 – SunOS 5.9 : patch de bibliothèque cfgadm**

4433415 4529095 4665200 4672974 4692545 4810029 4828994 4900705 4904520

■ **113503-01 – SunOS 5.9 : patch du script spécial de postinstallation de GigaSwift Ethernet 1.0** 

4735162

■ **113513-02 – X11 6.6.1 : prise en charge du nouveau matériel par la plate-forme**

4731970 4726510

■ **113572-01 – SunOS 5.9 : patch pour docbook-to-man.ts**

# ■ **113575-07 – SunOS 5.9: patch pour sendmail**

4509017 4678365 4697068 4704672 4704675 4706596 4706608 4706632 4706660 4720281 4725387 4728227 4737586 4756570 4798135 4808977 4809539 4826809 4835344 4839833 4924036 4960609 4975106 4981319 5063431 5070217 5086978 6209101 6215377 6223059 6242365 6314932 6326006 6397275 6401629 6403183 6424201

■ **113576-01 – SunOS 5.9 : patch pour /usr/bin/dd**

4632818

■ **113579-09 – SunOS 5.9 : patch pour ypserv/ypxfrd**

4192824 4248430 4283355 4390053 4700602 4737417 4823553 4882937 4890530 4905454 4926318 4951399 5022150 6332906

■ **113580-01 – SunOS 5.9 : patch pour mount**

4715028

■ **113581-01 – CDE 1.5 : patch du message à ajouter à /usr/dt/bin/dtlp**

4646929

■ **113713-21 – SunOS 5.9 : patch pour pkginstall**

4405634 4658542 4720211 4786593 4813860 4826609 4842146 4848801 4850925 4851760 4876125 4881141 4887795 4905318 4909852 4910538 4920769 4933503 4953336 4979694 5015850 5034108 5038650 5050493 5062603 6202671 6217206 6244125

■ **113716-02 – SunOS 5.9 : patch pour sar et sadc**

4627454 4723484 5039002 5066317 6257191

■ **113717-06 – SunOS 5.9 : PATCH SPÉCIAL : pour des fichiers modifiables**

4712441

■ **113718-02 – SunOS 5.9 : patch pour usr/lib/utmp\_update**

4659277 4705891

■ **113720-02 – SunOS 5.9 : patch pour rootnex**

4692542 4887432

■ **113742-01 – SunOS 5.9 : patch pour smcpreconfig.sh**

4704611

■ **113746-01 – SunOS 5.9 : patch du message de localisation uxlibc**

■ **113764-05– X11 6.6.1 : patch du clavier**

4716868 4237479 4633549 4766231 6311410 6338085

■ **113789-01 – CDE 1.5: patch pour dtexec**

4759425

■ **113798-02 – CDE 1.5: patch pour libDtSvc**

4720526 4786448 4917860 5092678

■ **113799-01 – SunOS 5.9 : patch pour solregis**

4762680

■ **113813-02 – SunOS 5.9 : patch pour l'intégration Gnome**

4752366 4770721

■ **113839-01 – CDE 1.5: patch pour sdtwsinfo**

4729180

■ **113841-01 – CDE 1.5: patch pour answerbook**

4729199

■ **113859-04 – SunOS 5.9 : patch pour Sun ONE Directory Server 5.1**

```
2057900 2063534 2065178 2069342 2079262 2097441 2097456 2097509 2097541 2097600 2097623
2097654 2097665 2098090 2099197 2099422 2101163 2101262 2101315 2101333 2108974 2117983
2118490 2119155 2120389 2120414 2120541 2120699 2121079 2121114 2121347 2121481 2121615
2121644 2121688 4527608 4529402 4530466 4530509 4532320 4532757 4533706 4535845 4537169
4538268 4550044 4589224 4592931 4614559 4615165 4616579 4617085 4617521 4619976 4620546
4621920 4622371 4623119 4623199 4623308 4624693 4627760 4628444 4630124 4639310 4639408
4639560 4640273 4640724 4643122 4645544 4645887 4646301 4646350 4646392 4649319 4649615
4651972 4652031 4652859 4653016 4656657 4656846 4658787 4658810 4663658 4665564 4665571
4668480 4669525 4669879 4671360 4672889 4672914 4672960 4674387 4675387 4682961 4683476
4684519 4686213 4687038 4689805 4691101 4692956 4695152 4697500 4704039 4704635 4705641
4707395 4708296 4709128 4711201 4711202 4713256 4714196 4714358 4715065 4715955 4716340
4716745 4717121 4719564 4722987 4723630 4732352 4735062 4735919 4737978 4738221 4738639
4742083 4742450 4743633 4743796 4748399 4749234 4751092 4753087 4754469 4754595 4756215
4758387 4759670 4761010 4765575 4767182 4773751 4773823 4773920 4776001 4777358 4778128
4778154 4778334 4780230 4780807 4781823 4783910 4784168 4786154 4786475 4786504 4786547
4787220 4789601 4791877 4795280 4797685 4802963 4805734 4807803 4809504 4809846 4813355
4813998 4815733 4817676 4818005 4819399 4819710 4819904 4820037 4821198 4821289 4824825
4826265 4826843 4826863 4827569 4829894 4830417 4834508 4836446 4836491 4838624 4838863
4840786 4840960 4842620 4846165 4846332 4848325 4850717 4850722 4851870 4851879 4854827
4854898 4856290 4856329 4856331 4857614 4863001 4863706 4863943 4864622 4865435 4865525
4865653 4865859 4866060 4867299 4880352 4881181 4881653 4883250 4884416 4885686 4886421
4891116 4894995 4897873 4898449 4899320 4903397 4904414 4908443 4911023 4911678 4911711
```
4912539 4912664 4913176 4913984 4916248 4918912 4920323 4921143 4921426 4922595 4925223 4928129 4929089 4930098 4932782 4935077 4938445 4942664 4943975 4945548 4946487 4948365 4953750 4957279 4957314 4957384 4965036 4973380 4976005 4976010 4976129 4976481 4980328 4990956 4994274 5013318 5014116 5024106 5026748 5044378 5047431 5052660 5053912 5071022 5071675 5072159 5084650 5088018 5098376 5103276 5104371 6176080 6185038

■ **113861-04 – CDE 1.5: patch pour dtksh**

4729959 4814825 4802900 4924920

■ **113863-01 – CDE 1.5: patch pour dtconfig**

4732757

■ **113868-02 – CDE 1.5: patch pour la synchronisation du PDA**

4653758 4705576 4642465 4783087 4815680

■ **113896-06 – SunOS 5.9 : patch pour l'environnement linguistique en\_US.UTF-8** 

4810102 4893213 4857313 4879620 4894641 4839796 4918666 4847017 4857857 4860057 4860065 4839577 4846689 4874481 4811234 4833698 4843218 4681931 4791073 4647462 4635650 4648210 4739481 4770344 4774817 4778370 4775106 4501634 4778686 4805695 4614828 4668356 4668371 4798658 4789856 4762506 4746498 4749928 4633291 4758189 4761039 4753468 4757704 4765728 4765666 4751190 4751699 4767922 4768220

■ **113902-03 – SunOS 5.9 : amélioration des modules asiatiques UTF-8 iconv**

4702278 4750690 4772950

■ **113904-03 – SunOS 5.9 : prise en charge de 7 scripts en langues indiennes dans les environnements linguistiques asiatiques UTF-8**

4768804 4752112 4752144 4790423 4681931

■ **113906-01 – SunOS 5.9 : correction de certains problèmes fonctionnels dans les environnements linguistiques en chinois**

4731208 4677334

- **113908-01 SunOS 5.9 : PATCH SPÉCIAL : environnements linguistiques manquants dans SUNW\_LOC pour SUNWinttf**
- **113909-01 SunOS 5.9 : PATCH SPÉCIAL :script de suppression préalable endommagé dans les packages asiatiques BCP de S9U3**

4780225

■ **113911-01 – SunOS 5.9 : défaillances avec NIS des applications BCP dans les environnements linguistiques asiatiques**

4784597

■ **113923-02 – X11 6.6.1 : patch du serveur de polices de caractères de sécurité**

■ **113973-01 – SunOS 5.9 : patch pour adb**

4664740

■ **113975-01 – SunOS 5.9 : patch pour ssm**

4709170

■ **113977-01 – SunOS 5.9 : patch pour awk/sed pkgscripts**

4737594

■ **113978-01 – SunOS 5.9 : patch pour syseventconfd**

4737409 4745393

■ **113981-04 – SunOS 5.9 : patch pour devfsadm**

4259149 4334693 4473583 4517655 4622990 4703964 4716238 4734853 4744248 4763631 4908675

■ **113984-01 – SunOS 5.9 : patch pour iosram**

4721302

■ **114003-01 – SunOS 5.9 : patch du pilote bbc**

4706975

■ **114004-01 – SunOS 5.9 : patch pour sed**

4727485

■ **114006-01 – SunOS 5.9 : patch pour tftp**

4656587

■ **114008-01 – SunOS 5.9 : patch pour cachefsd**

1250956 4110712 4230685 4338920 4467621 4507274 4616030 4698882 4698886 4740460

■ **114010-02 – SunOS 5.9 : patch pour m4**

4174383 4837874

■ **114014-10 – SunOS 5.9 : patch pour les pages de manuel libxml, libxslt et Freeware**

4634845 4665029 4668974 4702333 4708162 4768591 4781721 4787493 4793452 4806701 4822658 4822718 4833908 4839883 4839885 4870078 4876873 5069958 5104326

■ **114016-01: patch de sécurité tomcat**

■ **114020-03 – 5.9 : synchronisation Euro UTF-8s**

4773318 4788627 4846281

■ **114037-02 – SunOS 5.9 : patch pour la prise en charge du script en langue indienne & Unicode3.2**

4774476 4823451

■ **114039-02 – SunOS 5.9 : correction du bogue de la colonne dtpad dans les environnements linguistiques européens UTF-8**

4773166 4897744

■ **114049-12 – SunOS 5.9 : NSPR 4.1.6 / NSS 3.3.4.5**

4840298 4840300 4840303 4856631 4856633 4884151 4933535 4945089 4964119 4972840 4991529 5004563 5016209 5025584 5069683

> ■ **114125-01 – SunOS 5.9 : IKE devrait prendre en charge l'assistance matérielle pour certs et Oakley**

4666686 4673333 4687237 4704460 4739746 4745493 4745709

■ **114127-03 – SunOS 5.9 : patch pour abi\_libefi.so.1 et fmthard**

4334693 4622990 4716238 4888423 4906621 4935076

■ **114128-03 – SunOS 5.9 : patch pour sd\_lun**

4334693 4498182 4622990 4628670 4716238 4741112 4773958 4776340 4788885 4801603 4818293 4820811 4831997 4839726 6230146

■ **114129-02 – SunOS 5.9 : patch de prise en charge de disques multitéraoctets - libuuid**

4334693 4622990 4716238 4888423

■ **114131-03 – SunOS 5.9 : patch de prise en charge de disques multitéraoctets - libadm.so.1** 

4259149 4334693 4473583 4622990 4716238 4744248 4763631 6197410

■ **114133-02 – SunOS 5.9 : patch du courrier**

4705717 5074748

■ **114135-03 – SunOS 5.9 : patch pour l'utilitaire at**

4776480 4873835

■ **114153-01 – SunOS 5.9 : patch de compatibilité binaire pour la version japonaise SunOS 4.x** 

4775198 4775194

■ **114165-01 – CDE 1.5 : patch du message de localisation de SUNWsregu**

■ **114211-02 – SunOS 5.9 : patch du message de localisation de WBEM**

4786427 4767999 5050161

■ **114215-04 – SunOS 5.9 : patch du message de localisation d'Install/admin**

4788175 4804609 4818688 4974126

■ **114217-03 – SunOS 5.9 : patch du message de localisation d'Install/admin**

4788175 4818688 4841337

■ **114219-11 – CDE 1.5: patch pour sdtimage**

4746059 4728421 4822709 4849909 4705973 5044241 5024924 5035922 6203734 4284511 6217996

■ **114221-02 – SunOS 5.9 : Corrections de bogues UR**

4791189 4789202

■ **114224-05– SunOS 5.9 : patch pour csh**

4198269 4479584 5100865 6209912 6307905 6311438 6314637 6336149

■ **114227-01 – SunOS 5.9 : patch pour yacc**

4735960

■ **114229-01 – SunOS 5.9** : patch pour action filemgr.so.1

4714071

■ **114233-05– SunOS 5.9 : patch pour rsm**

4679690 4700142 4728023 4754589 4780149 4781177 4792165 4816959 4926718

■ **114235-01 – SunOS 5.9 : patch pour libsendfile.so.1** 

4640982 4711013

■ **114244-01 – SunOS 5.9 : non-affichage de certains caractères dans les environnements linguistiques GBK et GB18030**

4771032

■ **114249-01 – SunOS 5.9 : PATCH SPÉCIAL :scripts de suppression préalables endommagés dans certains des packages de Solaris 9**

4829407

■ **114259-02 – SunOS 5.9 : patch pour usr/sbin/psrinfo**

■ **114276-02 – SunOS 5.9 : prise en charge étendue de la langue arabe dans UTF-8** 

4786458 4820267

■ **114282-01 – CDE 1.5: patch pour libDtWidget**

4776648

■ **114312-02 – CDE1.5: menu GNOME/CDE pour Solaris 9** 

4748729 5073813

■ **114321-03 – SunOS 5.9 : patch du message de localisation du gestionnaire de patchs** 

4795479 4826155 4929385

■ **114326-03 – SunOS 5.9 : patch pour /usr/lib/dcs**

4683247 4775925 4810029

■ **114329-02 – SunOS 5.9 : patch pour pax**

4766460 6383586

■ **114331-02 – SunOS 5.9 : patch pour d'alimentation**

4776968 4785495 6342066 6358078 6414741

■ **114332-23 – SunOS 5.9 : patch pour c2audit & \*libbsm.so.1**

4383820 4445394 4457028 4473026 4499864 4501255 4592827 4647549 4647683 4647684 4685545 4688063 4712958 4715363 4728819 4732828 4735135 4745590 4750749 4761401 4778984 4779457 4805352 4809341 4818300 4828108 4829732 4833724 4835739 4842901 4845277 4857394 4892034 4904733 4916342 4959077 4964996 4975802 5012065 5042248 5064001 5076694 5076801 5082875 5093165 6174905 6192370 6260039 6281786

■ **114335-02 – SunOS 5.9 : patch pour usr/sbin/rmmount**

4628233 4705226 4726100

■ **114339-01 – SunOS 5.9 : patch pour fichiers d'en-tête wrsm**

4619267 4661424 4694445 4738280

■ **114344-21 – SunOS 5.9 : patchs arp, dlcosmk, ip et ipgpc**

1148813 1240645 4075054 4294701 4327168 4341344 4396697 4417647 4425786 4475921 4479794 4488694 4532805 4532808 4532860 4559001 4587434 4592876 4635766 4637330 4637788 4639729 4644731 4647361 4648299 4648388 4653899 4658177 4660167 4661975 4664957 4671440 4673190 4675796 4676731 4678130 4685978 4688392 4688398 4688704 4690565 4690625 4691277 4693464 4694560 4699047 4701276 4703689 4703864 4705755 4715897 4726444 4728056 4728423 4728429 4728541 4737760 4751531 4763906 4772797 4773326 4775648 4775897 4777295 4777791 4783283 4796820 4798787 4799577 4803389 4804064 4804756 4806220 4808860 4817668 4825472 4828297 4834142 4836677 4837086 4838049 4859127 4863621 4865207 4867136 4879396 4914143 4915436 4929493 4959954 4963675 4963771 4969154 4971665 4974963 4977677 4980989 4984037 4984625 4995674 5005545 5013238 5018661 5018864 5019039 5025728 5035061 5049232 5062168 5073182 5073668 5078640 5084073 5084344 5096257 6195122 6212756 6214946 6220619 6227282 6227733 6229034 6231263 6235832 6241739 6257723 6302789 6331032 6332525

■ **114349-04 – SunOS 5.9 : patch pour sbin/dhcpagent**

4118738 4259149 4473583 4715953 4721209 4744248 4763631 4902398

■ **114352-03 – SunOS 5.9 : patch pour /etc/inet/inetd.conf**

4761190

■ **114356-08 – SunOS 5.9 : patch pour /usr/bin/ssh**

4406914 4452339 4614979 4621219 4635546 4665983 4680230 4685658 4707786 4707788 4708846 4709475 4710108 4710111 4711335 4713097 4713592 4714596 4719654 4720595 4733532 4740969 4750989 4759759 4763864 4777436 4784872 4799122 4804165 4811575 4816590 4828467 4837140 4841566 4857179 4862449 4924554 4925970 4926391 4926624 4928964 4939055 4964839 4966521 4967674 4969306 4971630 4971810 4975057 4976155 4976745 4977574 4982991 4990122 5002100 5005870 5006690 5006695 5006762 5012765 5013640 5014180 5014600 5014946 5014951 5014969 5019044 5020325 5021347 5022903 5023074 5025296 5036242 5048596 5049660 5054240 5054835 5058293 5060425 5060618 5062508 5063375 5066767 5076804 5082282 5083048 5083197 5088670 5090324 5094142 5094528 5099653 5109225 5109404 5109487 5109496 6176256 6181680 6182695 6185726 6402708

■ **114361-01 – SunOS 5.9 : patch pour /kernel/drv/lofi**

4302817 4331110 4335489 4342447 4348291 4361731 4389001 4446576 4477843 4505225 4526709 4628272 4649233

■ **114363-03 – SunOS 5.9 : patch de tri**

4641790 4725245 4817791 4851433 4897491 4913776 6178339

■ **114369-01 – SunOS 5.9 : patch pour prtvtoc**

4334693 4622990 4716238

■ **114370-05 – SunOS 5.9 : patch pour libumem.so.1** 

4518988 4694626 4709984 4766343 4865797 4924624 4928859 5017315 5018265 6304072

■ **114371-01 – SunOS 5.9 : patch pour UMEM - libumem (composants mdb)**

4518988 4694626 4709984

■ **114372-01 – SunOS 5.9 : patch pour UMEM - llib-lumem**

4518988 4694626 4709984

■ **114373-01 – SunOS 5.9 : patch pour UMEM - abi\_libumem.so.1**

4518988 4694626 4709984

4675538 4724626 4768924

■ **114374-01 – SunOS 5.9 : patch pour Perl**

124 Notes de version de Solaris 9 9/05 HW • Octobre 2006

4726041 4810029 4893015 5087929 6247378

4726041 4771216 4781113 4819633 6256312

4448914 4726041 4733895 4799727 4812658 6333508 6376763 6382379 6384404

■ **114377-04 – SunOS 5.9 : Enchilada/Stiletto - prise en charge BSC comms**

4713409 4764078 4781113 4783538 4819633 4855020 4717667 ■ **114380-04 – SunOS 5.9 : Enchilada/Stiletto - prise en charge librsc**

■ **114383-04 – SunOS 5.9 : Enchilada/Stiletto - gestionnaire pca9556**

■ **114387-06 – SunOS 5.9 : Enchilada/Stiletto - prise en charge scadm**

■ **114389-03 – SunOS 5.9 : patch pour devinfo**

4745581 4794712 4870565

■ **114470-10 – SunOS 5.9 : patch pour les cartes graphiques Sun Fire V880z/XVR-4000**

```
4796037 4797704 4796973 4799777 4792452 4801660 4800526 4812003 4802530 4804995 4808067
4796917 4815925 4761925 4782193 4793942 4793943 4827241 4809512 4841825 4841963 4806680
4747098 4845198 4898864 4891631 4809518 4887691 4890323 4912940 4914546 4907857 4909722
4919873 4919888 4925363 4926113 4958423 4959146 4949497
```
■ **114473-08 – SunOS 5.9 : patch des compteurs de performance de CPU Fujitsu**

4893015 4968806 4810029 4924929 4924938 4907860 4810655 4944951 5030223 6247378 5087929

■ **114482-04 – SunOS 5.9 : registre des produits CLI Revision**

4385866 4391400 4655075 4753030 4767378 4767678 4768717 4796532 4801439 4863376

■ **114495-01 – CDE 1.5 : patch pour dtprintinfo**

4788209

■ **114501-01 – SunOS 5.9 : patch pour drmproviders.jar**

4712814

■ **114503-14 – SunOS 5.9 : patch pour usr/sadm/lib/usermgr/VUserMgr.jar**

4418366 4750864 4756441 4762502 4770830 4803524 4810642 4914834 4931702 4946973 4997883 5080683 5092404 5092418 6192017 6196606 6236163 6242775 6242778

■ **114509-01 – SunOS 5.9 : environnement linguistique cs\_CZ non utilisable**

■ **114513-03 – SunOS 5.9 : patch pour les pages de manuel X des versions japonaise et anglaise**

4811454 4797892 4801395 4849095 4852478

■ **114516-01 – SunOS 5.9**: patch pour la version anglaise des pages de manuel sdtudctool pour **S9UR3**

4808428

■ **114520-07 – SunOS 5.9 : PATCH SPÉCIAL : pour le script de postinstallation**

4786712 4809906 4834885 4825349 4824518

■ **114538-36 – SunOS 5.9 : patch pour l'accélérateur graphique Sun XVR-100**

4792630 4812350 4820147 4820254 4820999 4821832 4822149 4822443 4823003 4824233 4827346 4827720 4827837 4829583 4832885 4848884 4850955 4855985 4856743 4856749 4857139 4857143 4857383 4857946 4858706 4860082 4865081 4868991 4881586 4891308 4893876 4897985 4902258 4907678 4908183 4910095 4910515 4910717 4910866 4916095 4919863 4920467 4928284 4928533 4928937 4930458 4931721 4940574 4941862 4942140 4945654 4946685 4946693 4947147 4950397 4951134 4953302 4953842 4956464 4958535 4962975 4962983 4964028 4966472 4967365 4967389 4969448 4978512 4985123 4991615 5002928 5015658 5026994 5031372 5048332 5069595 5070401 5098578 6182271 6214907 6242033 6260233 6282798 6282999 6302266 6307293 6345888 6350133 6373835 6377359 6385527

■ **114555-31 – SunOS 5.9 : patch pour d'accélération graphique Sun XVR-1200 et Sun XVR-600**

4744371 4767906 4799602 4807907 4808263 4819200 4821638 4822159 4822276 4827925 4829846 4830544 4830549 4833546 4834370 4834943 4835514 4837176 4837418 4837510 4838461 4847177 4849519 4853020 4860054 4860468 4860493 4867922 4870055 4881084 4890241 4891452 4891672 4891690 4891715 4893057 4893813 4897827 4899854 4899910 4901449 4904242 4904711 4904716 4906894 4907853 4910656 4911553 4911753 4913881 4915313 4923657 4925028 4925035 4925735 4926474 4927936 4932555 4933144 4935228 4935929 4958168 4961263 4971719 4977935 4982296 4990538 4991126 5004939 5017713 5085848 6181282 6202655 6205888 6210235 6244529 6248620 6250233 6260241 6266390 6278448 6279278 6293254 6297322 6311081 6319362 6368913 6364976

■ **114561-01 – X11 6.6.1 : patch pour la page de garde X**

4807285

■ **114564-09 – SunOS 5.9 : patch pour /usr/sbin/in.ftpd**

4705192 4706072 4714534 4791264 4806960 4864687 4902032 5012436 5015948 5016478 6239487 6316337

- **114566-02 SunOS 5.9 : PATCH SPÉCIAL : pour des fichiers modifiables**
- **114569-02 SunOS 5.9 : patch pour libdbm.so.1**

4668699 4825407

■ **114571-02 – SunOS 5.9 : patch pour libc.so.\*.9/bcp**

■ **114584-01 – SunOS 5.9 : patch du pilote i2c**

4720029

■ **114586-01 – SunOS 5.9 : patch pour bzip**

4634845 4659775

■ **114598-03 – 5.9 : caractères UTF-8 dtcm n'apparaissant pas - dtpad trop large**

4619750 4788391 4730657 4847441 5065648 5074196 5097913 6216827 6421519 6313896

■ **114607-02 – SunOS 5.8 : PATCH SPÉCIAL : scripts de remplacement pkginfo (S9U3)**

4787603 4418543

- 
- 
- 
- 
- 

- 
- 

- 
- 

■ **114612-01 – SunOS 5.9 : erreurs de fichier des codages ANSI-1251**

■ **114624-02 – SunOS 5.9 : PATCH SPÉCIAL - bogue UR de mise à niveau**

■ **114633-02 – SunOS 5.9 : patch pour l'environnement linguistique ja\_JP.UTF-8**

■ **114602-04 – X11 6.6.1 : libmpg\_psr patch**

4830251 4860869 4877022 4914747

4812123

4785011

4749205 4868872

■ **114600-06 – SunOS 5.9 : patch pour le pilote vlan**

■ **114677-11 – SunOS 5.9 : patch des composants internationaux pour Unicode**

4731597 4757662 4757683 4783065 4784646 4865107 4872194 4903197 4906617 4907166 4910918 4911499 4922414 4936232 4936244 4954656 4984965 4987315 5086303 2122158 4785261 6217550 6354379

■ **114636-03 – SunOS 5.9 : correction de sécurité de KCMS**

■ **114684-03 – SunOS 5.9 : patch pour samba**

4661008 4774256 5040882 ■ **114641-03 – SunOS 5.9 : patch pour iconv japonais pour UTF-8**

4706863 4671351 4671363 4109290 5077658 ■ **114654-02 – CDE 1.5 : patch pour SmartCard**

4826785 4819542 4708858 4895101

4768591 4787493 4833908 4839883 4839885 5080288 5095997 6203085

■ **114711-03 – SunOS 5.9 : patch pour usr/sadm/lib/diskmgr/VDiskMgr.jar**

4818306 4825948 4931702

4798119 4970817

1149636 4771893

4798177

4919566 4929125 4995568 5065435 6258111 6350993

4747253

4759428

■ **114713-02 – SunOS 5.9 : patch pour newtask**

■ **114718-05– SunOS 5.9 : patch pour usr/kernel/fs/pcfs**

■ **114729-01 – SunOS 5.9 : patch pour usr/sbin/in.telnetd**

4450607 4661880 4696162 4730256 4741149 4744095 4770492 4776340 4799457 4819026 4823893

■ **114734-01 – SunOS 5.9 : patch pour /usr/ccs/bin/lorder**

■ **114736-01 – SunOS 5.9 : patch pour usr/sbin/nisrestore**

■ **114818-06 – GNOME 2.0.0 : patch pour libpng**

4809087 4901822 4979460 5019699 5075227 ■ **114822-04 – GNOME 2.0.2 : patch pour 64bit libpng**

4901822 5019699 5048062 5075227 ■ **114861-01 – SunOS 5.9 : /usr/sbin/wall**

■ **114731-09 – SunOS 5.9 : patch du pilote glm**

4413261 4782709 4865731 4898397 5047630 5065397 6180557

■ **114716-02 – SunOS 5.9 : patch pour rcp**

■ **114875-01 – SunOS 5.9 : patch de source de bibliothèque XML**

4822718

4803267

■ **114923-01 – SunOS 5.9 : patch pour /usr/kernel/drv/logindmux**

■ **114926-02 – SunOS 5.9 : patch pour kernel/drv/audiocs**

4777298 4834087

■ **114927-01 – SunOS 5.9 : patch pour usr/sbin/allocate**

4714170 4809341

■ **114934-01 – SunOS 5.9 : patch des liens usr/platform**

4761257

■ **114947-02 – SunOS 5.9 : patch pour ATOK12**

4859514 4871090 4938649 4824729 4909461

■ **114951-07 – SunOS 5.9 : patch du gestionnaire 1.0 de la carte de contrôleur SCSI FUJITSU ULTRA LVD**

4817865 4837781 4837785 4837786 4837787 4837788 4837789 4917774 4917776 4917778 4951668 5006444 5048561 5048567 6342915 6342916 6342918 6398480

- **114963-01 SunOS 5.9 : patch pour SCRIPT**
- **114965-01 SunOS 5.9 : PATCH SPÉCIAL : seulement pour fichiers modifiables**

4834885 4841998

■ **114967-02 – SunOS 5.9 : patch pour FDL**

4892060 4892039 4796458

■ **114971-02 – SunOS 5.9 : patch pour usr/kernel/fs/namefs**

4711164 4921637

■ **114974-01 – SunOS 5.9 : patch pour kernel/drv/ifp**

4779757

■ **114975-01 – SunOS 5.9 : patch pour usr/lib/inet/dhcp/svcadm/dhcpcommon.jar**

4782691

■ **114994-13 – SunOS 5.9 : patch pour FUJITSU PCI GigabitEthernet 2.0**

4841231 4841239 4841244 4841248 4891077 4891084 4940787 4940788 4976257 4976340 4976348 4976355 5035580 5067290 6178695 6178751 6263610 6314180 6314192 6326340 6328936 6389287 6389294 6389298 6411854 6411855 6411856

■ **115006-01 – SunOS 5.9 : patch pour kernel/strmod/kb**

4354427

■ **115008-01 – SunOS 5.9 : patch pour /usr/sbin/ipqosconf**

■ **115010-01 – SunOS 5.9 : offre une prise en charge du serveur Enchilada Tower par la plate-forme**

4780968

■ **115012-01 – SunOS 5.9 : patch pour librsc Sunfire-V250-Enchilada-Tower**

4780968

■ **115014-01 – SunOS 5.9 : patch pour /usr/platform/SUNW,Sun-Fire-V250/sbin/scadm**

4780968

■ **115018-01 – SunOS 5.9 : patch pour /usr/lib/adb/dqblk**

4807983

■ **115020-01 – SunOS 5.9 : patch pour /usr/lib/adb/ml\_odunit**

4794712

■ **115022-03 – SunOS 5.9 : utilitaires de quota**

4794712 4807979 4817074 4905041 5024217

■ **115024-01 – SunOS 5.9 : services d'identification de systèmes de fichiers**

4794712

■ **115028-02 – SunOS 5.9 : patch pour /usr/lib/fs/ufs/df**

4794712 4800102

■ **115030-03 – SunOS 5.9 : patch de montage UFS multitéraoctet**

4347385 4794712

■ **115095-01 – SunOS 5.9 : conversion incorrecte d'iconv dans certains environnements linguistiques asiatiques**

5010003

■ **115107-01 – SunOS 5.9 : patch de script pour fichiers FJSVvplu pkginfo**

4761257

■ **115158-10 – X11 6.6.1 : patch pour xscreensaver**

4841343 4838390 4849641 4871833 4818344 6237901 6203951

■ **115161-01 – CDE 1.5 : ajout de la prise en charge de lecteur de carte IFD pour la localisation**

■ **115172-01 – SunOS 5.9 : patch pour kernel/drv/le**

4105008

■ **115173-01 – SunOS 5.9 : patch pour /usr/bin/sparcv7/gcore /usr/bin/sparcv9/gcore**

4832466

■ **115177-01 – SunOS 5.9 : patch de postinstallation SUNWjxmft/SUNWjxcft**

4851735

- **115257-02 SunOS 5.9 : PATCH SPÉCIAL : pour des fichiers modifiables**
- **115258-05 SunOS 5.9 : PATCH SPÉCIAL : pour des fichiers modifiables**
- **115259-03 SunOS 5.9 : patch pour usr/lib/acct/acctcms**

4701876 5040580 6200474 6227221

■ **115284-02 – SunOS 5.9 : patch de script pour fichiers de postinstallation FJSVulsa**

4846488

■ **115296-01 – SunOS 5.9 : patch de script pour le fichier NATEvplu.u pkginfo**

4858453

■ **115315-02 – SunOS 5.9 : problèmes liés à dtlogin**

4854079

- **115322-01 SunOS 5.9 : PATCH SPÉCIAL : pour des fichiers modifiables**
- **115336-04 SunOS 5.9 : patch pour /usr/bin/tar, /usr/sbin/static/tar**

4481801 4517714 4662552 4697540 4714066 4727287 4756186 4819401 4864230 4918784 4977739 5026498 5027397 6350910

■ **115350-01 – SunOS 5.9 : patch pour ident\_udfs.so.1** 

4855145

■ **115354-01 – SunOS 5.9 : patch pour slpd**

4471576 4767287 4837368

■ **115381-01 – SunOS 5.9 : patch pour xlibi18n pour le japonais**

4851271

■ **115426-02 – SunOS 5.9 : patch de localisation UDC**

4765005 4881642 6230779 2126785

■ **115488-01 – SunOS 5.9 : patch pour /kernel/misc/busra**

4718370 4792953 4834066 4835953 4853539

■ **115537-01 – SunOS 5.9 : patch pour /kernel/strmod/ptem**

4821833

■ **115542-02 – SunOS 5.9 : patch pour nss\_user**

4152876 4353836 6235336

■ **115544-02 – SunOS 5.9 : patch pour nss\_compat**

4152876 4156580 4353836 5097644

■ **115545-01 – SunOS 5.9 : patch pour nss\_files**

4152876 4353836

■ **115553-23 – SunOS 5.9 : patch pour les pilotes et la structure USB**

```
4108775 4237764 4354427 4402400 4419540 4507408 4631151 4647358 4655789 4660516 4660846
4662300 4665811 4702501 4702930 4706244 4707437 4717238 4718437 4723993 4735031 4735465
4737194 4740677 4745648 4754679 4756231 4757590 4765718 4769577 4776340 4778303 4781283
4782292 4783585 4783855 4785916 4786786 4788315 4790678 4798619 4800029 4800123 4801046
4804860 4806185 4810230 4811501 4811758 4812935 4816509 4824054 4824763 4826171 4827611
4827617 4828972 4829626 4831766 4831810 4834143 4836298 4836606 4838235 4839605 4841489
4844296 4844570 4844892 4845179 4847102 4847113 4847119 4847308 4847936 4848295 4852863
4854629 4858443 4860534 4860753 4865592 4869166 4869177 4869326 4869362 4869396 4875388
4875402 4875818 4876234 4876900 4879738 4879741 4879799 4880227 4881576 4881577 4881927
4883138 4885542 4889441 4889499 4889600 4889606 4891054 4891058 4891599 4891604 4893834
4894475 4896760 4898083 4898174 4898176 4898852 4899551 4900007 4900364 4900383 4900900
4904316 4904408 4905617 4908469 4914341 4915001 4916009 4916643 4916848 4917711 4919248
4919251 4919260 4920655 4922683 4923069 4927543 4927648 4935335 4939237 4940092 4941082
4949270 4950073 4951232 4955343 4961257 4967673 4971510 4971592 4976583 4976792 4988379
4993111 4994700 4995592 5001058 5003764 5006448 5008493 5017095 5017983 5018218 5018235
5018742 5021075 5021083 5028263 5028398 5032631 5034703 5037067 5039148 5044959 5045076
5047712 5049150 5049215 5053199 5066952 5079178 5086513 5101543 5102060 5107848 5109007
6176526 6197611 6201257 6230925 6237500 6256245 6256312 6261642 6265177 6267718 6273106
6287550 6322966 6337131 6338046 6340699 6370860 6381666 6412476 6420302 6423586 6437529
6445364 6451761 6456876
```
■ **115591-02 – SunOS 5.9 : PATCH SPÉCIAL : scripts de remplacement d'action de classe**

4874869 4878696

■ **115592-02 – SunOS 5.9 : mise à jour des messages l10n de Gnome et correction de bogues pour UR5**

4907339 4894688

■ **115594-02 – SunOS 5.9 : mise à jour de l'aide l10n de Gnome et correction de bogues pour UR5**

■ **115607-02 – SunOS 5.9 : PATCH SPÉCIAL : scripts de remplacement d'action de classe**

4878897

■ **115608-01 – SunOS 5.9 : patch pour polices japonaises**

4864476 4876428

■ **115646-01 – SunOS 5.9 : patch de bibliothèque partagée libtnfprobe**

4654232 4803469

■ **115651-02 – SunOS 5.9 : patch pour usr/lib/acct/runacct**

4383138 4853917

■ **115654-01 – SunOS 5.9 : glyphes manquants dans les polices grecques ISO8859-7 à taille variable**

4750555

■ **115669-03 – SunOS 5.9 : patch de prise en charge de Solaris pour les UltraSPARC-IV (gptwo\_cpu)**

4810029 4984562 6247378

■ **115671-01 – SunOS 5.9 : patch pour mntinfo**

4747261

■ **115675-01 – SunOS 5.9 : patch pour /usr/lib/liblgrp.so**

4845974 4863473 4880116

■ **115677-02 – SunOS 5.9 : patch pour usr/lib/ldap/idsconfig**

4632409 4701755 4701811 4739447 4823553 4857063

■ **115681-01 – SunOS 5.9 : patch pour usr/lib/fm/libdiagcode.so.1**

4864979

■ **115683-03 – SunOS 5.9 : patch pour fichiers d'en-tête**

4259149 4473583 4744248 4763631 4837086

■ **115685-01 – SunOS 5.9 : patch pour sbin/netstrategy**

4259149 4473583 4744248 4763631

■ **115687-02 – SunOS 5.9 :patch pour /var/sadm/install/admin/default**

■ **115693-01 – SunOS 5.9 : patch pour /usr/bin/last**

1260759

■ **115695-01 – SunOS 5.9 : patch pour /usr/lib/netsvc/yp/yppush**

4822978 4854241 4874752 4874757 4882029 4884927 4884929

■ **115697-02 – SunOS 5.9 : patch pour mtmalloc lib**

4464080 4782401 4831968 4846231 4848368 4851334 4856955 4873146 4873154 4962171

■ **115706-01 – SunOS 5.9 : init.wbem ne peut pas enregistrer CimomService & WBEMLogServiceBean**

4878180

■ **115713-01 – CDE 1.5 : patch pour dtfile**

4629782

■ **115734-02 – GNOME 2.0.2 : patch pour le système de fichiers virtuel**

4858368 4871285

4909213 4879252 4901967

4909213 4858420

4822658 4870078

4733324

4869761

**SDK**

- 
- **115736-06 GNOME 2.0.2 : patch du gestionnaire de fenêtres**

■ **115738-05 – GNOME 2.0.2 : patch des bibliothèques d'IUG de base**

4884486 4858882 4861510 4871703 4875424 5103573 6317418 ■ **115740-02 – GNOME 2.0.2 : patch pour technologie d'impression**

■ **115793-01 – SunOS 5.9 : patch du message de localisation du CDE**

■ **115742-02 – GNOME 2.0.2 : patch pour outil de recherche dans des fichiers** 

■ **115744-01 – SunOS 5.9 : PATCH SPÉCIAL : seulement pour fichiers modifiables**

■ **115799-01 – SunOS 5.9 : patch pour pkginfo pour le package de localisation WBEM/WBEM** 

- 
- 
- 
- 4839485 4928511 4749223 4760281 6244142 6329136 6348886
- 

■ **115754-02 – SunOS 5.9 : patch de sécurité pour zlib**

■ **115802-02 – SunOS 5.9 : correction de bogue pour le message xscreensaver et les environnements linguistiques dtlogin**

4898929

■ **115812-02 – GNOME 2.0.2 : patch pour d'intégration Dtlogin**

4866734 4765131

■ **115835-03 – SunOS 5.9 : patch pour Ghostscript**

4795491 5045800 5046739 5060316 6333285 6343050

■ **115837-01 – SunOS 5.9 : PATCH SPÉCIAL : conformité de la racine secondaire du script postremove**

4718760

■ **115878-01 – SunOS 5.9 : patch pour /usr/bin/logger**

4859519 4874048

■ **115920-01 – SunOS 5.9 : patch de l'aide CDE 1.5**

4892024

■ **115926-10 – SunOS 5.9 : NSPR 4.1.6 / NSS 3.3.11 / JSS 3.1.4**

4885952 4886464 4888311 4903564 4933535 4945089 4972840 4991529 5004563 5011517 5016498 5016209 4877287 5044857 5009031 4961743 5083437

■ **115936-01 – SunOS 5.9 : correction de bogue pour traduction coréenne**

4904741

■ **115949-05 – SunOS 5.9 : patch pour UDC**

4899738 4934214 4963466 6230779 2126785 4765005

■ **115958-01 – GNOME 2.0.2 : patch de la base de données d'aide**

4880052

■ **115964-01 – GNOME 2.0.2 : patch pour texteditorshare**

4901967

■ **115966-01 – GNOME 2.0.2 : patch de l'émulateur de terminal**

4901967

■ **115968-01 – GNOME 2.0.2 : patch de l'analyseur de performances**

- **116084-01 X11 6.6.1 : patch de la police**
- 4865731
- **116049-01 SunOS 5.9 : patch pour fdfs**

4865731 5010909 6244328 6332874 6338131 6343199

■ **116047-03 – SunOS 5.9 : patch pour hsfs**

4749396 6297712 6342066

■ **116039-02 – SunOS 5.9 : patch des liens de la plate-forme sun4u**

4763519 4824041 4885799

■ **116016-03 – SunOS 5.9 : patch pour /usr/sbin/logadm**

4742154 4938701 5027247 6211845 6221091 6249813

■ **116014-06 – SunOS 5.9 : patch pour /usr/sbin/usermod**

4519180 4706669 4785109

■ **116012-02 – SunOS 5.9 : patch pour l'utilitaire ps**

4860142 4955138 5038603 5090037 6247378 6275367 6290497

■ **116009-05– SunOS 5.9 : patch pour sgcn & sgsbbc**

4875223 4905797

■ **116006-01 – GNOME 2.0.2 : patch des bibliothèques**

4731122

- 4757218 4912227 ■ **115992-01 – SunOS 5.9 : patch pour /usr/include/limits.h**
- **115986-02 SunOS 5.9 : patch pour ptree**

4901967

- 4822385 4969514 ■ **115974-01 – GNOME 2.0.2 : patch de la documentation utilisateur**
- **115972-03 CDE 1.5 : patch pour dtterm libDtTerm**

4901967

4901967 ■ **115970-01 – GNOME 2.0.2 : patch de l'utilitaire d'applets du panneau**

- **116090-05– SunOS 5.9 : PATCH SPÉCIAL : pour des fichiers MODIFIABLES**
- **116092-04 SunOS 5.9 : PATCH SPÉCIAL : pour fichiers script**
- **116105-05 X11 6.6.1 : patch pour Freetype**
	-

4795241 4939829 5060847 5067065 5037640 6367474

■ **116119-01 – SunOS 5.9 : patch du message de localisation du CDE**

4866067

■ **116121-01 – X11 6.4.1 : prise en charge du nouveau matériel par la plate-forme**

4908954

■ **116157-01 – SunOS 5.9 : PATCH SPÉCIAL : scripts CAS pour package CDE**

4822385

■ **116178-01 – SunOS 5.9 : patch pour libcrypt**

4751585

- 
- **116180-01 SunOS 5.9 : patch pour geniconvtbl**

4908670

- 
- **116229-01 SunOS 5.9 : patch pour libgen**

4840237

4925561

4730920

- **116231-03 SunOS 5.9 : patch pour llc2**
- 
- 

4828919 4841523 4949336 6360708

■ **116237-01 – SunOS 5.9 : patch pour pfexec**

■ **116241-01 – SunOS 5.9 : patch pour keysock**

■ **116243-01 – SunOS 5.9 : patch pour umountall**

■ **116245-01 – SunOS 5.9 : patch de décompression**

■ **116247-01 – SunOS 5.9 : patch pour audit\_warn**

4668687 4914361

4687955 4761847 4874083

4503182 4650565 4845882

■ **116298-21 – Sun One Application Server 7.0 : patch pour Java API for XML Parsing 1.2**

4724728 4734337 4744128 4761151 4776091 4811431 4818853 4819412 4830338 4840324 4849368 4849513 4851218 4853543 4860400 4861767 4861948 4862994 4869664 4870233 4872948 4876672 4884552 4886253 4886683 4888612 4890613 4892587 4893954 4895814 4902210 4904100 4904764 4907283 4909380 4909796 4910686 4913290 4913458 4914362 4917206 4921551 4922884 4923230 4925548 4926581 4926972 4928341 4930027 4930986 4931379 4933997 4937416 4937667 4938319 4942044 4942341 4942381 4947231 4947756 4949245 4949318 4950035 4954609 4954711 4955404 4957162 4958393 4958395 4962225 4962418 4965713 4965815 4969036 4969425 4972432 4972796 4976025 4976401 4976502 4978068 4978369 4978647 4980136 4980660 4982525 4987217 4987274 4991198 4991659 4992275 4994363 4994366 4996111 4997113 5003309 5004406 5005643 5005653 5013767 5015561 5017630 5017695 5017895 5021054 5021585 5021712 5022904 5022976 5024804 5025894 5029014 5033159 5034880 5039545 5043376 5049159 5056917 5057723 5063790 6230798 6264531 6360036 6361877 6387790 6396045 6267905 6277733 6193156 6223367 6223368 6285724 6286783 6288472 6308777 6324565 6210327 6217658 6240424 6251775 6181948 6197275 6088593 6092475 6092499 6152742 6155154 6155446 6156869 6067367 5063854

■ **116300-21 – Sun One Application Server 7.0 : patch pour Java Mail Runtime**

4724728 4734337 4744128 4761151 4776091 4811431 4818853 4819412 4830338 4840324 4849368 4849513 4851218 4853543 4860400 4861767 4861948 4862994 4869664 4870233 4872948 4876672 4884552 4886253 4886683 4888612 4890613 4892587 4893954 4895814 4902210 4904100 4904764 4907283 4909380 4909796 4910686 4913290 4913458 4914362 4917206 4921551 4922884 4923230 4925548 4926581 4926972 4928341 4930027 4930986 4931379 4933997 4937416 4937667 4938319 4942044 4942341 4942381 4947231 4947756 4949245 4949318 4950035 4954609 4954711 4955404 4957162 4958393 4958395 4962225 4962418 4965713 4965815 4969036 4969425 4972432 4972796 4976025 4976401 4976502 4978068 4978369 4978647 4980136 4980660 4982525 4987217 4987274 4991198 4991659 4992275 4994363 4994366 4996111 4997113 5003309 5004406 5005643 5005653 5013767 5015561 5017630 5017695 5017895 5021054 5021585 5021712 5022904 5022976 5024804 5025894 5029014 5033159 5034880 5039545 5043376 5049159 5056917 5057723 5063790 6230798 6264531 6360036 6361877 6387790 6396045 6267905 6277733 6193156 6223367 6223368 6285724 6286783 6288472 6308777 6324565 6210327 6217658 6240424 6251775 6181948 6197275 6088593 6092475 6092499 6152742 6155154 6155446 6156869 6067367 5063854

■ **116308-01 – CDE 1.5: patch pour libDtHelp**

4930117

■ **116334-01 – SunOS 5.9 : patch des commandes kanji**

4928656

■ **116340-05– SunOS 5.9 : patch pour les fichiers d'informations gzip et freeware**

4793452 5069958 6283819 6294656 6324222

■ **116453-02 – SunOS 5.9 : patch pour sadmind**

■ **116472-02 – SunOS 5.9 : patch pour rmformat**

4285600 4362287 4776340 4778681 4983588 5028534 6181228

■ **116474-03 – SunOS 5.9 : patch pour libsmedia**

4776340 5006093 6240296

■ **116476-01 – SunOS 5.9 : patch du gestionnaire pcic**

4776340

■ **116478-01 – SunOS 5.9 : patch des liens de la plate-forme usr**

4723473 4776340

■ **116480-01 – SunOS 5.9 : patch pour IEEE 1394**

4358271 4498803 4620080 4719215 4723471 4723473 4743919 4776340 4780080 4780083 4799679 4891594

■ **116482-02 – SunOS 5.9 : patch pour modload Utils**

4719453 4747701 4776340

■ **116484-01 – SunOS 5.9 : patch pour consconfig**

4806185 4828972

■ **116486-03 – SunOS 5.9 : patch du gestionnaire tsalarm**

4870759 4874917 4876816 4899522 5034685 5062839

■ **116488-03 – SunOS 5.9 : patch pour Lights Out Management (lom)**

4870759 4874917 4876816 4899522 6302553

■ **116489-01 – SunOS 5.9 : patch pour ttymux**

4743801

■ **116490-01 – SunOS 5.9 : patch pour acctdusg**

4411999 4897608

■ **116493-01 – SunOS 5.9 : patch pour ProtocolTO.java**

4866638

■ **116494-01 – SunOS 5.9 : patch pour libdevice**

4778303 4900007 4783585

■ **116495-03 – SunOS 5.9 : patch pour specfs**

4839581 4845620 4982556 5004884 5008897 5038057 5039437 5052888 5106372 6178838 6194995 6226041 6237805 6237817 6239665 6297848 6327126 6346283 6372024 6373496 6374677

- **116546-08 SunOS 5.9 : patch pour CDRW DVD-RW DVD+RW**
- 
- 4871277 5047837 6284248
	-
- 
- 
- 
- 
- 
- 
- 
- 4334693 4622990 4716238 5005820 6177814
- **116538-03 SunOS 5.9 : patch pour SUNW\_disk\_link.so**
- 

■ **116543-04 – SunOS 5.9 : patch pour vmstat**

- 4966463
- 
- **116534-01 SunOS 5.9 : patch pour metassist**

- 4961578
- **116532-03 SunOS 5.9 : patch pour mpt**
- 
- **116530-02 SunOS 5.9 : patch pour bge.conf**
- 
- 
- 
- 
- 4777162

■ **116529-01 – SunOS 5.9 : patch pour smbus**

- **116527-02 SunOS 5.9 : patch pour timod**
- 4966145 5002139

4924525 6337123

■ **116510-02 – SunOS 5.9 : patch pour wscons**

4837086 4902275

- 
- **116506-02 SunOS 5.9 : patch de détermination d'itinéraire**
- 4634519 4745909 4817833 4898991 6253388 6279317
- **116502-03 SunOS 5.9 : patch pour mountd**

4871258

■ **116500-01 – SunOS 5.9 : patch des jeux de disques de contrôle automatique SVM** 

4978610 6306072 6387618 6395954 6402958 6404079 6407424 6414357 6417933

4875506 5101653

■ **116498-02 – SunOS 5.9 : patch pour bufmod**

4878795 4978326 5030377

■ **116548-05 – SunOS 5.9 : patch pour ufsboot**

4520944 5028438 6228203 6276060

■ **116552-01 – SunOS 5.9 : patch pour su**

4026556

■ **116554-01 – SunOS 5.9 : patch pour semsys**

4941742

■ **116557-04 – SunOS 5.9 : patch pour sbd**

4917418 4937471 5046939 5109126 6180634 6200160 6247378

■ **116559-01 – SunOS 5.9 : patch pour powerd pmconfig**

4706727 4724465 4725193 4725195 4733462 4858600 4858604

■ **116561-14 – SunOS 5.9 : patch pour platmod de la série Volume System H/W**

4463714 4498135 4643212 4646439 4751357 4765953 4777162 4807354 4818224 4838016 4844765 4846785 4854783 4877168 4919578 4924716 4975592 4985416 4993700 5007181 5041132 5042559 5062839 5067101 6197206 6213630 6233445 6256312 6289903 6297079 6342066 6348687 6405176 6237913

■ **116636-01 – SunOS 5.9 : prise en charge de Symlinks pour gnome l10n fr\_BE et es**

4921134

■ **116663-01 – SunOS 5.9 : patch pour ntpdate**

4727171 5021867

■ **116669-20 – SunOS 5.9 : patch pour md**

4380147 4634775 4695547 4734624 4750899 4790035 4813460 4822189 4826485 4842627 4886687 4892666 4915431 4927518 4964361 4981298 5018506 5026655 5047567 5048347 5048915 5061410 5061599 5063525 5067898 5068997 5070446 5070496 5070511 5071059 5071901 5072849 5073220 5073727 5080192 5080292 5081041 5081477 5085032 5087369 5088893 5089083 5089909 5093712 5097853 5102518 5109446 5109456 5110153 6176220 6178538 6178560 6182797 6184792 6189856 6192304 6209065 6217370 6220234 6220478 6224745 6242768 6243675 6244431 6290815 6304858 6324927 6341629 6345556 6370127

■ **116670-04 – SunOS 5.9 : patch pour gld**

5028003 5052933 5075995 6269285 6271650

■ **116674-06 – patch GNOME 2.0.2 File Manager**

4860816 4955976 4874903 5048025 4789033 4851761

■ **116755-01 – SunOS 5.9 : patch pour usr/snadm/lib/libadmutil.so.2**

■ **116774-03 – SunOS 5.9 : patch pour ping**

4807715 4837086 4902275

■ **116776-01 – SunOS 5.9 : patch pour mipagent**

4837086

■ **116778-01 – SunOS 5.9 : patch pour in.patch pour ripngd**

4837086

■ **116780-02 – SunOS 5.9 : patch pour scmi2c**

5056654 6181495

■ **116782-01 – SunOS 5.9 : patch pour tun**

4742715

■ **116807-02 – SunOS 5.9 : patch pour /usr/sadm/lib/smc/lib/preload/jsdk21.jar**

4947668 5090761

- **116846-03 SunOS 5.9 : patch pour SCRIPT**
- 
- 
- 
- 
- 

■ **117114-02 – CDE 1.5: patch pour sdtwebclient**

4804523 6188981 5054087 4964514 5063362 4993021 4982982 5090946 6238162 5019183 6240487

■ **117123-07 – SunOS 5.9 : patch pour wanboot**

- **117067-04 SunOS 5.9 : patch pour awk nawk oawk**
- 

1239581 4836376 4896779 4900365 4955130 5004023 5040318 5041036 5090114 6337300

- 
- **117071-01 SunOS 5.9 : perte de mémoire dans llc1\_ioctl()**
- 

4713774

4834610 5010600

- -
- 
- **117100-04 SunOS 5.9 : Nouvel environnement linguistique européen UTF-8 requis**
- 
- 
- 
- 
- 
- 
- 
- 
- 
- 

■ **117119-05– SunOS 5.9 : patch du gestionnaire Sun Gigabit Ethernet 3.0**

- 4944441 5007190 6181537
- 

4994863 5036999 6228203 6231877 6276060 6307652

4410012 4762259 4831702 4857426 4860202 4860955 4873095 4893666 4921936 4929059 4957883 4964679 4979315 5000945 5018945 5032418 5036945 5046939 5075885 5076027 5081588 5090037 5109126 6180581 6198169 6200160 6214180 6247378 6252214 6298989

■ **117127-02 – SunOS 5.9 : patch pour header**

4942663 4944406 5059500

■ **117129-01 – SunOS 5.9 : patch pour adb**

4942663 4944406

■ **117131-01 – SunOS 5.9 : patch pour adm1031**

4854121

■ **117132-01 – SunOS 5.9 : patch pour cachefsstat**

4256677

■ **117134-01 – SunOS 5.9 : patch pour svm flasharchive**

4838219

■ **117138-01 – SunOS 5.9 : seg\_spt.h**

4477936

■ **117143-01 – SunOS 5.9 : patch pour xntpd**

4892938

■ **117152-01 – SunOS 5.9 : patch pour magic**

5046669

■ **117155-10 – SunOS 5.9 : patch pour pcipsy**

5008778 5042249 5076027 5078437 5091275 6189186 6235959 6242831 6247399 6316557 6364698 6381666 6384639 6387590

■ **117160-01 – SunOS 5.9 : patch pour /kernel/misc/krtld**

4983758

■ **117162-01 – SunOS 5.9 : patch pour usr/src/uts/common/sys/cpc\_impl.h**

4943059 4948972

■ **117165-01 – SunOS 5.9 : patch pour pmubus**

5012902

■ **117168-02 – SunOS 5.9 : patch pour mpstat**

■ **117171-17 – SunOS 5.9 : patch du noyau**

4025675 4167478 4368576 4398885 4477936 4493561 4615194 4626323 4632219 4643312 4682197 4682537 4769472 4772960 4802594 4802646 4802915 4817079 4819991 4825043 4833860 4841632 4841930 4849610 4860183 4860955 4860976 4865731 4865856 4866849 4874549 4878077 4893666 4895891 4896149 4897386 4905701 4915782 4926737 4927647 4928612 4930184 4930185 4932237 4934929 4941431 4941930 4942663 4943059 4944039 4944406 4946459 4946473 4946815 4948972 4953382 4958313 4959637 4975228 4978865 4988523 4996240 5002279 5017145 5017148 5017847 5017962 5021064 5026502 5026824 5028398 5035198 5036234 5039920 5042241 5042253 5050686 5054052 5056444 5059500 5059920 5084220 5092221 5108333 6210001

■ **117177-02 – SunOS 5.9 : patch du module lib/gss**

4406914 4452339 4614979 4621219 4635546 4680230 4707788 4708846 4709475 4710108 4710111 4711335 4713097 4713592 4714596 4719654 4720595 4733532 4740969 4750989 4759759 4777436 4784872 4799122 4807010 4811575 4816590 4828467 4837140 4841566 4857179 4862449 4924554 4925970 4926391 4926624 4928964 4964839 4966521 4967674 4969306 4971630 4971810 4975057 4976155 4976745 4977574 4982991 4990122 5002100 5005870 5006690 5006695 5006762 5012765 5013640 5014180 5014600 5014946 5014951 5014969 5019044 5020325 5021347 5022903 5023074 5025296 5036242 5048596 5049660 5054240 5054835 5058293 5060425 5060618 5062508 5063375 5066767 5076804 5082282 5083048 5083197 5088670 5090324 5094142 5094528 5109225 5109404 5109487 5109496 6176256 6181680 6182695 6185726

■ **117179-01 – SunOS 5.9 : patch pour nfs\_dlboot**

5027222

■ **117184-01 – GNOME 2.0.2 : patch des bibliothèques de prise en charge et le panneau GNOME**

4982661

■ **117186-02 – GNOME 2.0.2 : patch pour la structure du système de fichiers virtuel GNOME** 

4944784 5068240

■ **117201-09 – X11 6.6.1 : patch pour st**

4959585 5030512 5048581 5054000 5054083 5054770 5049175 5061404 5063909 4997203 5064804 5067089 5048680 5067795 5065960 5071005 5070541 5069220 5070941 5071007 5072097 5072207 5049419 5079484 5037640 5102370 5104693

■ **117203-04 – X11 6.6.1: patch pour fontconfig**

4983354 5028919 5011380 5036458 5065960

■ **117256-01 – SunOS 5.9 : suppression des anciens fichiers OW Xresources.ow**

5016219

■ **117280-03 – SunOS 5.9 : PATCH SPÉCIAL : pour des fichiers MODIFIABLES**

■ **117453-01 – SunOS 5.9 : patch pour libwrap**

5030069 5057130

■ **117450-01 – SunOS 5.9 : patch pour ds\_SUNWnisplus**

4705393

■ **117445-01 – SunOS 5.9 : patch pour newgrp**

5078943

■ **117443-01 – SunOS 5.9 : patch pour libkvm**

4977407

- 5059500 6251636 ■ **117441-01 – SunOS 5.9 : patch pour FSSdispadmin**
- **117433-02 SunOS 5.9 : patch pour FSS FX RT**

4644308

■ **117431-01 – SunOS 5.9 : patch pour nss\_nis**

4941466 4967381

■ **117430-01 – SunOS 5.9 : patch pour ttymux**

4941466

■ **117428-01 – SunOS 5.9 : patch pour picl**

4941466 5062839 6202868

■ **117426-03 – SunOS 5.9 : patch du gestionnaire ctsmc et sc\_nct**

4531894 5037365

■ **117420-02 – SunOS 5.9 : patch pour mdb**

4718437

■ **117418-01 – SunOS 5.9 : patch pour consms**

4928164

■ **117400-01 – SunOS 5.9 : symlinks iconv ISO8859-6 et ISO8859-8**

4531894 5062839

■ **117282-03 – SunOS 5.9 : PATCH SPÉCIAL : pour fichiers script**

4531894 4941466 4773326 5023674
■ **117455-01 – SunOS 5.9 : patch pour in.rwhod**

4705157

■ **117457-01 – SunOS 5.9 : patch pour elfexec**

6175381

■ **117459-01 – SunOS 5.9 : patch de module du socket de routage**

5074404

■ **117471-03 – SunOS 5.9 : patch pour fifofs**

5036875 5098322 6376632 6396390

■ **117473-01 – SunOS 5.9 : patch pour fwtmp**

6180974

■ **117477-01 – SunOS 5.9 : patch pour vol**

4349871 4857372 4906902 4907085 4940964 5006301 5073105 5073109 5073158 5073172

■ **117479-01 – SunOS 5.9 : patch pour efcode**

4766717 6177369

■ **117480-01 – SunOS 5.9 : patch pour pkgadd**

6202830

■ **117483-01 – SunOS 5.9 : patch pour ntwdt**

6230025

■ **117485-01 – SunOS 5.9 : patch pour fn\_ctx\_x500.so.1**

4807798

■ **117488-01 – SunOS 5.9 : patch de message de localisation printmgr**

5033604

■ **117560-03 – SunOS 5.9 : patch des bibliothèques de microtâches (libmtsk)**

4822965 4877490 4915962 5087100 5087277 5087628 5089382 5091653 5092014 5092233 5094879 5096814 5098026 5098139 5104020 5102871 5106203 5107215 6177038 6190879 6192978 6204867 6206169 6210378 6203445 6198156 4640927 5105585 6176541 6224639 6266200 6281454 6284576 6292619 6308531 6315352

■ **117577-03 – X11 6.6.1 : patch pour polices TrueType**

■ **117590-04 – SunOS 5.9 : corrections de bogues pour administrateur d'environnement linguistique**

5032377 5046046 5052631 5067857 5070441 5075710

■ **117593-04 – SunOS 5.9 : mises à jour des pages de manuel pour Solaris 9**

5042752 5050045 5064171

■ **117595-05 – SunOS 5.9 : mises à jour des pages de manuel pour Solaris 9**

5067497 6423729 4919470 6424375 6433593 6433601 6439987 6445753 6447932 5027915 5029671 5029685 5029691 5041575 5043813 5015497 5041574 5057158

■ **117601-01 – X11 6.6.1 : patch pour libowconfig.so.0** 

5028599

■ **117632-01 – CDE1.5: patch pour sun\_at pour Solaris 9**

4839620

■ **117636-01 – SunOS 5.9 : patch pour le pilote disk\_ata**

5008787

■ **117659-01 – SunOS 5.9 : erreur Wnn6 set\_fi\_user\_dic définie sur l'option de chemin d'accès local**

5038089

■ **117663-02 – X11 6.6.1 : patch pour xwd**

4763759 6183403

■ **117728-01 – CDE1.5: patch pour dthello**

5034913

■ **117746-04 – SunOS 5.9 : patch pour platform/sun4u/kernel/drv/sparcv9/pic16f819**

5023674 5062839

- **117753-01 SunOS 5.9 : patch pour SCRIPT**
- **117780-01 SunOS 5.9 : patch pour spécial de gestionnaire Fibre Channel FUJITSU PCI**

5062979

■ **117985-03 – SunOS 5.9 : XIL 1.4.2 Loadable Pipeline Libraries**

5060776 6255091 6357678

■ **118558-34 – SunOS 5.9 : patch du noyau**

4902271 5076027

■ **118539-02 – SunOS 5.9 : patch pour schpc**

4498084 5045556 6277636

■ **118535-03 – SunOS 5.9 : patch pour sh/jsh/rsh/pfsh**

4878757

■ **118472-01 – SunOS 5.9 : patch pour pargs**

4483136 4655205 4775771 4836686 4847585 4856242 4956981 4976595 5048956 5083865 5103374

■ **118465-03 – SunOS 5.9 : patch pour rcm\_daemon** 

5068958

■ **118463-01 – SunOS 5.9 : patch du**

6180563 6207707

- 4846022 4999223 6231203 6292950 ■ **118413-02 – SunOS 5.9 : patch de message de localisation du gestionnaire de projets**
- **118335-05 SunOS 5.9 : patch pour sockfs**

4511681 4708720 4796648 4846184 5084452 5089150 5094229 6259389 6276464 6354773

■ **118305-08 – SunOS 5.9 : patch pour tcp**

5077952 5082323 6196754 6231515 6241936

- **118300-02 X11 6.6.1 : patch pour libXpm**
- **118260-01 GNOME 2.0.2 : patch de structure de configuration GNOME**

4851840 4937907 5083192

■ **118193-01 – patch gtar source**

■ **118191-01 – patch gtar**

5069958

5069958

5082453

■ **118064-04 – SunOS 5.9 : patch pour Admin Install Project Manager Client**

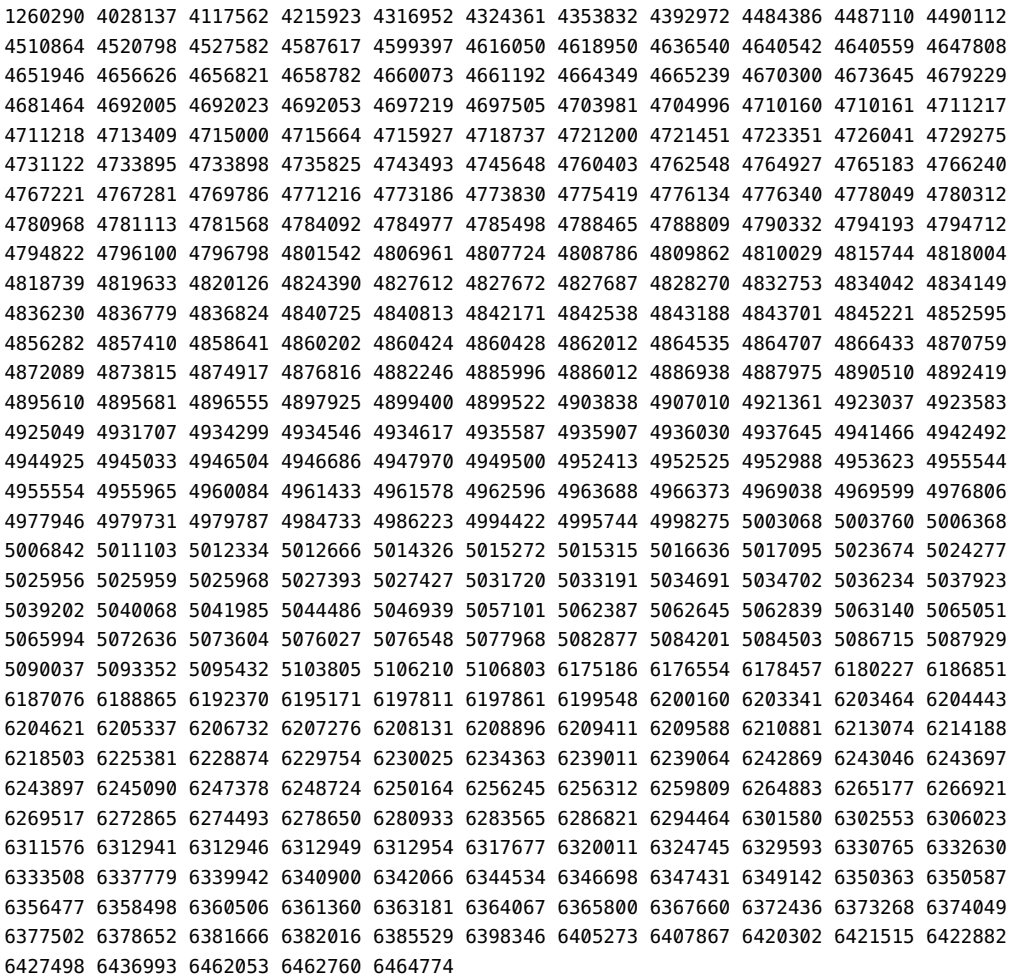

■ **118586-02 – SunOS 5.9 : patch pour cp/ln/mv & XPG4 cp/ln/mv**

5015406 5028048

- **118618-01 Network Security Services pour Java (JSS) 3.1.2.3 SunOS 5.8 5.9 : patch pour genesis**
- **118759-01 X11 6.6.1 : patch pour d'outils d'administration des polices**

6203719

■ **118897-01 – SunOS 5.9 : patch pour stc**

6174587

■ **119433-01 – SunOS 5.9 : telnet**

■ **119438-01 – SunOS 5.9 : patch pour usr/bin/login**

6179000

■ **119447-01 – SunOS 5.9 : patch pour ses**

6227029

■ **119449-01 – SunOS 5.9 : patch pour Perl**

4951799

■ **119494-01 – SunOS 5.9 : patch pour mkisofs**

5104326

■ **119928-02 – SunOS 5.9 : PATCH SPÉCIAL : pour fichiers script**

6237500 6247378

■ **119929-01 – SunOS 5.9 : patch pour /usr/bin/xargs**

6203159

■ **119937-02 – SunOS 5.9 : patch pour inetboot**

6228203 6276060

■ **119976-01 – CDE 1.5: patch pour dtterm**

6219941

■ **120025-01 – SunOS 5.9 : patch pour ipsecconf**

6214460

■ **120192-01 – SunOS 5.9 : PATCH SPÉCIAL : pour des fichiers MODIFIABLES**

4531894 4941466 4773326 5023674 5057101 6230025 6231964 4883904

■ **120240-01 – SunOS 5.9 : patch pour ps cmd**

4798073 5045071

■ **120241-03 – SunOS 5.9 : patch pour bge**

4913952 4991238 6198216 6306072 6387618 6395954 6402958 6404079 6407424 6414357 6417933 6468502

■ **120315-01 – SunOS 5.9 : XMITS 3.X ASIC et assemblages ES pour Starcat, Serengeti, LW8**

5076027

■ **120441-03 – SunOS 5.9 : patch pour libsec**

```
4426407 4701712 6332352 6341429 6362641 6407635
```
■ **120443-01 – SunOS 5.9 : core dumps sed en cas de lignes longues**

4865669

■ **120445-01 – SunOS 5.9 : liens de jeton de plate-forme Toshiba (TSBW,Ultra-3i)**

6296066

■ **120768-01 – SunOS 5.9 : patch pour grpck**

6221968

■ **120850-01 – diverses corrections SunScreen 3.2 pour Solaris 9 SPARC**

6316892

- **120877-01 SunOS 5.9 : patch de message de localisation d'économiseur d'écran** 6203951
- **121194-01 SunOS 5.9 : patch pour usr/lib/nfs/statd**

4634519 6253388 6279317

■ **121314-01 – SunOS 5.9 : patch pour le pilote tl**

4352289

■ **121316-02 – SunOS 5.9 : patch pour kernel/sys/doorfs**

5031470 6272865 6329593

■ **121319-01 – SunOS 5.9 : patch pour devfsadmd\_mod.so**

5010948

■ **121321-03 – SunOS 5.9 : patch pour ldap**

4701755 4701811 4739447 4857063 6294728 6365882 6371932 6373271

■ **121588-01 – SunOS 5.9 : patch pour /usr/xpg4/bin/awk**

5074811

■ **121985-01 – GNOME 2.0.2 : patch pour ORB CORBA et de structure des composants** 

6295858

■ **121992-01 – SunOS 5.9 : patch pour fgrep**

6295261

■ **121996-01 – SunOS 5.9 : patch des modules S9 perl 5.005 03's CGI.pm et Safe.pm** 

6338552

■ **121998-01 – SunOS 5.9 : patch de correction du mode deux-touches pour 3DES**

6296920

■ **122002-01 – SunOS 5.9 : patch pour kstat**

5050786 6359607

■ **122484-01 – SunOS 5.9 : patch pour preen\_md.so.1** 

6273536

■ **122485-01 – SunOS 5.9 : patch du pilote de stockage de masse 1394**

5016270 5102894 5105717 6184778 6192523 6196971 6198614 6203680 6204546 6214108 6228610 6239895 6260568 6262353 6272461 6273456

■ **122673-01 – SunOS 5.9 : patch pour d'en-tête sockio.h**

4796820 5084073

■ **122709-01 – SunOS 5.9 : patch pour /usr/bin/dc**

4510555

■ **122713-01 – SunOS 5.9 : patch pour expr**

6354064

■ **122716-01 – SunOS 5.9 : patch pour kernel/fs/lofs**

5034470

■ **122976-01 – SunOS 5.9 : patch pour /usr/lib/mdb/kvm/ipc.so**

6371108

■ **123056-01 – SunOS 5.9 : patch pour ldterm**

4028137 5024277

■ **123058-01 – SunOS 5.9 : patch pour /usr/xpg4/bin/more**

4268038

■ **123182-01 – SunOS 5.9 : patch pour iwscn**

6347629

■ **123760-01 – SunOS 5.9 : patch du pilote de plate-forme**

- 6256312 6342066 6345641 ■ **124015-01 – SunOS 5.9 : PATCH SPÉCIAL : pour scripts de niveau package**
- **123838-04 SunOS 5.9 : PATCH SPÉCIAL : pour fichiers éditables**

6201257 6229153 6287550 6337131 6345641 6363181 6437529

■ **123837-02 – SunOS 5.9 : PATCH SPÉCIAL : pour fichiers script**

6237913

- 6237913 ■ **123770-01 – SunOS 5.9 : patch de la bibliothèque de la plate-forme Schumacher**
- **123769-01 SunOS 5.9 : patch des binaires de la plate-forme Schumacher**

■ **123768-02 – SunOS 5.9 : patch pour byteorder.h et ddi\_impldefs.h**

6347537

4760705 6381666

■ **123767-01 – SunOS 5.9 : patch pour locator**

6256312 6342066 6358078

■ **123766-01 – SunOS 5.9 : patch pour pcf8584/pmugpio/ebus**

6256312 6335746

■ **123765-01 – SunOS 5.9 : patch de la plate-forme Chicago**

6342066 6328752 6412527 6356712 6369218 6371983 6432451 6368491 6392368 6432807

6422106 6432451 6432807 6436993 6440599

■ **123764-01 – SunOS 5.9 : patch de la plate-forme Boston**

■ **123763-02 – SunOS 5.9 : patch de la plate-forme Sun Fire V215/V245** 

6313684 6342066 6356712 6369683 6370208 6370213 6370337 6386970 6392368 6406491 6410521

- 6229153 6256312
- 
- **123762-01 SunOS 5.9 : patch du pilote audio Chicago**

■ **123761-03 – SunOS 5.9 : patch des pilotes PCIE/Fire**

6256312 6342066 6358078

6381666 6387501 6450048 6460091